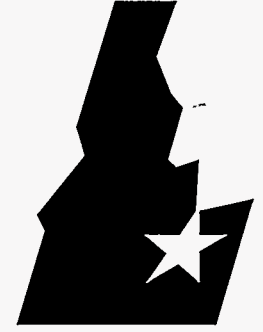

*Idaho National Engineering Laboratory* 

 $\sum_{i=1}^{n}$ 

 $\mathfrak{g}$ 

### **INELEXT-97-00005**

**February 1997** 

## **Automatic TLI Recognition System, Programmer's Guide**

**G. D. Lassahn** 

**FIEGEIVED JUN 0 9 1997**  $OSTI$ 

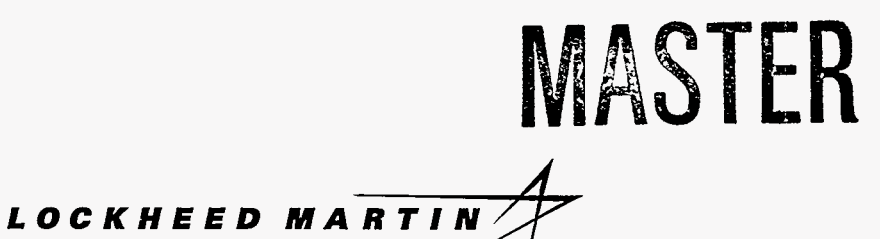

 $\frac{1}{\sqrt{2\pi}}$ 

 $\frac{1}{2}$ 

#### **DISCLAIMER**

'

This report was prepared **as** an account of work sponsored by an agency of the United States Government. Neither the United States Government nor any agency thereof, nor any of their employees, make any warranty, **express** or implied, or **assumes** any legal liability or responsibility for the accuracy, completeness, or usefulness of any information, appa**ratus,** product, or process disdosed, or represents that its use would not infringe privately owned rights. Reference herein to any specific commercial product, process, or **service** by trade name, trademark, manufacturer, or **othenvise** does not necessarily constitute or imply its endorsement, recommendation, or favoring by the United States Government or any agency thereof. The views and opinions of authors expressed herein do not necessarily state or reflect those of the United States Government or any agency thereof.

G,

### **DISCLAIMER**

**Portions of** this **document may be illegible in electronic image produck** *Images* **are pmduced from the best available original document.** 

Ç.

÷

 $\bar{z}$ 

Ł.

ζ,

### **Automatic TLI Recognition System, Programmer's Guide**

**G. D. Lassahn** 

### **HQ PROJECT MANAGER** - **Michael O'Connell PROJECT NUMBER** - **ST474E**

**Published February 1997** 

**Idaho National Engineering Laboratory EG&G Idaho, Inc. Idaho Falls, Idaho 83415** 

# **MASTER**

**Prepared for the U.S. Department of Energy Office of Arms Control. under DOE Idaho Field Office Contract DE-AC07-76ID01570** 

 $\frac{1}{2}$ 

15 A. J.

-5

*D* 

**c** 

<u>Htt </u> **MSTRIBUTION OF THIS DOCUMENT IS UNLIMITED** 

### **ABSTRACT**

This report describes the software of **an** automatic target recognition system (version **14),** from a programmer's point of view. The intent is to provide information that will help people who wish to modify the software. In separate volumes are a general description of the **ATR** system, *Automatic TLI Recognition System, General Description,* and a user's manual, *Automatic TLI Recognition System, User's Guide.* 

**U** 

### **CONTENTS**

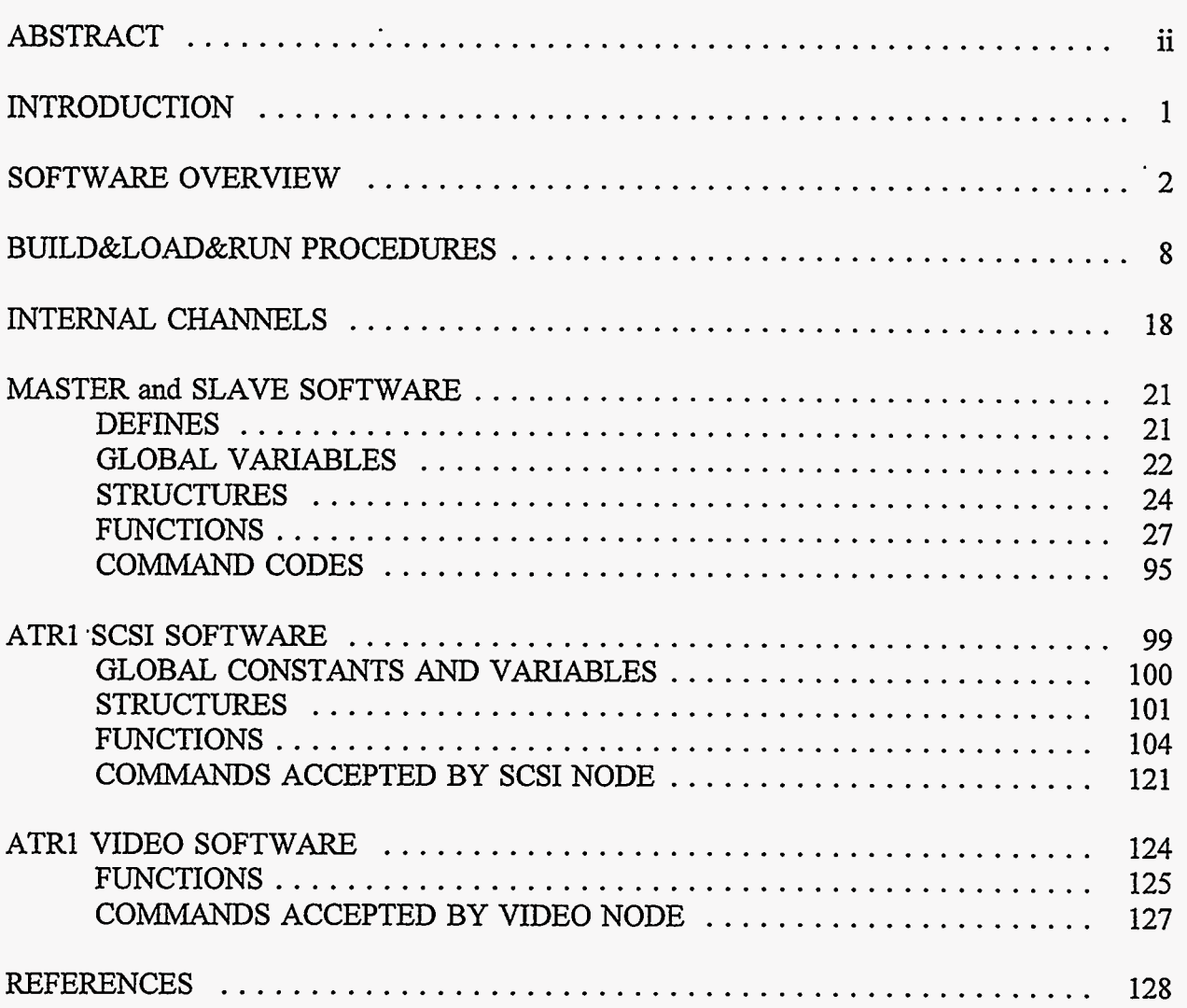

THE REPORT OF THE STRIP STRIP

 $\ddot{\phantom{a}}$ 

c

### <span id="page-6-0"></span>**Automatic TLI Recognition System, Programmer's Guide**

### **INTRODUCTION**

This is the third of three volumes, a programmer's manual to help people who want to change the software of the automatic target recognition (ATR) system. It might be helpful for the reader of this volume to have some knowledge of the information presented in the other two volumes. The first volume<sup>1</sup> is a general description of the ATR system. The second volume<sup>2</sup> is a user's manual for people who do the hands-on image data analysis, giving instructions on how to use this **ATR** system. The software described here is version 14 **of** programs E, F, and *G,* and version **7** of TSCSI.

**c** 

#### **SOFTWARE OVERVIEW**

<span id="page-7-0"></span>We have three totally separate hardware systems: ATR1, ATR2, and ATR3. Each is a parallel processor system with several nodes serving different functions. *All* three systems use essentially the same ATR software, with minor variations to accommodate certain hardware differences. Each of the three hardware systems runs each of three applications, named E, F, and G. ATR1 runs a fourth application, TSCSI, which handles hardware that is not present in ATR2 or ATR3. Each application on each hardware system comprises several programs, one program for each hardware node in the system. The four programs used here are called MASTER, SLAVE, SCSI, and VIDEO. Table 1 indicates which program runs on which type of node for the three systems. Each application for hardware system ATRl, for example, runs the program named MASTER on the node named ROOT, a copy of the program named SLAVE on each DAISY node, the program named SCSI on the node named SCSI, and the program named VIDEO on the node named VIDEO. The several applications include programs with the same names, although the contents of the programs may be different for the different applications. The ATRl and ATR2 host computers run a server program that is supplied by the vendor with the parallel processor hardware. **This** server is mostly transparent to the user and is regarded **as**  system software, a kind of device driver that the host computer uses to communicate with the rest of the network. The server's primary functions are to load the programs onto the non-host nodes and to allow the root node program to access the host devices as if the root node program were **running** on the host. ATR3 **has** a server only in the very limited sense of loading the software onto the non-host nodes. In ATR3, the MASTER program runs on the host, so there is no need for a server to make the host resources available to a master program on another node. The SCSI and VIDEO nodes and programs exist only in the ATRl system.

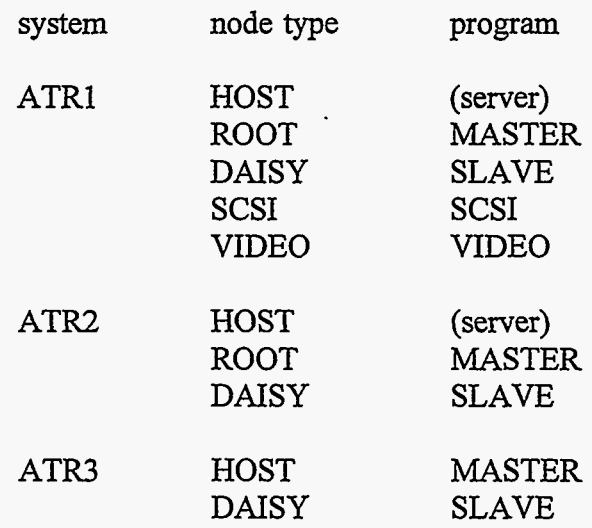

#### **Table 1:** Nodes Types and their Programs

Much, but not all, of the source code is common to **all** the applications. Tables 2-4 indicate which source code files are used in which applications. Each of the source code files is the same for all programs and all applications. For example, there is only one file named

**2** 

ž.

emntrp.c, and it is used in both applications E and F in all three hardware systems. The .Ink files are merely lists of object files that must be linked to produce a complete program. The .cfs files describe the hardware configuration, following procedures supplied by the compiler vendors. efg.h is a header file used by every .c file. comm.inc contains the inter-node communication functions, and is included in the file that contains the main program for each node.

All the source code is in the C language. **ATRl** and ATR2 require cross-compilers appropriate to the T805 and T9000 transputers. In ATR3, the C compiler for the host computer is also used for the non-host node programs.

The SLAVE program does the bulk of the computational work, with a copy of SLAVE running on each **DAISY** node. MASTER controls and coordinates the several SLAVE programs, and also controls SCSI and **VIDEO** in ATRl. The SCSI and VIDEO programs handle the parallel processor network's communication with external mass storage devices on the SCSI bus and with the RGB monitor in ATRl.

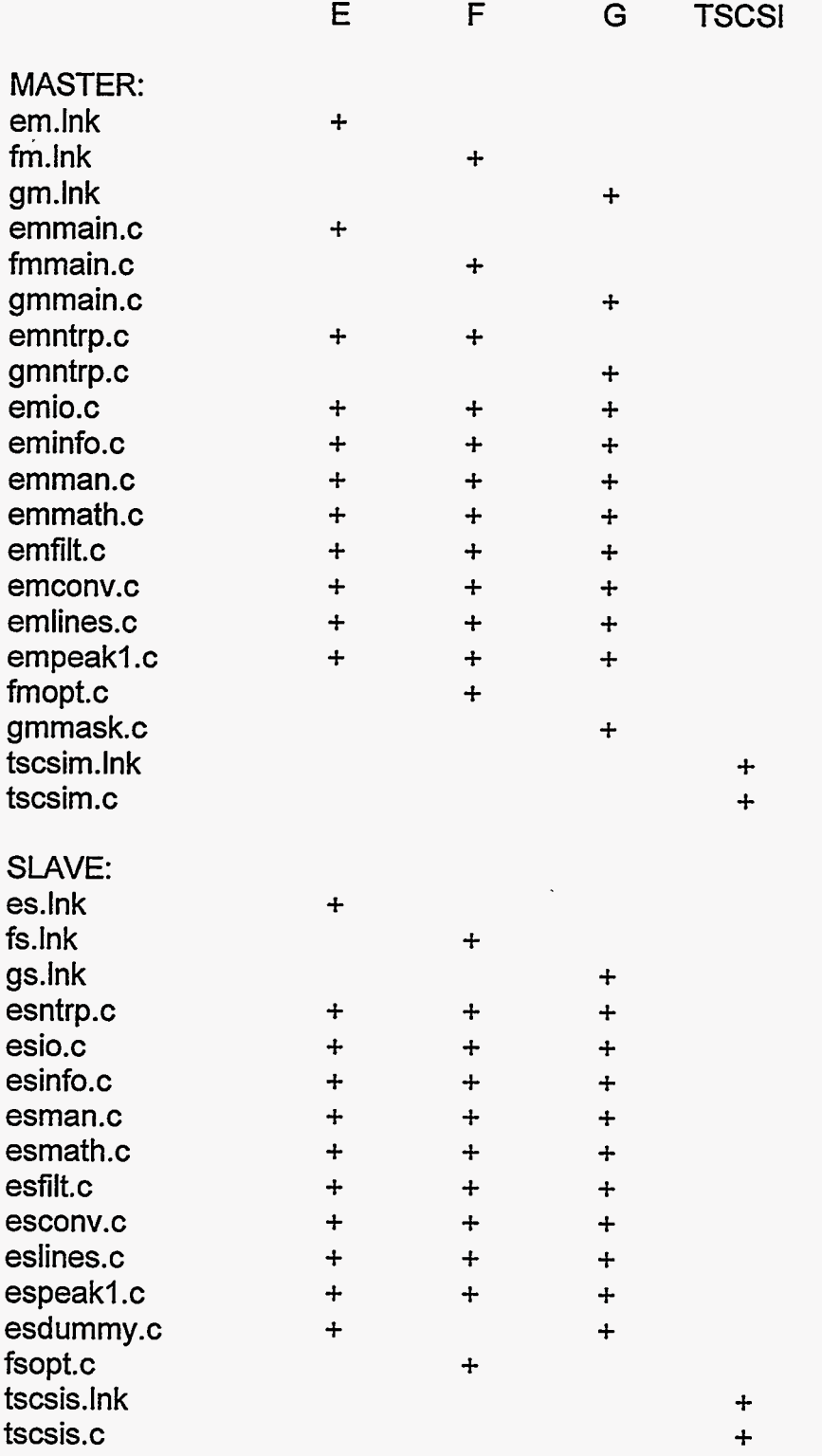

**4** 

義臣

 $\frac{1}{2}$ 

 $\ddot{\phantom{0}}$ 

秘密

V.

्थ

 $\pi^{-1}$ 

#### VIDEO: video.Ink  $\div$  $\ddot{+}$  $\ddot{}$ video.c  $\ddot{+}$  $\ddot{+}$  $\ddot{}$ tscsiv.lnk  $\ddot{+}$ tscsiv.c  $\ddot{+}$ SCSI: scsi7.lnk  $\ddot{+}$  $\ddot{\phantom{1}}$  $\ddot{}$  $\ddot{+}$ scsilib.h  $\ddot{+}$  $\ddot{+}$  $+$  $\ddot{+}$ scsilib.c  $\ddot{+}$  $\ddot{+}$  $\ddot{+}$  $\ddot{+}$ scsi7.c  $\ddot{+}$  $\ddot{+}$  $\ddot{+}$  $\div$ disk7.c  $+$  $+$  $\div$  $+$ tape7.c  $\boldsymbol{+}$  $\ddot{+}$  $\div$  $\ddot{+}$  $\overline{A}$

### Table 2: ATR1 Source Code File Usage (continued)

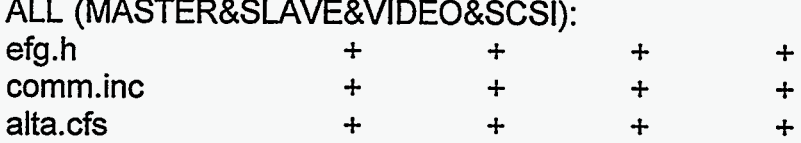

 $\mathbb{Z}$ 

76.

 $\frac{1}{2}$ 

 $\ddot{\phantom{a}}$ 

 $\circ$ 

 $\bar{\theta}$ 

 $\frac{1}{2}$ 

k

### **Table 3:** ATR2 Source Code File Usage

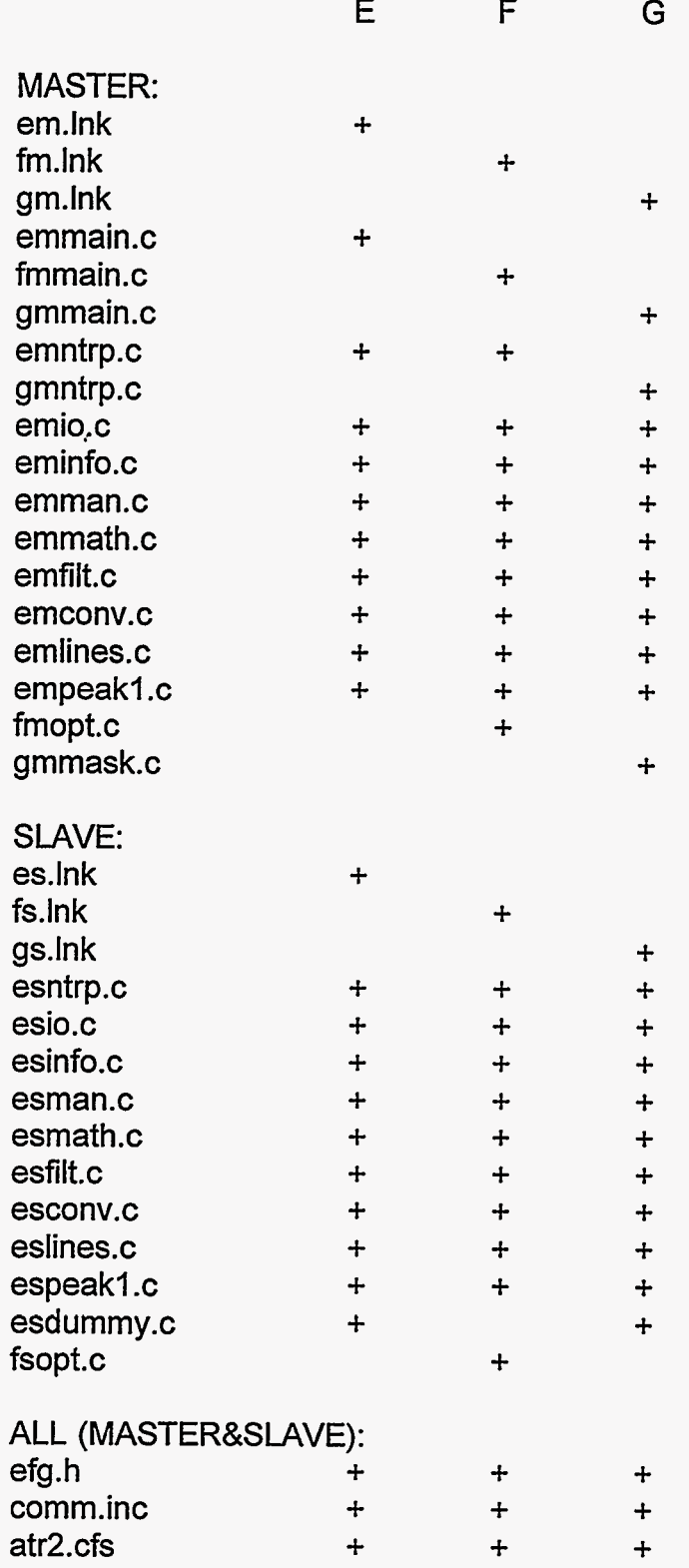

不勝 (一)

 $\frac{1}{2}$ 

 $\frac{1}{2}$ 

 $\frac{1}{\sqrt{2}}\sum_{i=1}^{n} \frac{1}{i} \sum_{j=1}^{n} \frac{1}{j} \sum_{j=1}^{n} \frac{1}{j} \sum_{j=1}^{n} \frac{1}{j} \sum_{j=1}^{n} \frac{1}{j} \sum_{j=1}^{n} \frac{1}{j} \sum_{j=1}^{n} \frac{1}{j} \sum_{j=1}^{n} \frac{1}{j} \sum_{j=1}^{n} \frac{1}{j} \sum_{j=1}^{n} \frac{1}{j} \sum_{j=1}^{n} \frac{1}{j} \sum_{j=1}^{n} \frac{1}{j} \sum_{j=1$ 

### Table 4: ATR3 Source Code File Usage

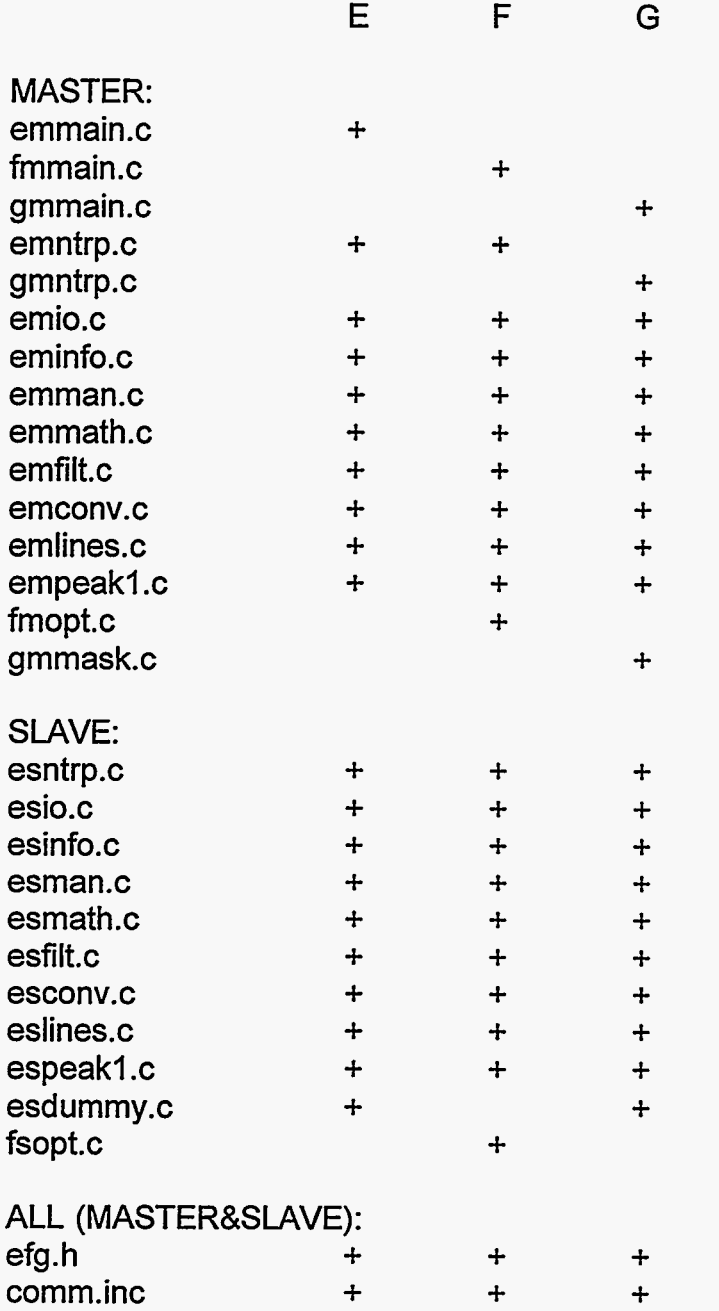

*7* 

 $\sum_{k=1}^{\infty}$ 

 $+$  $+$ 

 $\mathcal{L}_{\mathcal{N}}$ 

#### **BUILD&LOAD&RUN PROCEDURES**

<span id="page-13-0"></span>This section describes the procedures for building program files, loading the programs are parallel processor network, and executing the programs. The examples are for onto the parallel processor network, and executing the programs. application E; the procedures are the same for applications F and G.

The ATR systems require a separate program to run on each type of node. The several DAISY nodes all run copies of the same program, SLAVE. The program MASTER runs on the ROOT node (for ATR1 and ATR2) or on the HOST node (for ATR3). ATR1 requires two additional programs, SCSI and VIDEO, to run on special interface nodes.

The software build procedures are illustrated in the following diagrams, in which "em  $*$ " and "es \*" represent an unspecified number of additional files. The symbols GDL ... must be defined at the beginnings of the indicated files, before the #include "efg.h" statement. Some files are used or created by explicit operations; for example, the icc operation uses a .c file and creates a .tco file. Other files are used **as** a result of being listed in a different file; .tco files are listed in and hence used with .Ink files, and .Iku files are listed in the .cfs file.

The ATRl procedures are diagrammed in Figure 1. In ATRl, there are 10 source code (.c) files, plus comm.inc and efg.h, for the MASTER program. These are compiled separately, using the compiler icc. The 10 .tco files, and also some library files, are referenced by name in the file em.lnk, which is used by ilink to produce the file master.lku. A similar procedure is used to produce .lku files for SLAVE, SCSI, and VIDEO. These four .lku files are referenced by name in the file alta.cfs, which also contains information about the parallel processor network configuration. The tools icconf and icollect use the network configuration information and combine the four .lku files into the file e.bti. **This** completes the build procedure for program E.

Program E is loaded and executed in one step, using the command "run e". run.bat is a simple batch file that merely invokes the server program with the appropriate arguments:

\atrl\bin\iserver /sb %I .btl /se

The processes for ATR2, diagrammed in Figure 2, are similar to those for ATRl. However, ATR2 does not have the SCSI and VIDEO nodes. *Also,* because the T9000 transputer HTRAMs in ATR2 are an early release, memory confguration for each type of node must be given explicitly, in the files qt9d.mem and b927.mem. The imem tool is not essential to the build process; it merely generates files containing information that may be interesting to the programmer.

For ATR2, the run.bat batch file is a little different:

 $@if$  %2x == x goto DEFNIF @if %2x == x\_goto DEFNIF<br>@rem \qt9s\bin\t9server /sb %1.btl /sn %2.nif<br>c:\atr?\bin\t9server /sb %1.btl /sn %2.nif c:\atr2\bin\t9server /sb %1.btl /sn %<br>@rem \qt9s\bin\t9server /sb %1.btl /sn %2.nif<br>acto END goto END : DEFN **I** F @rem \qtgs\bin\tgserver /sb %I .btl /sn \atr2\atr2.nif c:\atr2\bin\t9server /sb %I .btl /sn c:\atr2\atr2.nif :END

Note that the file atr2.nif must be available at load&run time.

 $\cdot$  7,

For ATRl and ATR2, the programs for all the nodes are put into one .btl file. For ATR3, the MASTER and SLAVE programs are not put into the same file.

There are three fundamentally different ways to build, load, and execute the programs in ATR3. The DEC 2000 *AXP* (host) UNIX operating system and the *ALN66* (daisy node) VxWorks operating system allow the user to set up **a** separate host window for each daisy and use this window to rlogin to the daisy and monitor its operation while the ATR software is running, using the TCPAP communication protocol between **HOST** and **DAISY.** This procedure can be very useful while debugging new software, but it is not the most convenient procedure for normal operation. The ATR3 buildkload options are diagrammed in Figures 3 through **9,**  and some parallel explanation is given in the text following the figures.

In the diagrams of the ATR3 build&load&execute processes, some of the file names are not really the names of files but are links to other files; in these cases, the link name is followed by the real file name in parentheses. Some of the file names have the notations (AOS) or (TOS}, which indicate that the file includes the Alpha or Transputer operating system software.

Figure 3 shows the build procedure that is common to both procedures 1 and 2. This produces an executable file (em) for the MASTER program, and an object file (es.0) for the SLAVE program.

Load procedure 1 is shown in Figure 4. This procedure uses the object file (es.0) from the previous build procedure, along with some system software files. This procedure is a little tedious, requiring that several commands be typed for each daisy. Load procedure 2, in the following figure, uses a script file to accomplish the same load result much more efficiently. After the daisies are loaded, the user may at his discretion rlogin (or simply remain logged in at the end of the load process) to any or all of the daisies and monitor their operation and use the VxWorks diagnostic tools. These build&load procedures 1 and 2 (sometimes referred to **as**  dynamic linking) preserve the names of global symbols in the SLAVE software, and the values associated with these symbols can be inspected with VxWorks. The ATR software is executed by typing "em" to the host. This execution can be repeated without reloading the daisies, unless there is some error that causes the daisy communications to become unsynchronized.

ATR3 buildAoad procedure 3 allows monitoring the daisies via the TCP/IP links, **as** in procedures 1 and 2. However, unlike procedures 1 and 2, procedure 3 does not preserve the global symbols in the SLAVE software (static linking, as opposed to dynamic linking), so the use of the VxWorks diagnostic tools is somewhat more limited.

Procedure 4 for ATR3 is convenient for routine use of the software. This procedure does not allow logging in to the daisies.

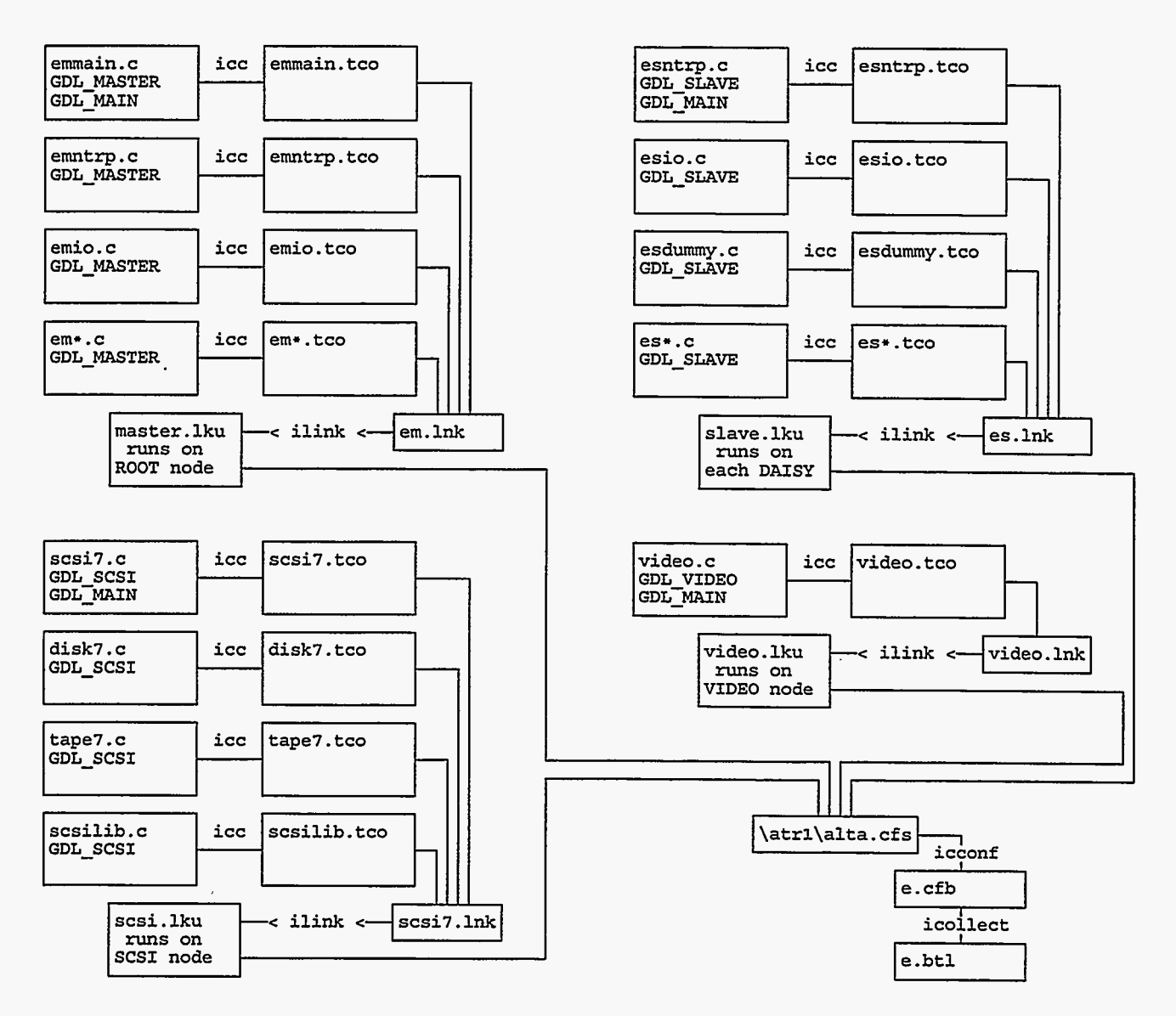

Figure 1: Software build procedure for ATR1.

 $\overline{\phantom{a}}$ 

 $\mathcal{L}$ 

Ϋ́.

ų.

 $\mathcal{L}$ 

Á

 $\sim$ 

 $\epsilon$ 

 $\sim 15$ 

THE STATE OF STREET

 $\overline{\mathbb{R}^n}$ 

 $\epsilon$ 

 $\sim$ 

<span id="page-16-0"></span>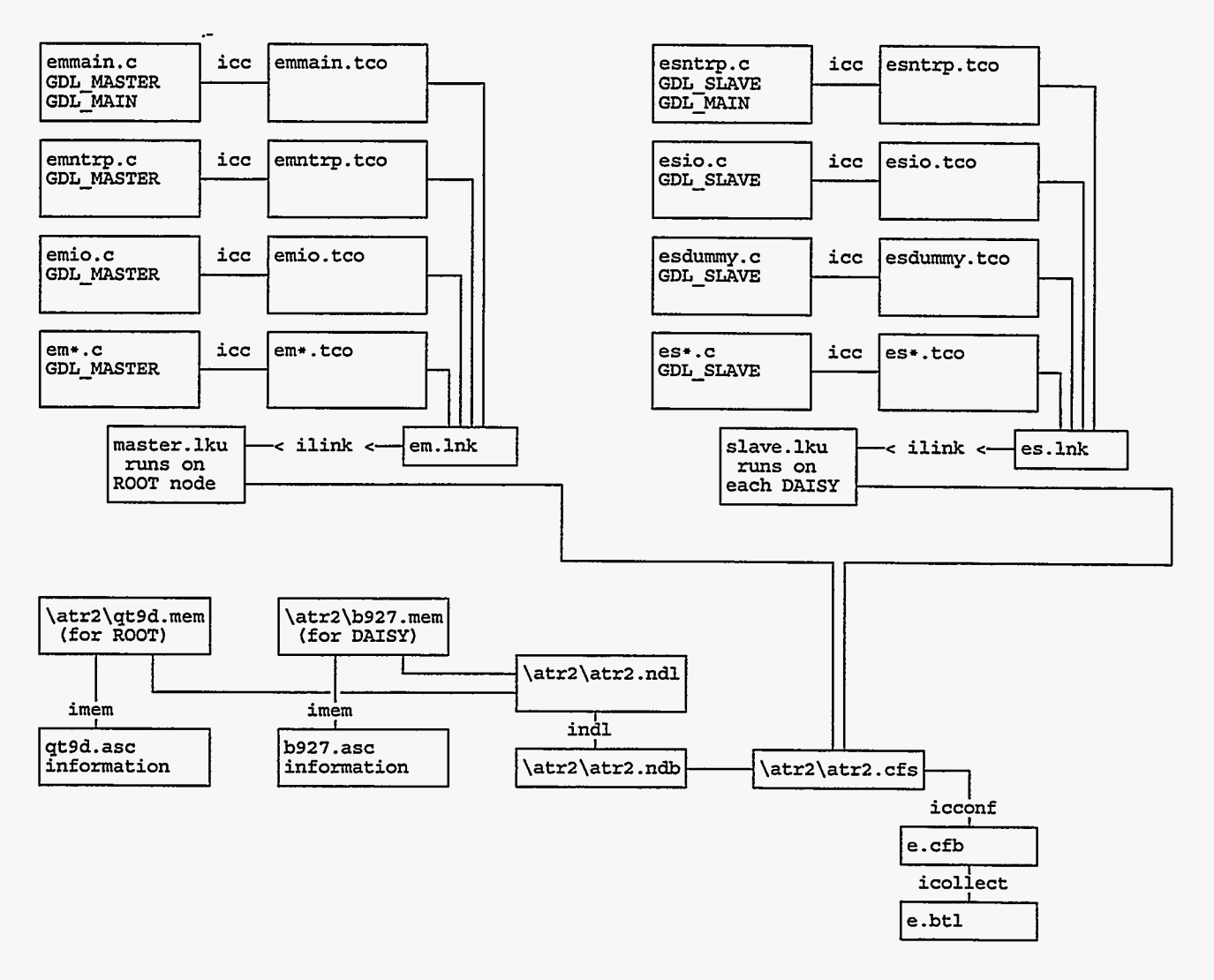

Figure 2: Software build procedure for ATR2.

 $\frac{8}{3}$ 

Ý.

ŕ,

 $\epsilon$ 

 $\bullet$ 

 $\gamma_{\rm a}$ 

l,

学习

 $\frac{1}{2}$ 

第二章第二章

 $\frac{1}{\sqrt{2}}$ 

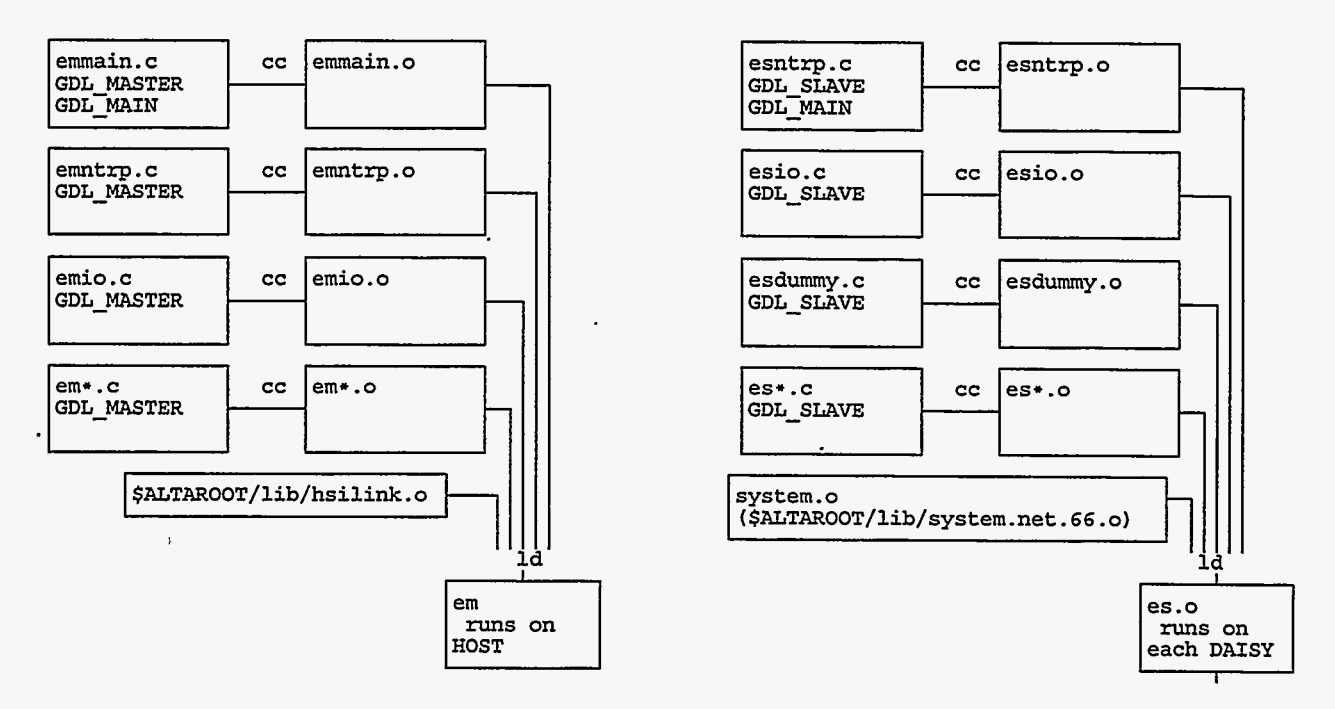

Figure 3: ATR3 build procedures 1 and 2.

÷

 $\mathbf{v}_i$ 

 $\sim$ 

 $\hat{\mathcal{L}}$ 

**第12 家务、新闻系** 

 $\mathcal{N}$ 

 $\frac{1}{\sqrt{2}}$ 

 $\bar{\tau}$ 

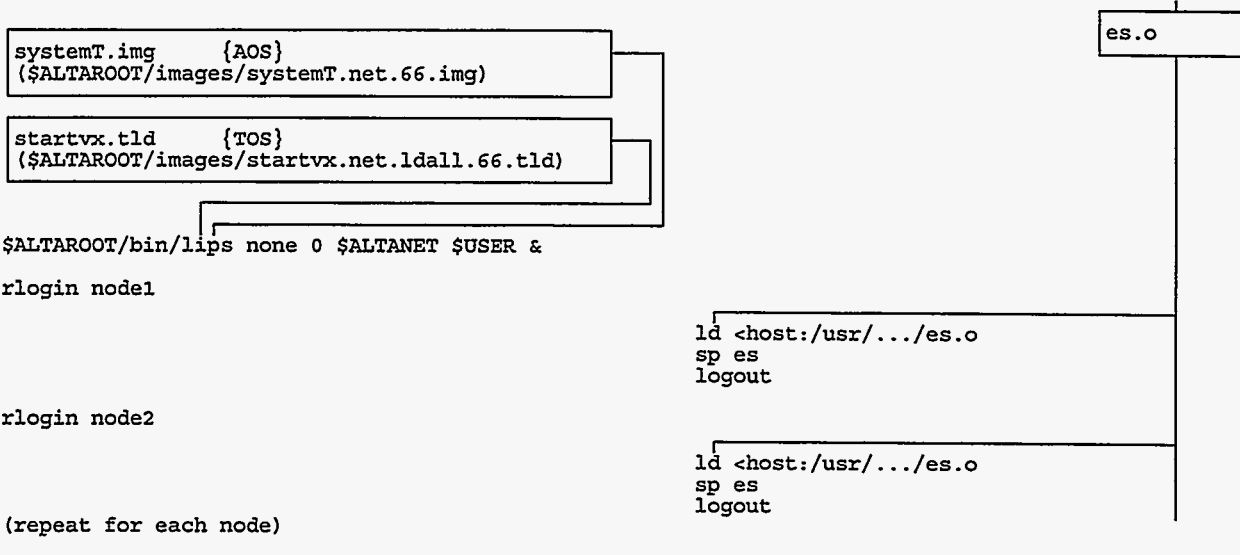

 $\overline{\phantom{a}}$ 

 $\overline{\mathbf{t}}$ 

 $\Delta$ 

 $\sim 100$ 

÷. ĵ,

(optionally, rlogin to nodes via separate terminals or windows)  $em$ 

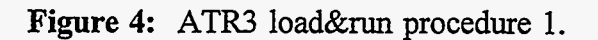

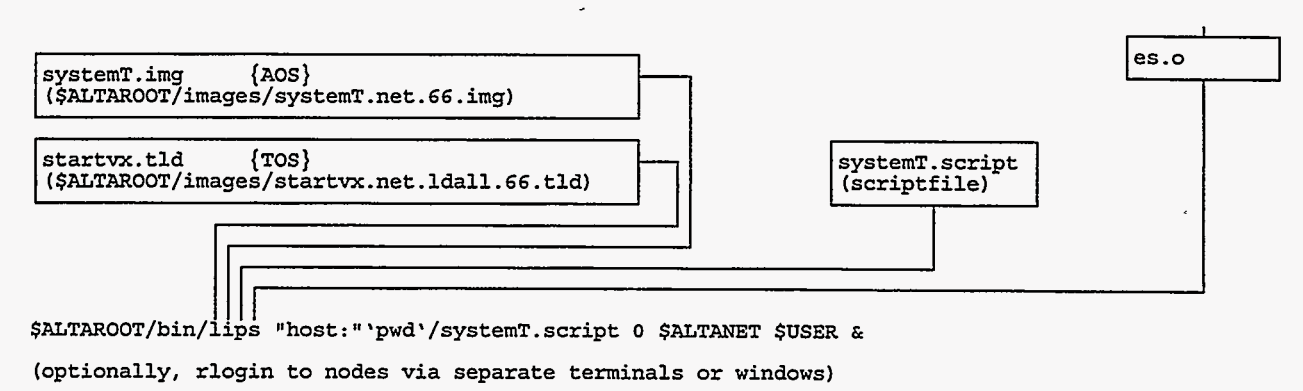

em

पुट्टाम्<br>अप्र

 $\bar{t}$ 

 $\mathcal{L}_{\mathcal{A}}$ 

 $\vec{z}$ 

Figure 5: ATR3 load&run procedure 2.

 $\frac{1}{2}$ 

 $\frac{1}{2}$ 

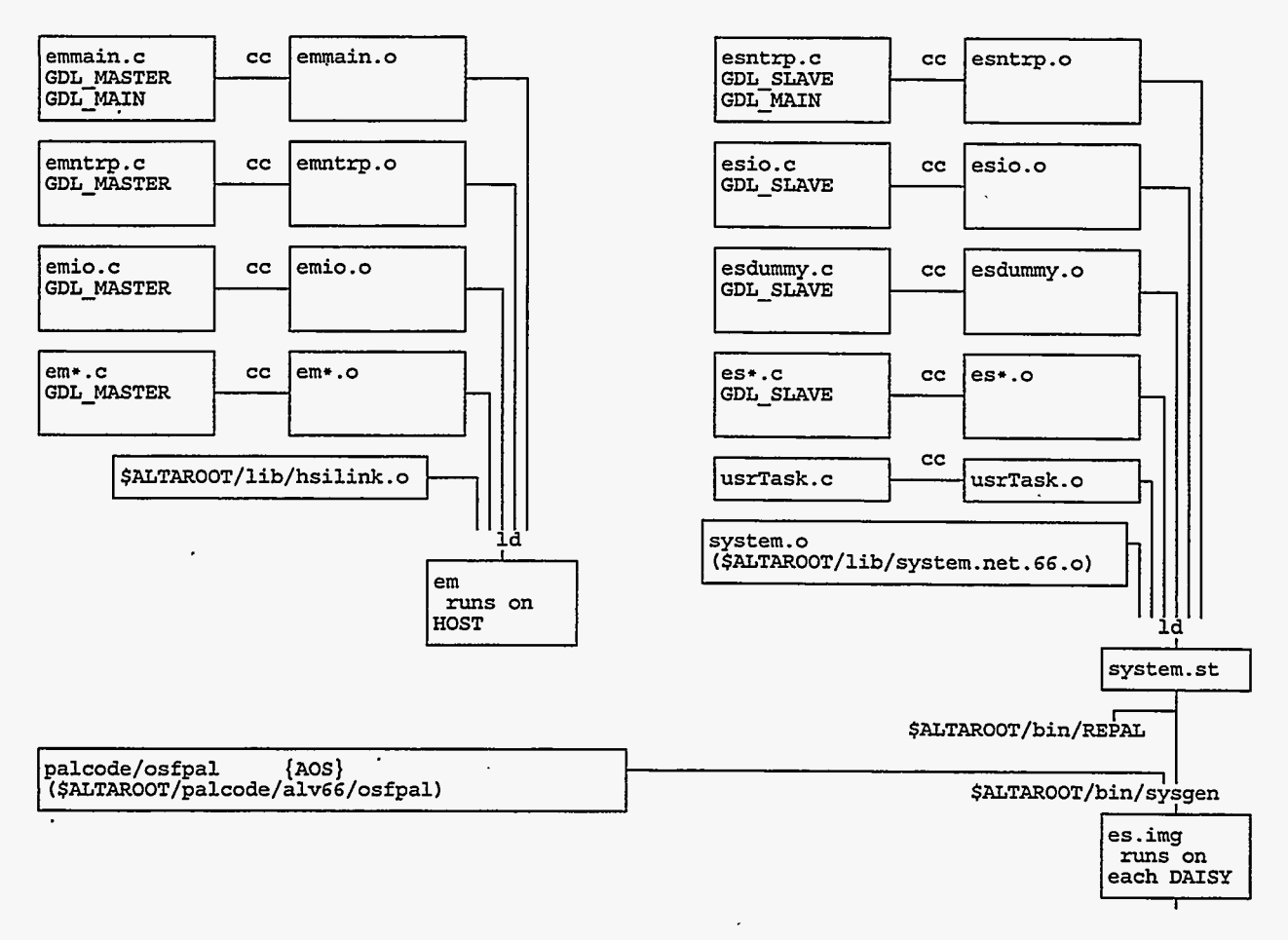

Figure 6: ATR3 build procedure 3.

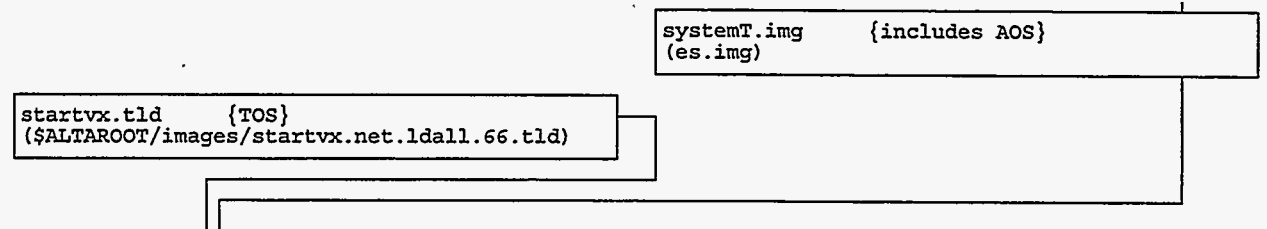

\$ALTAROOT/bin/lips none 0 \$ALTANET \$USER &

(optionally, rlogin to nodes via separate terminals or windows)

 $em$ 

(example: \$ALTAROOT/examples/ldallnet with RUNMEb)

 $\frac{1}{2} \sum_{i=1}^{n} \frac{1}{2} \sum_{j=1}^{n} \frac{1}{2} \sum_{j=1}^{n} \frac{1}{2} \sum_{j=1}^{n} \frac{1}{2} \sum_{j=1}^{n} \frac{1}{2} \sum_{j=1}^{n} \frac{1}{2} \sum_{j=1}^{n} \frac{1}{2} \sum_{j=1}^{n} \frac{1}{2} \sum_{j=1}^{n} \frac{1}{2} \sum_{j=1}^{n} \frac{1}{2} \sum_{j=1}^{n} \frac{1}{2} \sum_{j=1}^{n} \frac{1}{2} \sum_{j=1}^{n$ 

 $\chi \gtrsim$ 

 $\frac{1}{2}$ 

 $\mathbb{R}^2$ 

Figure 7: ATR3 load&run procedure 3.

72

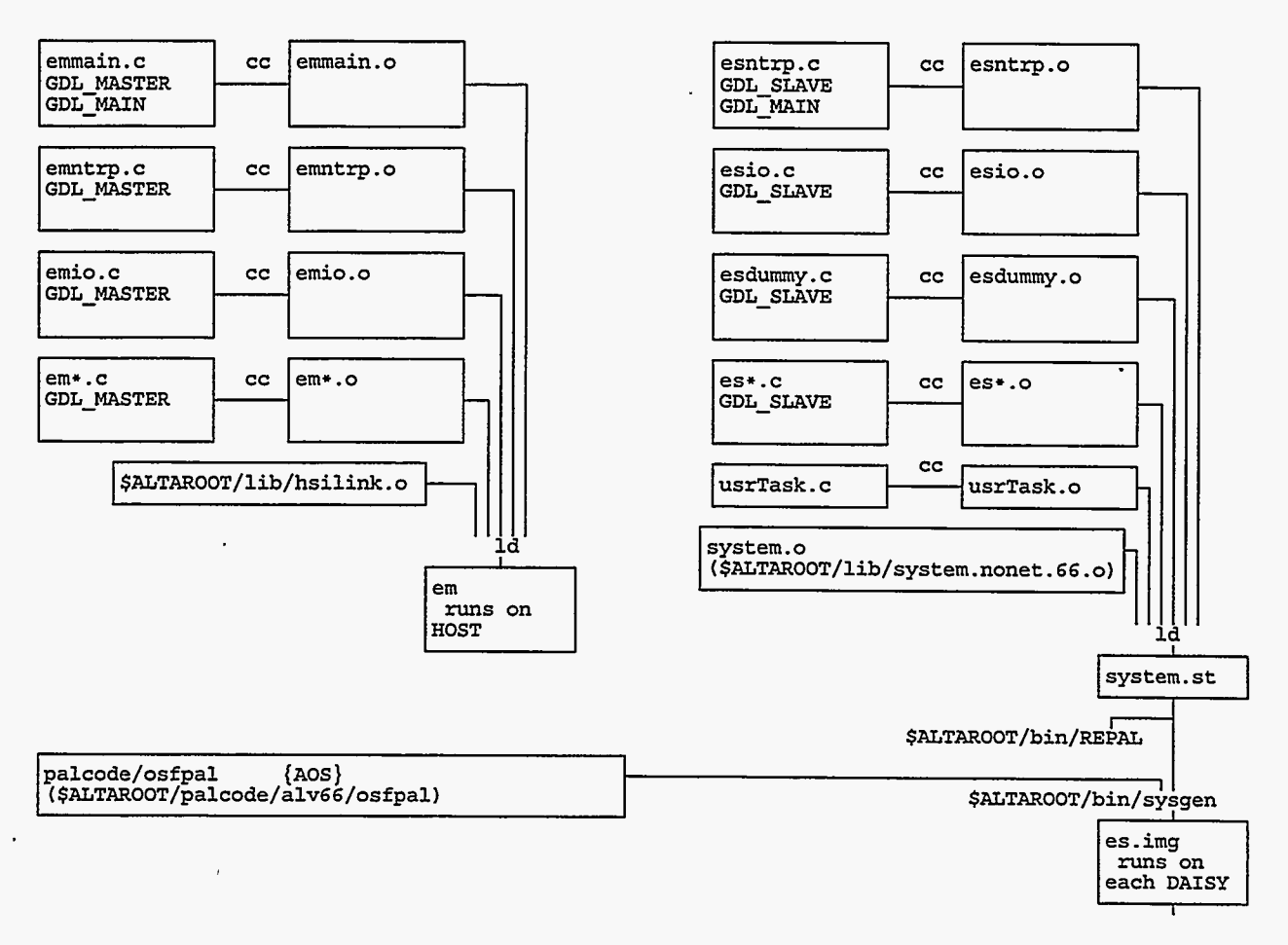

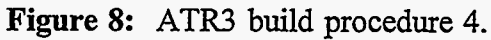

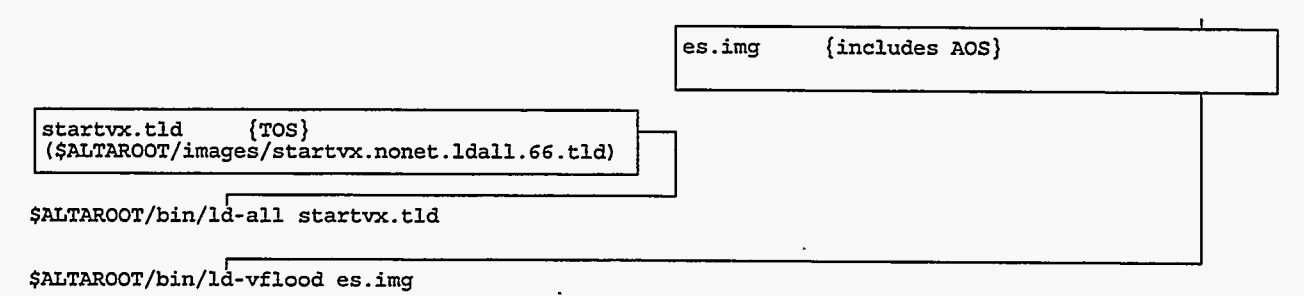

 $em$ 

Ň,

 $\sim$ 

(example: \$ALTAROOT/examples/ldallraw)

 $\sim15$ 

 $\bar{t}$ 

79

 $\mathbb{S}_{\mathcal{F}_\mathcal{I}}$ 

 $\sim$ 

Figure 9: ATR3 load&run procedure 4.

 $\bar{\mathcal{L}}$ 

Ñ

 $\ddot{\phantom{0}}$ 

 $\overline{\phantom{a}}$ 

PROCEDURE **1:** net support, dynamic link, manual load

Assume links are set up for TCP/IP service.

Assume that the cbld program has been run.

Assume that the lips program is not already running.

1. Use "\$ALTAROOT/examples/AlphaConfig **66** net Idall".

2. Use cc to make user code in the form of object (.o) files.

3. and one large object file (es.0, for example) for SLAVE. Use Id to combine the several object files into one executable file (em, for example) for MASTER,

**4.**  that Use "\$ALTAROOT/bin/lips none 0 \$ALTANET \$USER &" to start TCP/IP service. This assumes

**startvx.tld** -> \$ALTAROOT/images/startvx.net.lda11.66.tId and

systemT.img --> \$ALTAROOT/images/systemT.net.66.img.

as is done by AlphaConfig with the "net" parameter.<br>5. For each node: Log in to the node ("rlogin n

5. For each node: Log in to the node ("rlogin nodeN"). Use a command like

"Id *c* **host:/usr/users/gdI/alta6/examples/ldalInet/procl/es.o"** (the path may be different)

to load your user code object files onto the node. The current software has a bug, which requires that this load be done in two steps:

 $(1)$  "Id <host:/usr/.../dlo.o", and

(2) **dlo("usr","/usr/users/gdl/alta6/examples/ldallnet/procl","es.o").** 

Start your code running by typing the name of your main function (which should not be named "main") or, preferably, by typing the spawn command such as "sp es" where "es" is the name of your "main" function. Optionally, logout of the node.<br>6. Start your host program

**6.** Start your host program running by typing the name of the MASTER executable (em, for example).

PROCEDURE 2: net support, dynamic link, script load

Assume links are set up for TCP/IP service.

Assume that the cbld program has been run.

Assume that the lips program is not already running.<br>1. Use "ALTAROOT/examples/AlphaConfig 66

**1.** Use "ALTAROOT/examples/AlphaConfig **66** net Idall".

2. Use cc to make user code in the form of object (.o) files.<br>3. Use Id to combine the several object files into one executa

Use Id to combine the several object files into one executable file (em, for example) for MASTER. and one large object file (es.0, for example) for SLAVE.

**4.** Create a script file to run in the VxWorks system on the Alpha nodes. This file should contain the commands to load and start execution of your program, like the Id and sp commands used in Procedure

1. **You** can name the script file whatever you like; assume for this example that it is "scriptfile".

5. Use "\$ALTAROOT/bin/lips "host:"'pwd'/scriptfile 0 \$ALTANET \$USER **&'I** 

to start TCP/IP service and load and execute your program. This assumes that

startvx.tld --> \$ALTAROOT/images/startvx.net.ldall.66.tld and

systemT.img --> \$ALTAROOT/images/systemT.net.66.img.

as is done by Alphaconfig with the "net" parameter. If you wish, you can rlogin to a node at this time and verify that your program is running.

**6.** Start your host program running.

PROCEDURE 3: net support, static link, auto load

Assume links are set up for TCP/IP service.

Assume that the cbld program has been run.

Assume that the lips program is not already running.

**1.** Use "ALTAROOT/examples/AlphaConfig **66** net Idall".

Use cc to make user code in the form of object (.o) files. Your "main" SLAVE function must be named "void usrTask (void)".

3. Use Id to create an executable file (em, for example) from your MASTER object files, and to combine your SLAVE object files with \$ALTAROOT/Iib/system.net.66.0 (or simply **system.0,** which is a link set up by Alphaconfig) and with \$ALTAROOT/lib/system.a to create a file called systemst.

**4.** Use \$ALTAROOT/bin/REPAL and \$ALTAROOT/bin/sysgen. This assumes that the **palcode** link has been set up, as by Alphaconfig. Assume for this example that the output file from sysgen is called

Š.

es.img (system.img is a more common choice).

5. refer to the file created by sysgen in step **4.**  Use "rm systemT.img" and "In **-s** es.img systemT.img"; we must have the name "systemT.img"

6. that Use "\$ALTAROOT/bin/lips none 0 \$ALTANET \$USER **&I** to start TCP/IP service. This assumes

startvx.tld --> \$ALTAROOT/images/startvx.net.Idall.66.tld and

system **T**.im  $\alpha \rightarrow$  the file created by sysgen in step 4.

If you wish, you can rlogin to a node at this time and verify that your program is running.

7. Start your host program running.

PROCEDURE **4:** no net support, static link, auto load

Assume that the cbld program has been run.

Assume that the lips program is not running.<br>1. Use "ALTAROOT/examples/AlphaCo

1. Use "ALTAROOT/examples/AlphaConfig 66 nonet Idall".<br>2. Use cc to make user code in the form of object (.o) files.

Use cc to make user code in the form of object (.o) files. Your SLAVE "main" function must be named "void usrTask (void)".

**3.** Use Id to combine your SLAVE object files with \$ALTAROOT/lib/system.nonet.66.0 (or simply **system.o,** which is a link set up by Alphaconfig), and your MASTER object files with \$ALTAROOT/lib/system.a.

**4.** Use \$ALTAROOT/bin/REPAL and \$ALTAROOT/bin/sysgen. This assumes that the **palcode** link has been set up, as by Alphaconfig. Assume for this example that the output file from sysgen is called es.img.

5. Use "\$ALTAROOT/bin/Id-all startvx.tld" to load the transputers. This assumes that

startvx.tld --> \$ALTAROOT/images/startvx.nonet.Idall.66.tld.

which is done by AlphaConfig with the nonet option.<br>6. Use "\$ALTAROOT/bin/ld-vflood es.img" to log

6. Use **"\$ALTAROOT/bin/ld-vflood** es.img" to load the Alphas. Your SLAVE program is now running on the parallel processors.<br>7. Start your MASTER

Start your MASTER program running on the host, by typing "em" to the host.

Note that the lips program is never used in this procedure, and this procedure will not work if the lips program was already running. You cannot monitor the parallel processor nodes with this procedure.

#### **INTERNAL CHANNELS**

<span id="page-23-0"></span>On each node, there are at least three threads **(tasks,** processes) running concurrently: the main thread, which does most of the work; a recv thread, which monitors internode links for incomimg messages; and a send thread, which sends messages over internode links. Some communication is necessary among the threads. When the recv thread receives data from a link, it must notify the main thread that data is ready to be used in this node, or it must notify the send thread that data is ready to be relayed on to the next node, or both. The main thread must notify the recv thread when it is finished with data that recv passed to main. And, the main thread must notify the send thread when main has prepared **a** message that must be sent to another node. The easiest way to do these inter-thread communications is to associate a simple flag (an integer variable) with each data buffer, with one thread setting the flag when it has filled the buffer and each of the other threads executing **a** loop that reads the flag until the flag is set appropriately for that thread to use the data buffer. A disadvantage of this method appears in ATR3 when the user wishes to monitor a daisy using the TCP/IP communication system. The loop, which a thread executes while waiting for **a** data buffer to become available, can tie up the processor in that node and exclude or slow other processes such **as** TCP/IP communication. This suggests using a different procedure, in which no thread simply loops while waiting for a flag to be set. but rather messages are sent on internal channels between threads when a data buffer is ready. With this procedure, the thread that is waiting for the data buffer is blocked -- not using the central processor -- until it gets the internal channel message indicating that the data buffer is ready. This second procedure is used in the ATR software if the symbol GDL SHARE is defined in file efg.h. The internal channels used in this case are indicated in [Figures 10](#page-24-0) and 11. The four internal channels are named recv2main, main2recv, main2send, and recv2send. The diagram indicates which functions in each thread use these channels, and the direction of information flow for each channel. The actual data that is sent via these four channels is not used; the only significance is that a message is sent over the channel. The linkup and linkdn threads in ATR3 are very simple processes that do nothing more then relay incoming data from a link to the recv thread. They are used because the current system software has a bug that prevents the ProcAlt function from working with external channels. These threads use two elements of the Channel  $*$  inn<sup>[]</sup> array as two additional internal channels for data transfer.

<span id="page-24-0"></span>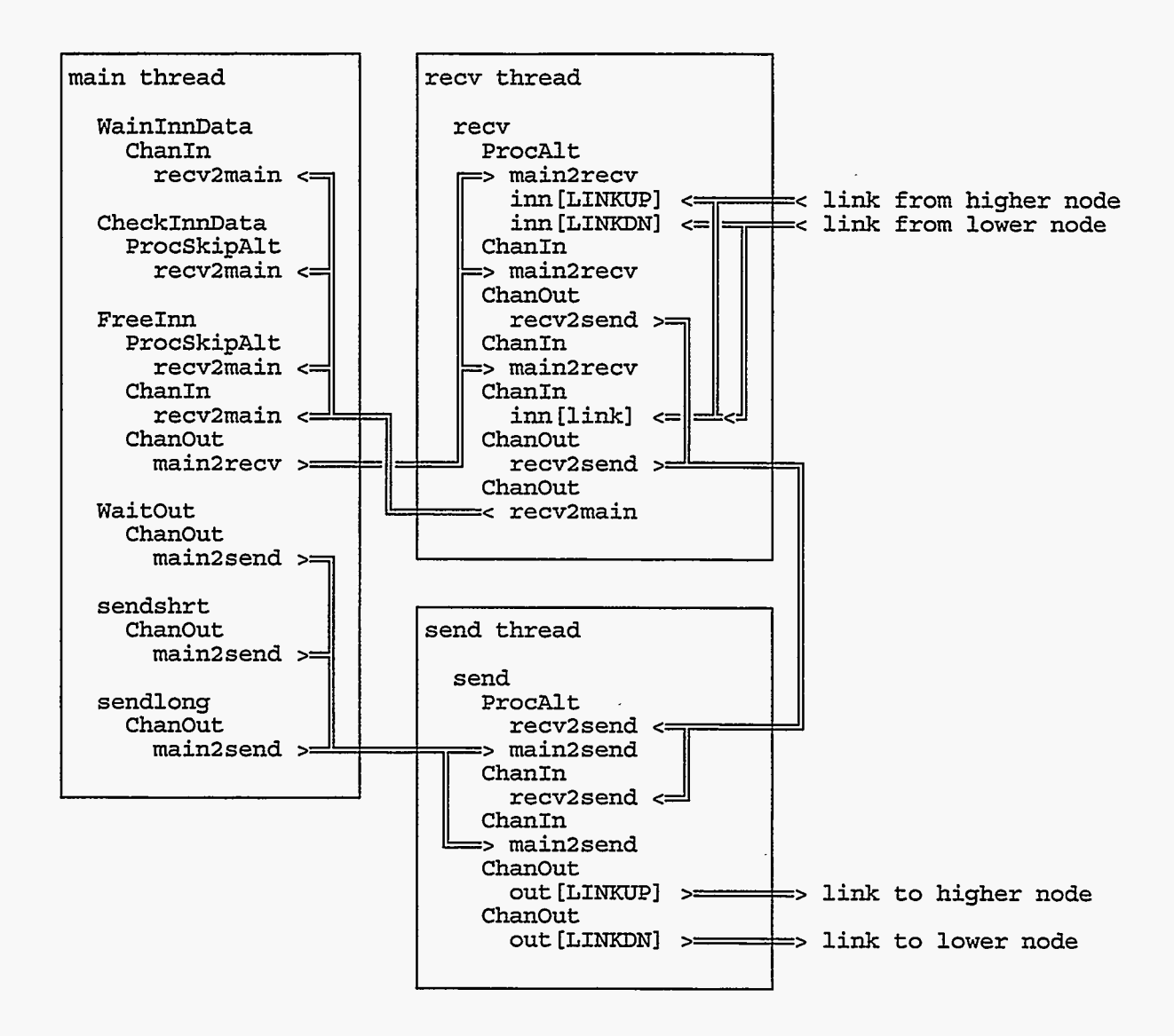

**Figure 10:** Internal channels **in ATR2** software.

 $\sim$   $\omega$ 

 $\mathbb{R}^2$ 

ć,

lik<br>1 Ģ

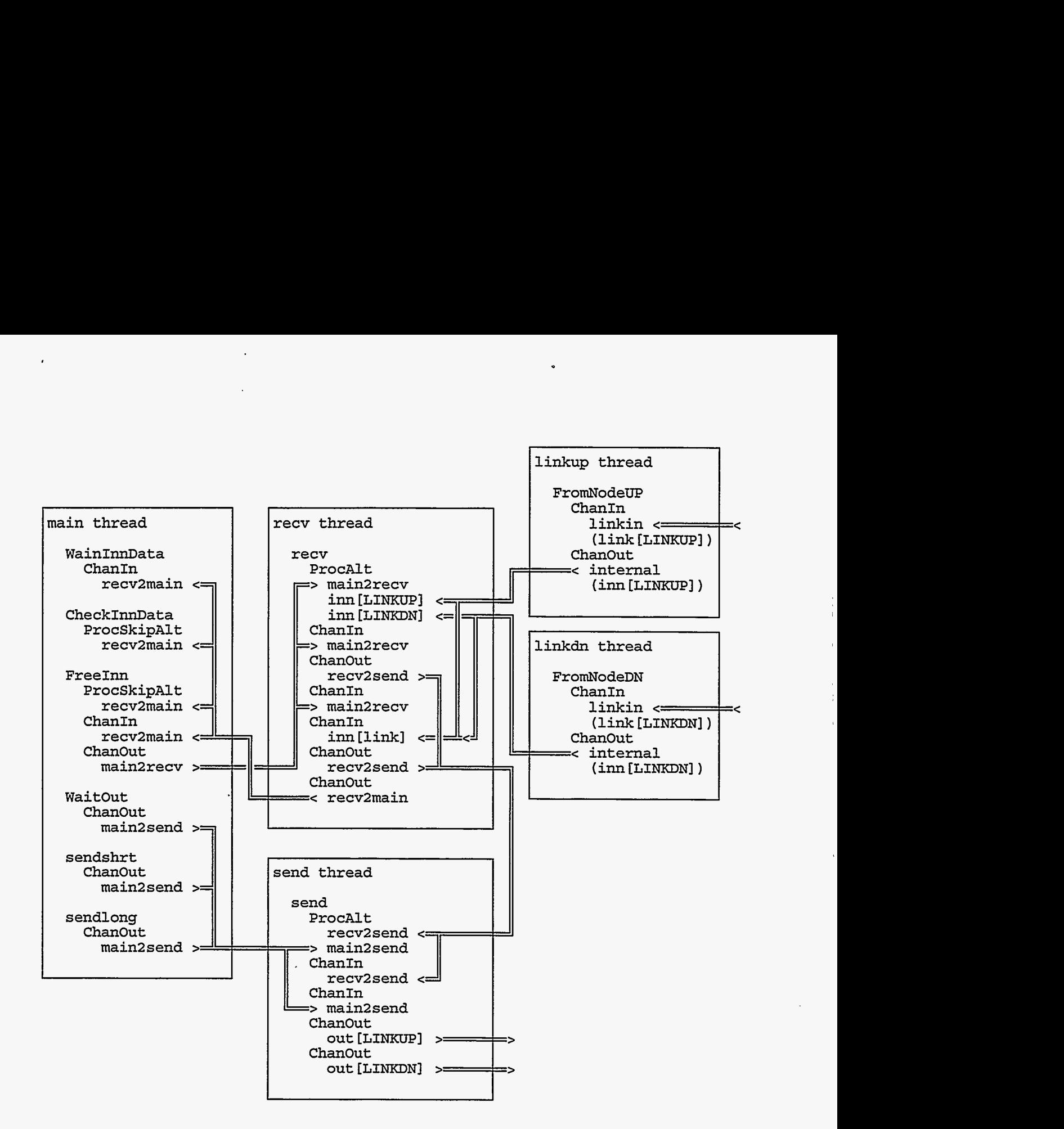

**Figure 11:** Internal channels **in ATR3** software.

€ģ

V

 $\frac{1}{2}$ 

- Ch

水底

ž.

 $\dot{\mathfrak{g}}$  .

### **MASTER and SLAVE SOFTWARE**

#### <span id="page-26-0"></span>**DEFINES**

This section describes some of the important symbols that appear in #define ... statements.

132 the type of a 32-bit integer

F32 the type of a 32-bit floating point value

GDL-ATR1, GDL-ATR2, GDL-ATR3

one of these three sysbols must be defined at the beginning of the file efg.h, to indicate which hardware system the software is for

#### GDL-MASTER, GDL-SLAVE, GDL-SCSI, GDL-VIDEO

one of these four symbols should be defined at the beginning of each source code (.c) file, before "#include "efg.h"" or "#include "comm.inc"", to indicate which type of node the software is to run on. MASTER indicates the controlling, coordinating program, which runs on ROOT or HOST. SLAVE indicates a DAISY node; the DAISY nodes share the bulk of the computational work. SCSl and VIDEO indicate speciallized SCSl bus interface and **RGB** display interface nodes that exist only in ATRI. These symbols should not be defined in file comm.inc (which is used each node's main or equivalent function file) or in file efg.h (which is used in all .c files).

- GDL MAIN this symbol should be defined at the beginning, before "#include "efg.h'"' or "#include "comm.inc"", of the file that includes the function main, or the equivalent function by some other name, for any of the nodes.
- GDL-SHARE See the section on INTERNAL CHANNELS

### <span id="page-27-0"></span>**GLOBAL VARIABLES**

**This** section describes some of the important symbols that are defmed **as** global variables, in file efg.h.

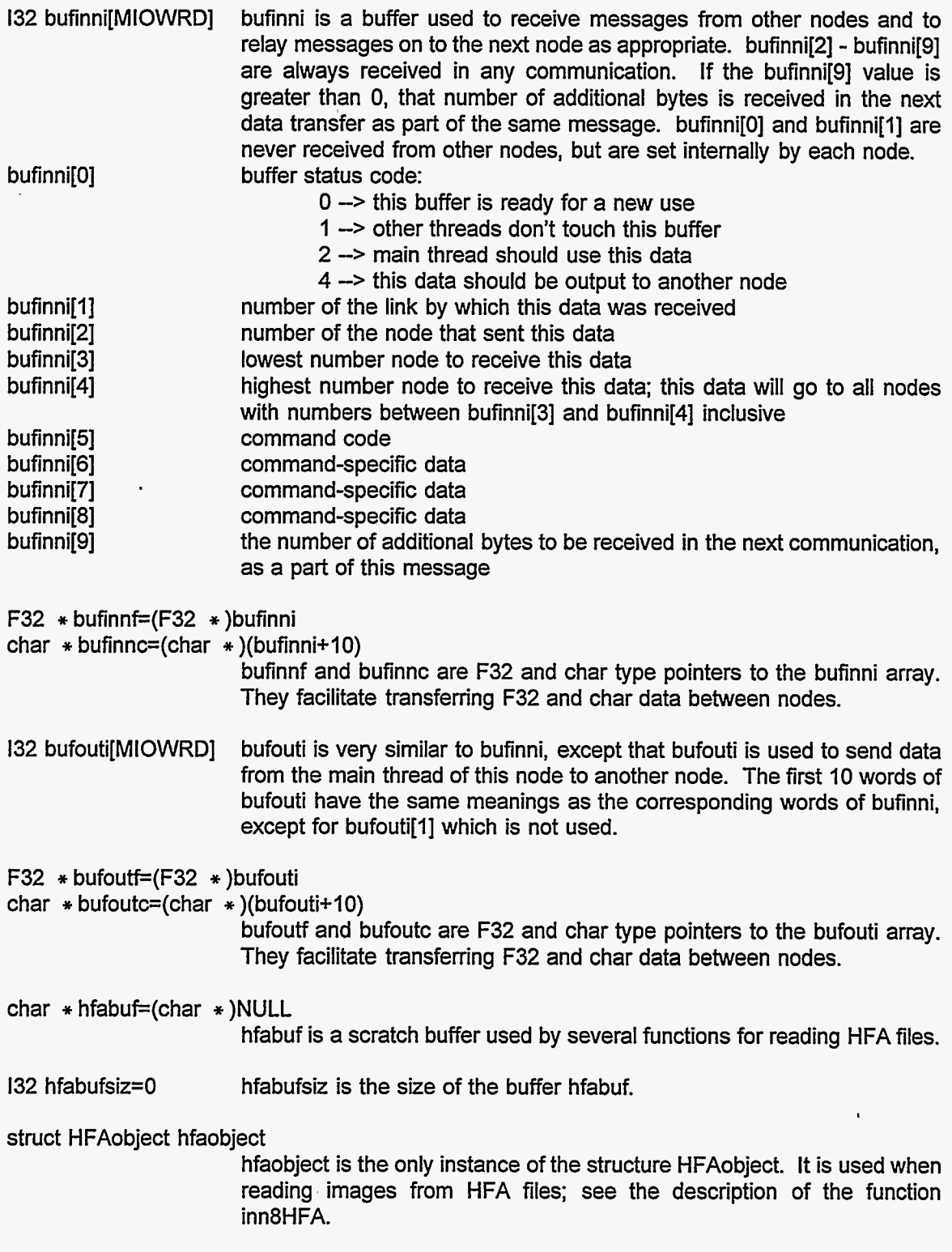

 $\frac{1}{2}$ .

 $\bar{\epsilon}$ 

ini<br>S

 $^\prime$  $\epsilon$ 

1999 M

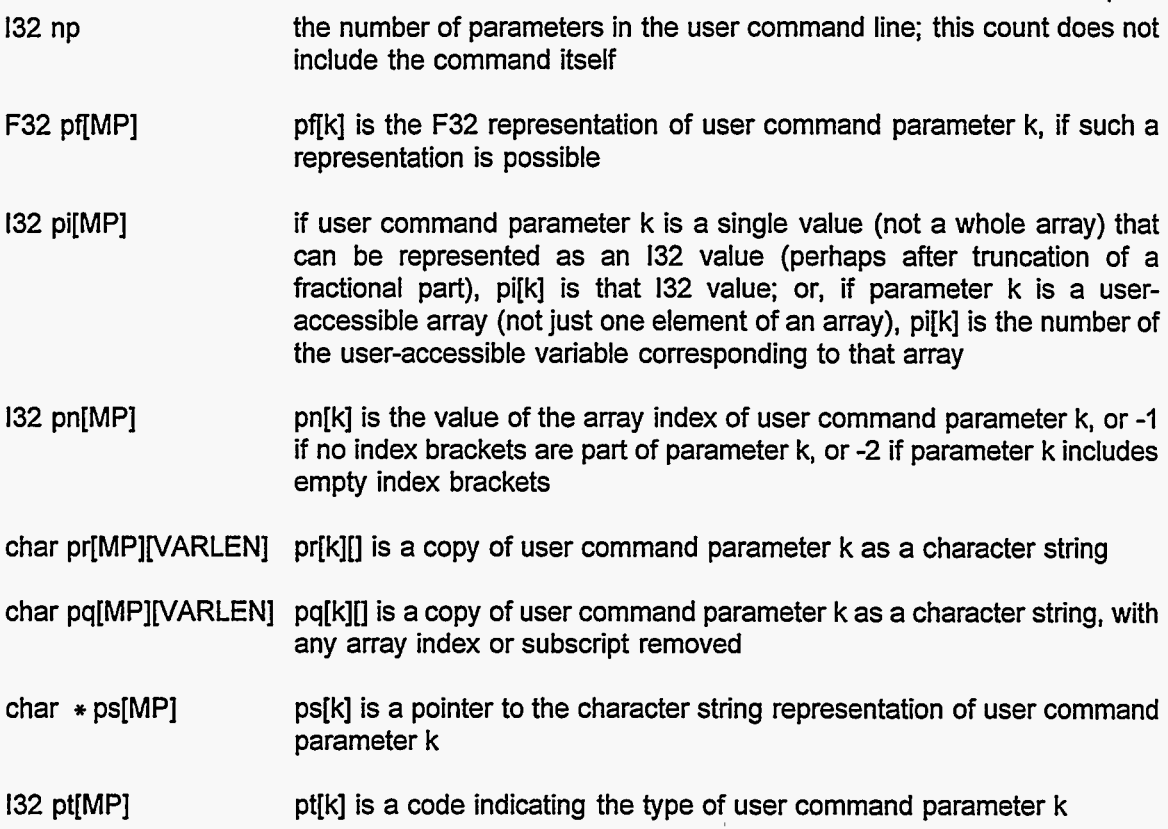

 $\overline{\phantom{a}}$  $\mathbf{r}$ 

 $\epsilon$ 

स्

#### <span id="page-29-0"></span>**STRUCTURES**

**This** section describes some of the important global structures that are defined in file efg.h.

\* \* \* \* \* \* \* \* \* \* \* \* \* \* \*

STRUCTURE TYPE: BANDR, MASTER & SCSl

STRUCTURE INSTANCES: rband[MBAND], MASTER

#### STRUCTURE MEMBERS:

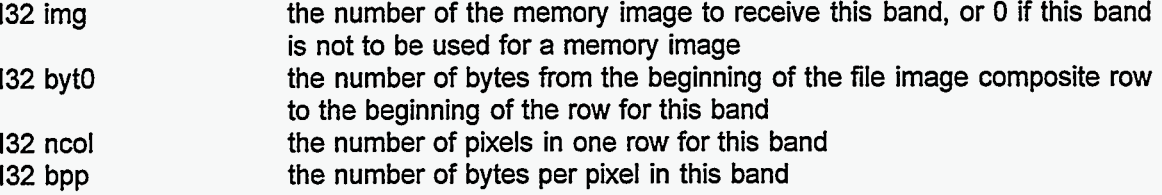

rband is an array of MBAND structures, each of which describes one band of a multi-band image file. This array **of** structures is used when reading the file.

.................................

STRUCTURE TYPE: HFAobject

STRUCTURE INSTANCES: hfaobject

b.

STRUCTURE MEMBERS:<br>132 n

indicates the n-th occurrence of the HFA file object with name and type matching the .name and .type members of this structure char name[NAMELEN] the name of the sought HFA file object char type[NAMELEN] the type of the sought HFA file object

This hfaobject structure is used by functions like inn8HFA, which scan an HFA file until they find the hfa0bject.n-th occurrence of an object with name and type that match hfaobject.name and hfaobject.type. hfaobject.name or hfaobject.type may be " \* ", in which case any name or type is construed as matching.

................................ STRUCTURE INSTANCES: imtab See TABIMG ................................ STRUCTURE INSTANCES: imtyp See TYPIMG ................................ STRUCTURE INSTANCES: konop See TABOPR ................................

#### STRUCTURE INSTANCES: rband See BANDR

................................

#### STRUCTURE TYPE: TABIMG, MASTER & SLAVE

#### STRUCTURE INSTANCES: imtab[MIMG], MASTER & SLAVE

#### STRUCTURE MEMBERS, MASTER:

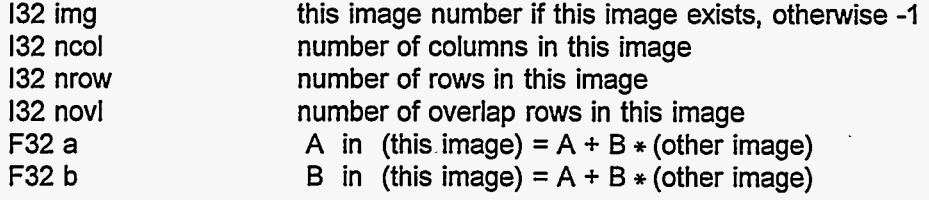

#### STRUCTURE MEMBERS, SLAVE:

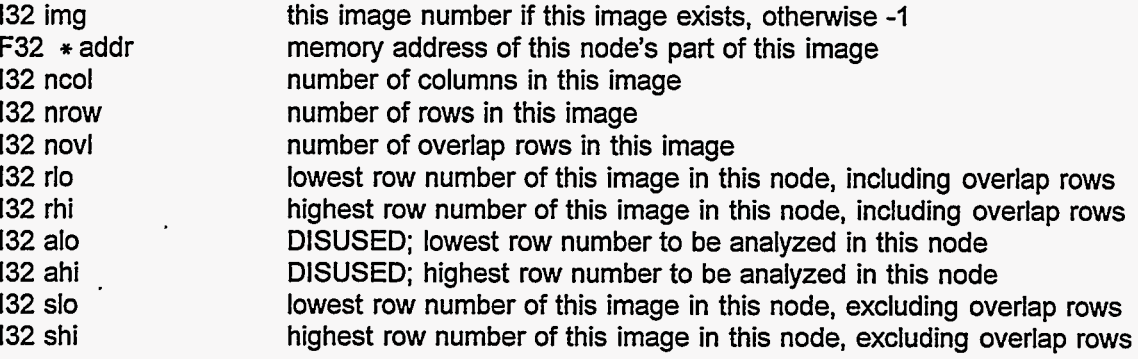

imtab is an array of structures, each of which describes one image in memory. The structure **is**  different for MASTER and SLAVE nodes, because MASTER, not SLAVE, maintains the A and B values for each image and because SLAVE, not MASTER, stores image data in memory.

\* \* \* \* \* \* \* \* \* \* \* \* \* \* \* \* \* \* \* \*

#### STRUCTURE TYPE: TABOPR, MASTER & SLAVE

#### STRUCTURE INSTANCES: konop[MOPR], MASTER & SLAVE

STRUCTURE MEMBERS, MASTER & SLAVE:

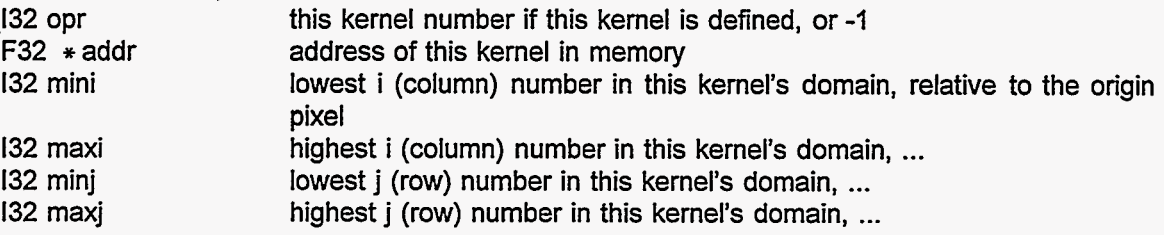

konop is an array of MOPR structures, each of which describes one kernel in memory. The kernel comprises (maxi-mini+l) \* (maxj-minj+l) **F32** values. Kernel **0** is a dummy, whose domain is only the origin pixel.

................................

#### STRUCTURE TYPE: TYPIMG, MASTER

 $\mathcal{A}^{\mathcal{A}}$  .

ť

#### STRUCTURE INSTANCES: imtyp[MIMGTYP], MASTER

#### STRUCTURE MEMBERS, MASTER:

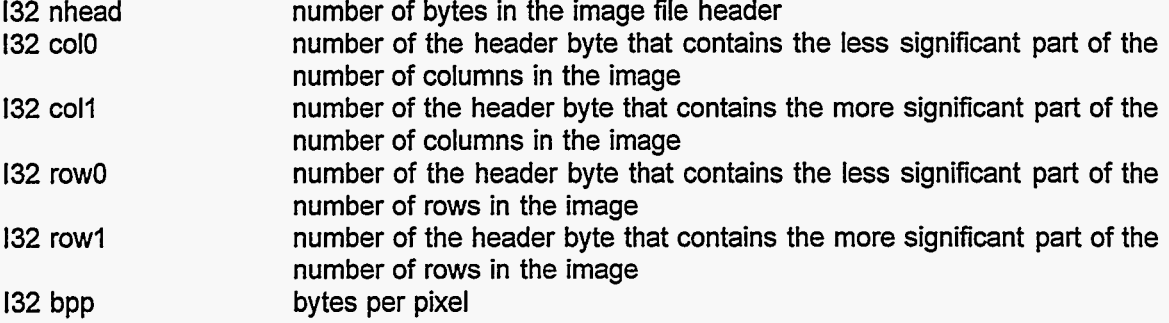

imtyp is an array of MIMGTYP structures, each **of** which contains data on image structure and header contents for one image file format.

................................

STRUCTURE TYPE: (none)

### STRUCTURE INSTANCES: var[MUAV]

#### STRUCTURE MEMBERS:

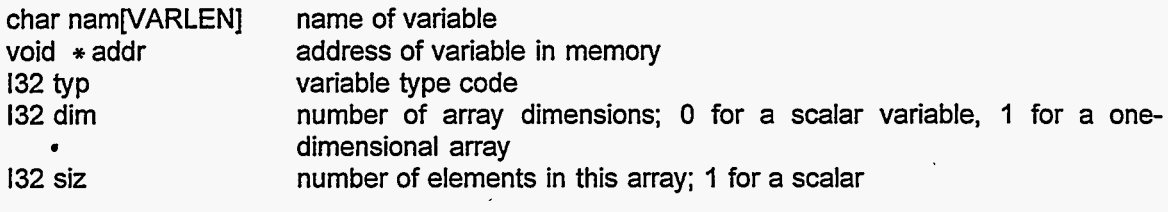

var[k] is a structure that contains information about the k-th user-accessible variable.

................................

 $\overline{\mathcal{C}_j}$ 

 $\mathbf{r}$ 

 $\leq \frac{1}{2}$ 

#### <span id="page-32-0"></span>**FUNCTIONS**

This section describes all the functions in both the MASTER and **SLAVE** programs. After the function name, at the top of each entry, is an indication of the file or files in which the function occurs, and an indication of whether the function occurs in the MASTER or the **SLAVE**  program. In **many** cases, two different functions with the same name, and often with the same argument list, OCCUT in two different files, one for the MASTER program and one for the **SLAVE**  program. **A** few functions occur in **only** one of the E, F, or G programs; if there is no indication to the contrary, the function is used in all three of E, F, and G.

' ................................

void abort0 (mess) file emmain.c, fmmain.c, & gmmain.c, MASTER

char \* mess message to be printed

abort0 prints the specified error message and stops program execution.

*................................* 

void abort2 (mess, c) file emmain.c, fmmain.c, & gmmain.c, MASTER

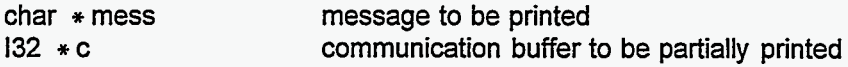

abort2 prints "UNEXPECTED MESSAGE FROM SLAVE" along with the message supplied as the first argument and part of the communication buffer specified as the second argument, and stops program execution.

\*\*\*\*\*\*\*\*\*\*\*\*\*\*\*\*\*\*\*\*\*\*\*\*\*\*\*\*\*

void abort8 (msg) file comm.inc, SLAVE

char \* msg message to be displayed

abort8 is used by a slave node that does not have direct access to the host devices, to print an error message and stop program execution.

................................

void abort9 (c) file emmain.c, fmmain.c, & gmmain.c, MASTER

132 \* c communication buffer with message from slave

abort9 is used in response to a message from a slave, printing the "SLAVE RECEIVED BAD COMMAND' message and part of that bad command and then stopping program execution.

.................................

132 alist (psrc, pv, pi, jhi, listlen, inc) file esfilt.c, SLAVE

F32 \* psrc an array of values that may be put into the list; the source image data

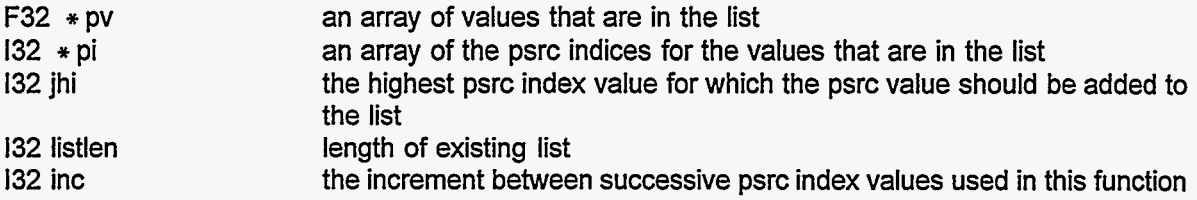

alist is used by the one-dimensional median filter functions med1x and med1y. alist adds pixel values to the list that comprises all the pixel values from the current local region, adding pixels with index less than or equal to jhi. alist returns the new list length.

................................

F32 asig (sig, n) file emfilt.c, MASTER

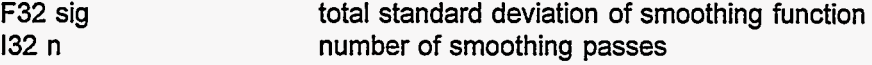

asig is used by smthx and smthy. These functions do multi-pass exponential smoothing. asig calculates the witdth of the smoothing function required for each separate pass, in order to achieve the desired total smoothing function width. asig returns the value of a constant related to the single-pass width, which constant is used by the slave functions smthx and smthy.

\*\*\*\*\*\*\*\*\*\*\*\*\*\*\*\*\*\*\*\*\*\*\*\*\*\*\*\*\*

void asums (void) file fmopt.c, MASTER, F only

asurns accumulates certain sums of feature image pixel values and their products, for use in the training process. Each call to asums accumulates the values for one training scene. zsums should be called before the first call to asums for the first of a sequence of scenes, and fsums should be called after the last call to asums. asums uses sums2.

................................

F32 \* brent2 (func, fparm, iparm, ax, bx, cx, atol, rtol, itmax) file emman.c, MASTER

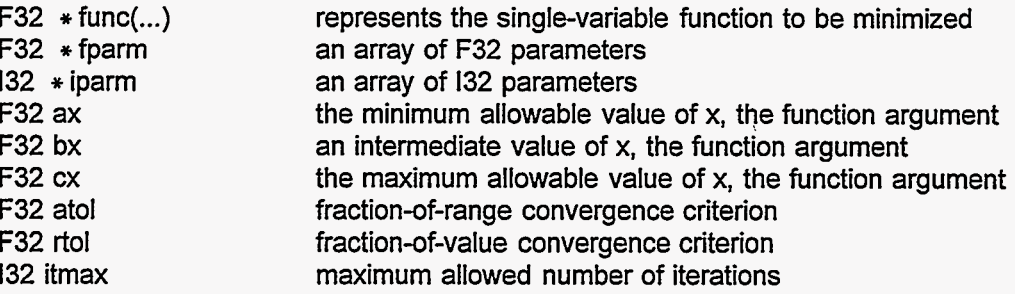

brent2 is not used in the current version of the software; it is replaced by brent3.

This function is adapted from William **H.** Press, Saul A. Teukolsky, William T. Vetterling, and Brian P. Flannery, "Numerical Recipes in C, Second Edition", Cambridge University Press, 1992. This function brent2 finds a minimum in the single-variable function represented by func(x,...), using Brent's procedure, with the function minimum position bounded by ax and cx. A test has been added to make sure the parabolic extremum is a minimum. This allows this function brent2 to work even if the initial middle point bx does not have a function value lower than those of the two end points ax and cx. The result from such a case may be one of the end points, which is a minimum in the constrained domain, instead of a true unconstrained minimum.

func represents a function of one primary variable x, perhaps with some indirect dependence on fparm and iparm. func (see reg2c, for example) must be of a particular form:

- \* The second and third arguments of func are fparm and iparm, the same as the second and third arguments of brent2. The first argument of func is an F32 value, call it x.
- \* the function is to be minimized with respect x.
- func returns a pointer to an F32 array, with array element 0 set to the function value, array element 1 set to the x value used in the function evaluation (which may be different from the x value supplied as an argument, depending on how func is programmed), and array elements 2 and 3 reserved for future use as a condition code and a not-yet-specified use.

ax, bx, and cx are three values of x, with  $ax < bx < cx$ , usually (but not necessarily in this modified version of brent2) such that func(bx) is less than both func(ax) and func(cx).

atol is a fraction-of-range convergence criterion. Convergence is assumed complete when the **x**range that includes the minimum point is smaller than atol  $*(cx-ax)$ . If a negative value is given for atol, the value is changed to 0.000001 (a rather arbitrarily selected value). The use of atol as a convergence criterion can effectively be suppressed by supplying a value of 0.0 for atol.

rtol is a fraction-of-value convergence criterion. Convergence is assumed complete when the x-range that includes the minimum point is smaller than rtol \* x, where **x** is the current estimate of the minimum point. If a value less than 0.00025 is given for rtol, the value is changed to 0.00025 at the beginning of brent2 (this value is appropriate for F32, single-precision floating point, calculations). Convergence is assumed if either the atol or the rtol criterion is satisfied.

itmax is the maximum number of iterations allowed. If the value 0 is given for itmax, there is no limit on the number of iterations.

On entry to brent2, fparm[O] must be the function value at bx. brent2 returns a pointer to an F32 array. Element 0 of the array is the minimum function value; element 1 is the value of x at the function's minimum point; element 2 **is** a status code: 0 indicates normal completion, 1 indicates some error that does not allow normal completion, 2 warns that the minimum point is one of the range end points, 3 indicates that no minimum was found, and **4** indicates that too many iterations were used; element 3 is the number of iterations done.

................................

F32 \* brent2a (func, fparm, iparm, atol, rtol, itmax) file emman.c, MASTER

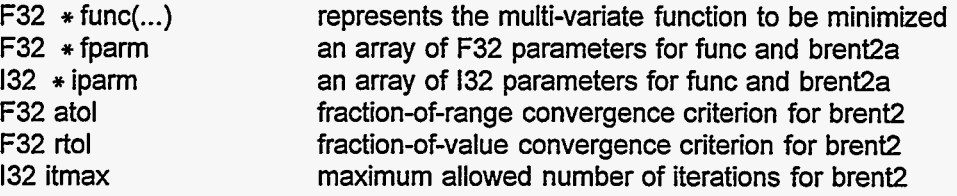

brent2a is not used in the current version of the software; it is replaced by brent3a.

brent2a is an example of the linmin function used by function powell. brent2a finds the minimum of a multivariate function along a line in the multi-dimensional variable space. brent2a uses the singlevariable function minimization procedure brent2. **3** 

The multivariate function is represented by func (see reg2c, for example), which must be of a particular form:

- \* The second and third arguments of func are fparm and iparm, the same as the second and third arguments of brent2a. The first argument of func is an F32 value, call it x.
- the function is to be minimized with respect to n variables, fparm[1], fparm[2], ... fparm[n], where  $n = i$  parm[0].
- \* func evaluates the function at the point fparm[1]+x \* fparm[1+n], fparm[2]+x \* fparm[2+n], ... fparm[n]+x \* fparm[n+n].<br>
\* func returns a pointer to an F32 array, with array element 0 set to the function value, array e
- value supplied as an argument, depending on how func is programmed), and array elements 2 and 3 reserved for future use as a condition code and a not-yet-specified use.

, ..

On entry to brent2a:

- fparm[1], fparm[2], ... fparm[n] must be a point on the line along which the function is to be minimized, and fparm[O] must be the function value at that point.
- $*$  fparm[1+n], fparm[2+n], ... fparm[n+n] must specify the direction of the line along which the function of the line along which the function of the line are exactled by fractual to the metal of the function of the func function is to be minimized. That is, points on the line are specified by fparm[1]+x  $*$  fparm[1+n], fparm[2]+x fparm[2+n], ... fparm[n]+x \* fparm[n+n], with x being a measure of position along the line.
- fparm[l+2n], fparm[2+2n], ... fparm[n+2n] must be lower limits for the values of the n function variables, and fparm[l+3n], fparm[2+3n], ... fparm[n+3n] must be upper limits for the values of the n function variables. The combination fparm[i+2n]=1.0 and fparm[i+3n]=-1.0 can be used to indicate that variable i has no explicit limits. For the whole set of n variables, at least 2 limits must be imposed such that there is an implied limit on x values, an implied limit on the length of the line along which the function is to be minimized.

brent2a is arranged so that it simply returns the first guess input point if the parameter limits are both the same as the first guess parameter value, if the parameter range has zero width. This facilitates using powell with brent2a to minimize multivariate functions with some of the variables constrained to constant values.

brent2a returns a pointer to an F32 array. Array element 0 is the minimized function value; element 1 is the value of x at the minimum; element 2 is a status code: 0 indicates normal completion, 1 indicates some error that does not allow normal completion, 2 warns that the minimum point is one of the range end points, 3 indicates that no minimum was found, **4** indicates that too many iterations were used in brent2, - I indicates failure because of unbounded parameters, -2 indicates that the parameter range has zero width (sometimes an indication that the function was already minimized), and -3 indicates failure because the initial guess was not in the acceptable parameter range; and element 3 is the number of iterations done in brent2 (brent2a does not iterate). Also, on return from brent2a, fparm[1], fparm[2], ... fparm[n] indicates the location of the minimum of the function along the specified line, and fparm[O] is the value of the function at the minimum.

\*\*\*\*\*\*\*\*\*\*\*\*\*\*\*\*\*\*\*\*\*\*\*\*\*\*\*\*\*\*

F32 \* brent3 (func, fparm, iparm, ax, bx, cx, atol, rtol, itmax) file emman-c, MASTER

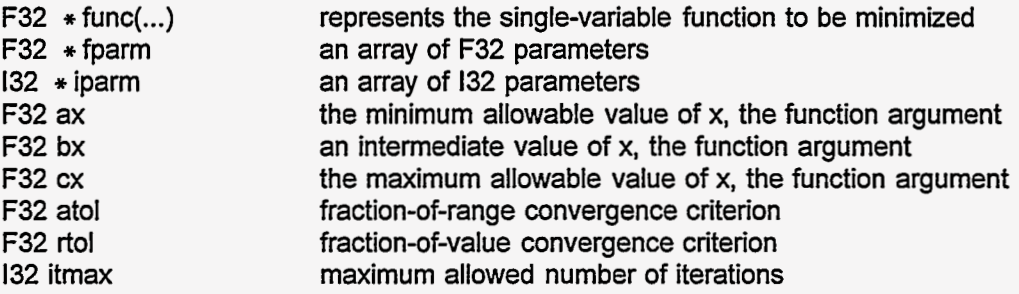

This function is adapted from William H. Press, Saul A. Teukolsky, William T. Vetterling, and Brian P. Flannery, "Numerical Recipes in C, Second Edition", Cambridge University Press, 1992. This function brent3 finds a minimum in the single-variable function represented by func(x,...), using Brent's procedure, with the function minimum position bounded by ax and cx. For this brent3 version, the function func is presumed to represent l-correlation for some correlation process, so that the normal function values range from 0.0 to 2.0.

func represents a function of one primary variable x, perhaps with some indirect dependence on fparm and iparm. func (see reg3c, for example) must be of a particular form:

- \* The second and third arguments of func are fparm and iparm, the same as the second and third arguments of brent3. The first argument of func is an F32 value, call it x.
- $*$  the function is to be minimized with respect x.
- func returns a pointer to an F32 array. Array element 0 is set to the function value, which must be 1-correlation for some correlation process; element 1 is set to the x value used in the function evaluation (which may be different from the x value supplied as an argument, depending on how
func is programmed); element 2 is a status code: 0 for normal return, 1 for an unspecified error, 2 if the function argument is out of the allowable range; and, element 3 is the number of degrees

of freedom associated with the correlation calculation.

ax, bx, and  $cx$  are three values of x, with  $ax < bx < cx$ , usually (but not necessarily in this modified version of brent3) such that func(bx) is less than both func(ax) and func(cx).

atol is a fraction-of-range convergence criterion. Convergence is assumed complete when the xinterval that includes the minimum point is smaller than atol  $*$  (cx-ax). If a negative value is given for atol, the value is changed to 0.000001 (a rather arbitrarily selected value). The use of atol as a convergence criterion can effectively be suppressed by supplying a value of 0.0 for atol.

rtol is a fraction-of-value convergence criterion. Convergence is assumed complete when the xinterval that includes the minimum point is smaller than rtol  $*x$ , where x is the current estimate of the minimum point. If a value less than 0.00025 is given for rtol, the value is changed to 0.00025 at the beginning of brent3 (this value is appropriate for F32, single-precision floating point, calculations). Convergence is assumed if either the atol or the rtol criterion is satisfied.

itmax is the maximum number of iterations allowed. If the value 0 is given for itmax, there is no limit on the number of iterations. If a value greater than 0 is specified for itmax, it must be at least 3 or brent3 will never indicate a successful minimization.

brent3 returns a pointer to an F32 array. Element 0 of the array is the minimized function value; element 1 is the value of x at the function's minimum point; element 2 is a status code: 0 indicates normal completion, I indicates that no acceptable minimum was found, and 2 indicates that the values that were input to brent3 represented an already-converged condition (this is normally not an error); and, element 3 is the number of iterations done. brent3 does not directly change any of the fparm or iparm values, although brent3 does call func which may change these values.

This version of brent3 requires that the function have a minimum (the correlation have a maximum) within the specified interval. brent3 then uses all the function values it has calculated in finding this minimum, and estimates the uncertainty (standard deviation) in the position of the assumed-parabolic correlation peak. If the peak position uncertainty is greater than half of the initial x-interval cx-ax, the result is declared unacceptable and brent3 returns the status code I.

# \*\*\*\*\*\*\*\*\*\*\*\*\*\*\*\*\*\*\*\*\*\*\*\*\*\*\*

F32 \* brent3a (func, fparm, iparm, atol, rtol, itmax) file emman.c, MASTER

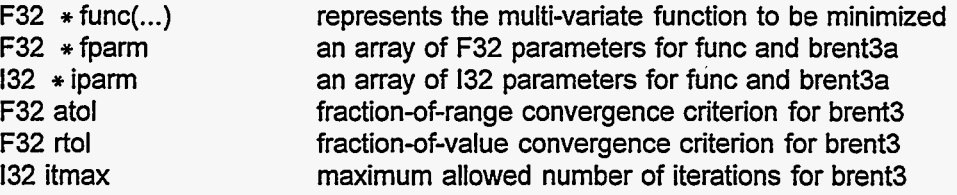

brent3a is an example of the linmin function used by function powell. brent3a finds the minimum of a multivariate function along a line in the multi-dimensional variable space. brent3a uses the singlevariable function minimization procedure brent3.

The multivariate function is represented by func (see reg3c, for example), which must be of a particular form:

- The second and third arguments of func are fparm and iparm, the same as the second and third arguments of brent3a. The first argument of func is an F32 value, call it x.
- \* the function is to be minimized with respect to n variables, fparm[1], fparm[2], ... fparm[n], where  $n = i$  parm[0].
- \* func evaluates the function at the point fparm[1]+x \* fparm[1+n], fparm[2]+x \* fparm[2+n], ... fparm[n]+x \* fparm[n+n].<br>
\* func returns a pointer to an F32 array. Array element 0 is set to the function value, which mus
- be I-correlation for some correlation process; element 1 is set to the x value used in the function evaluation (which may be different from the x value supplied as an argument, depending on how

func is programmed); element 2 is a status code: 0 for normal return, I for an unspecified error, 2 if the function argument is out of the allowable range; and, element 3 is the number of degrees of freedom associated with the correlation calculation.

brent3a does not directly require that the function func represent a l-correlation value, but brent3a uses brent3 which does make that requirement.

On entry to brent3a:

- **<sup>Y</sup>**fparm[l], fparm[2], ... fparm[n] must be a point on the line along which the function is to be minimized.
- fparm[1+n], fparm[2+n], ... fparm[n+n] must specify the direction of the line along which the function is to be minimized. That is, points on the line are specified by fparm[1]+x \* fparm[1+n], foarm[2]+x  $*$  fparm[2+n], ... fparm[n]+x  $*$  fparm[n+n], with x being a measure of position along the line.
- \* fparm[l+2n], fparm[2+2n], ... fparm[n+2n] must be lower limits for the values of the n function variables, and fparm[1+3n], fparm[2+3n], ... fparm[n+3n] must be upper limits for the values of the n function variables. The combination fparm[ $i+2n$ ]=1.0 and fparm[ $i+3n$ ]=-1.0 can be used to indicate that variable i has no explicit limits. For the whole set of n variables, at least 2 limits must be imposed such that there is an implied limit on x values, an implied limit on the length of the line along which the function is to be minimized.

brent3a is arranged so that it simply returns the first guess input point if the parameter limits are both the same as the first guess parameter value, if the parameter range has zero width. This facilitates using powell with brent3a to minimize multivariate functions with some of the variables constrained to constant values.

brent3a returns a pointer to an F32 array. Array element 0 is the minimized function value; element 1 is the value of x at the minimum; element 2 is a status code: 0 indicates normal completion, 1 indicates that no acceptable minimum was found, and 2 indicates that the parameter values input to brent3a represented an already-converged condition (this is normally not an error); and element 3 is the number of iterations done in brent3 (brent3a does not iterate). Also, on return from brent3a, fparm[1], fparm[2], ... fparm[n] indicates the location of the minimum of the function along the specified line, and fparm[0] is the value of the function at the minimum, if an acceptable minimum was found. If no acceptable minimum was found, fparm[O] ... fparm[n] are not changed by brent3a.

................................

void c2132 (c, I)

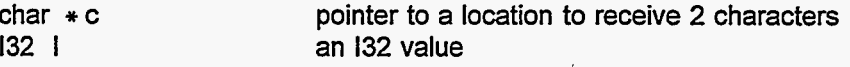

c2132 copies the least significant byte of the 132 value to the first byte at location c, and the second least significant byte to the second byte at c.

................................

void c4132 (c, l)

char  $\ast$  c 132 I pointer to a location to receive **4** characters an 132 value

4132 copies the least significant byte of the 132 value to the first byte at location c, the second least significant byte to the second byte at c, etc. for all **4** bytes.

................................

132 ChecklnnData (void) file comm.inc, MASTER & SLAVE

ChecklnnData returns 1 if bufinni contains data for the main thread, 0 otherwise. ChecklnnData does not wait for bufinni to receive data; it returns promptly. Data is put into bufinni by function rcv running in a separate thread.

................................

 $(marrow)$  chknp $(n)$  file emntrp.c, MASTER

**132** n minimum acceptable number of parameters

chknp checks whether np (the number of parameters in the user command line) is at least as large as n, and prints a warning message if not. For programs E and **F,** chknp also stops execution if np is less than n.

\*\*\*\*\*\*\*\*\*\*\*\*\*\*\*\*\*\*\*\*\*\*\*\*\*\*\*\*

void clrmem (void) file emman.c, MASTER & esman.c, SLAVE

clrmem clears the tables of defined images, kernels, and user-defined variables, and de-allocates memory that was allocated for these items; defines kernel 0; and initiallizes rband, setting all the .img members to 0 and all the other members to -1. clrmem implements the CLEAR user command.

................................

void contour (dst, src, sval, dval) file esmath.c, SLAVE

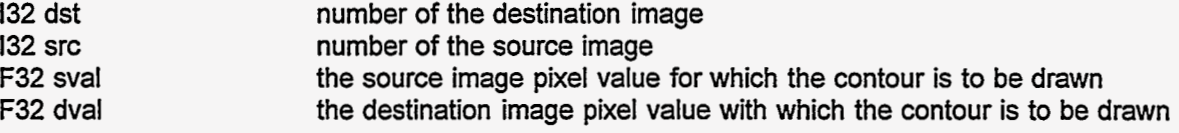

contour draws one contour curve in destination image dst, representing a curve of constant intensity in source image src. If a pixel in src has intensity at least as great as the floating point value sval, and at least one of its four nearest neighbors has intensity less than sval, then the corresponding pixel in dst is set equal to the floating point value dval. Otherwise, dst pixel values are left unchanged. src should have at least 1 overlap row. dst does not need to be the same size as src. contour implements the CONTOUR user command.

................................

void convlv (dst, src, opr) file esconv.c, SLAVE

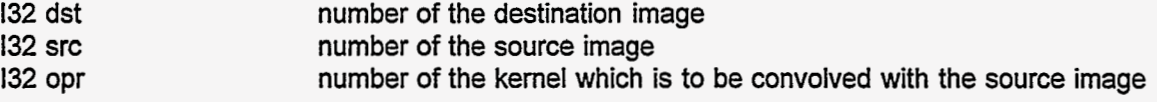

convlv sets image dst equal to the convolution of image src with kernel opr. That is, set each dst pixel equal to the sum of {src \* opr}, summed over the domain of the kernel opr with the kernel's origin pixel positioned on the src pixel that corresponds to the dst pixel. The pixels of image dst in the excluded edge region, which is defined by the domain of the kernel opr, are set to zero. src should have enough overlap rows to accommodate kernel opr. The number of overlap rows should be at least as large as the larger of the absolute value of jmax or the absolute value of jmin for kernel opr. The image dst does not need to be the same size as the image src, but the two images do need to be distributed among the slaves in a manner compatible with the RESAMPLE algorithms. This is not strictly a proper convolution calculation, which would require reversing the signs of the two indexes in the kernel. convlv implements the CONVOLVE user command.

\*\*\*\*\*\*\*\*\*\*\*\*\*\*\*\*\*\*\*\*\*\*\*\*\*\*\*\*

void copedg (dst, src, opr) file esman.c, SLAVE

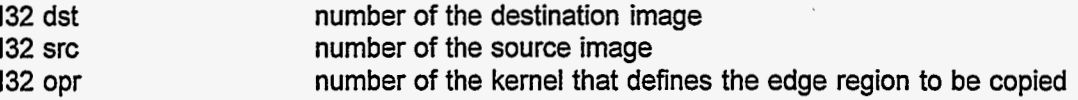

copedg copies the values of the pixels at the edges of image src to the corresponding pixels of image dst. The edge pixels are specified by the domain of the kernel opr. That is, if the origin pixel of kernel opr can be aligned with a certain pixel of image src without the domain of the kernel extending off the image, then that certain pixel is NOT an edge pixel and it will not be copied. Images dst and src should be the same size. copedg implements the COPYEDGES user command.

................................

132 copid (dst, src, novl) file emman.c, MASTER void copid (dst, src, novl) file esman.c, SLAVE

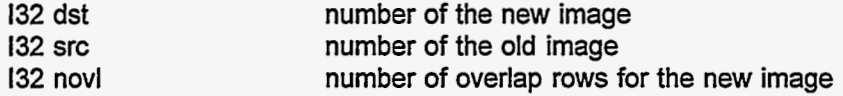

copid defines space for previously undefined image dst so that it is compatible with the previously defined image src. That is, the total sizes are the same for the two images, and their primary rows are distributed the same way among the several slaves, **so** that the two images are compatible for 2- or 3 image operations. The new image dst will have novl overlap rows regardless of how many overlap rows the old image src had. copid does not set any pixel values. copid implements the COPDEF user command.

'I

................................

void cw1 (void) file fmopt.c (and emdummy.c), MASTER & fsopt.c (and esdummy.c), SLAVE, F only

cwl uses the sums from fsums or rsums, and implements the training process by optimizing the coefficients for all the best subsets of feature images. MASTER cw1 uses cw1c, setfex, and incfex. SLAVE cw1 uses cw1b.

................................

void cw1b (void) file fsopt.c, SLAVE, F only

cwlb is used by SLAVE cwl, to optimize the coefficients for one subset of feature images in the training process. cw1b uses hdist, hdistx, hdist1, hdist2, and eint2.

................................

132 cwlc (kfr, cfr, port) file fmopt.c, MASTER, F only

132 \*kfr  $F32 * cfr$  $F32 * port$ 

cw1c is used by MASTER cw1, to receive from a slave node the results of optimizing the coefficients for a particular set of feature images in the training process.

\*\*\*\*\*\*\*\*\*\*\*\*\*\*\*\*\*\*\*\*\*\*\*\*\*\*\*\*

void deci (dst, src, opr, xf, yf, novld) file emman.c, MASTER

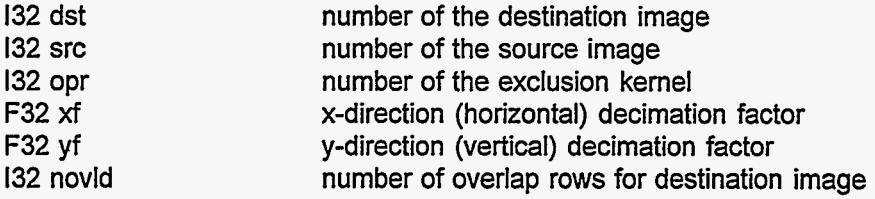

deci undersamples image src and puts the result in image dst. If image dst does not already exist, it is created with novid overlap rows. Its x and y dimensions will be equal to the src image x and y dimensions, excluding the edge region specified by kernel opr, divided by xf and yf respectively. If image dst already exists, it is used as is. deci simply uses the xf and yf values to calculate the size of the image dst, and then calls function resaml. deci implements the UNDERSAMPLE user command.

................................

132 defimg (img, ncol, nrow, novl) file emman.c, MASTER void defimg (img, ncol, nrow, novl) file esman.c, SLAVE

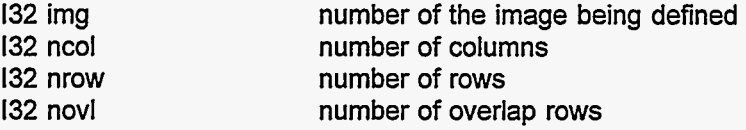

The action of the function defimg depends on the value of the global variable np, the number of parameters in the user command line.

If np is zero, defimg lists on the screen the image number, number of rows, number of columns, and number of overlap rows for each defined image.

If np is one, defimg sets the user-accessible variables \$NCOL, \$NROW, and \$N (internal variables - NCOL, -NROW, and -NUM) to the number of columns, number of rows, and number of overlap rows in image img. If echo is on, these values are printed on the screen.

If np is greater than one, defimg reserves memory in each slave to hold part of image img, and enters image description data in the appropriate tables. novl is the number of overlap rows. The full image comprises ncol columns by nrow rows. defimg sets the scale factors A and **B** for image img to 0.0 and 1.0. defimg does not set pixel values. If either ncol or nrow is 0, the image img is un-defined; its memory space is deallocated and any image data is lost.

The operator does not have control over which part of the image is held by which slave. Two images of the same size may be distributed differently among the several slaves, if the two images do not have the same number of overlap rows or if they were created by different processes; such image pairs are not compatible for most multiple-image operations. If two (or more) images are defined by this defimg function with the same values of all 3 parameters ncol, nrow, and novl, they will be compatible for two-image operations. The copid function (the COPDEF user command) can be used to ensure that two or more images will be compatible, even if they have different numbers of overlap rows.

defimg implements the DEFIMG user command.

................................

void defopr (opr, imin, imax, jmin, jmax) file emman.c, MASTER & esman.c, SLAVE

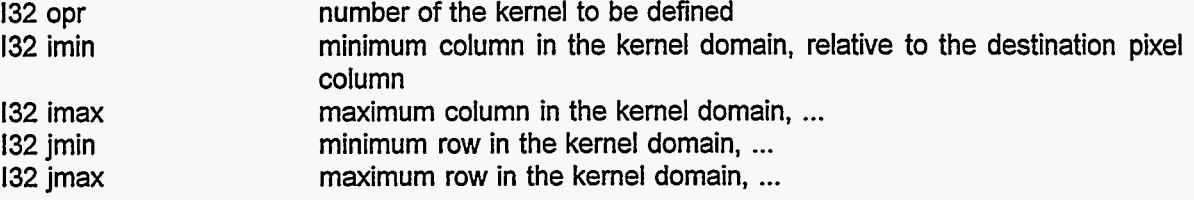

The action of the function defopr depends on the value of the global variable np, the number of parameters in the user command line.

If np is zero, defopr lists on the screen the kernel number and the domain limits for each kernel that is defined.

If np is one, defopr sets the user-accessible variables \$MINI, \$MAXI, \$MINJ, and \$MAXJ (internal variables \_MINI, \_MAXI, \_MINJ, and \_MAXJ) equal to the domain limits of kernel opr. If echo is on, these values are listed on the screen.

If np is at least 5, defopr reserves memory in MASTER and in each SLAVE to hold all of kernel opr. The parameters imin, imax, jmin, jmax define the domain of this kernel, in the horizontal (positive to the right) and the vertical (positive downward) directions respectively, relative to the "origin" pixel. The origin pixel does not need to be in the two-dimensional domain specified by imin, imax, jmin, jmax. The origin pixel is merely the pixel with kernel domain coordinates i=O and j=O, which is often, but not necessarily, in the center of the domain. opr must be greater than 0. Kernel 0 is always automatically defined with imin, imax, jmin, jmax all equal to zero; this is useful as a dummy kernel with a one-pixel domain. Using kernel 0 to specify an excluded edge region implies that none of the image is excluded.

defopr implements the DEFKERN user command.

\*\*\*\*\*\*\*\*\*\*\*\*\*\*\*\*\*\*\*\*\*\*\*\*\*\*\*\*

void defudv (typ) file emmath.c, MASTER

132 typ a user-accessible variable type code

defudv defines new user-accessible variables of type typ, one for each of the np parameters in the command line. Variable names are limited to 30 characters. The first character of a variable name must be an alphabetic character, not a numeral or a special character. You must not try to re-define an already defined variable. This operation does not assign values to the newly-defined variables. defudv uses defudvl and implements the SDEFF32 and SDEF132 user commands.

\*\*\*\*\*\*\*\*\*\*\*\*\*\*\*\*\*\*\*\*\*\*\*\*\*\*\*

132 defudvl (typ, k) file emmath.c, MASTER

132 typ<br>132 k a user-accessible variable type code the number of a parameter in the command line

defudv1 defines a new user-accessible variable with the name specified by command line parameter k, with type typ. This definition includes memory allocation for the variable's value (or values, if an array is implied by the variable pn for this parameter). defudvl returns the index of the newly-defined variable.

\*\*\*\*\*\*\*\*\*\*\*\*\*\*\*\*\*\*\*\*\*\*\*\*\*\*\*\*

void dispinit (argc, argv) file emio.c, MASTER

int argc char  $*$   $*$  argv argument count for the command line that invoked the master program an array of pointers to command line arguments

dispinit is a very short function which calls the correct machine-specific function -- qt9dinit for ATR2

 $\frac{\partial}{\partial x}$ 

**36** 

or xwininit for ATR3 (the ATRI system in initialized in the separate VIDEO program) - for initiallizing the high-resolution RGB display software. dispinit is called once, when the program starts running.

\*\*\*\*\*\*\*\*\*\*\*\*\*\*\*\*\*\*\*\*\*\*\*\*\*\*\*\*

void dispres (img, row0, coI0, q, caption, res) file emio.c, MASTER

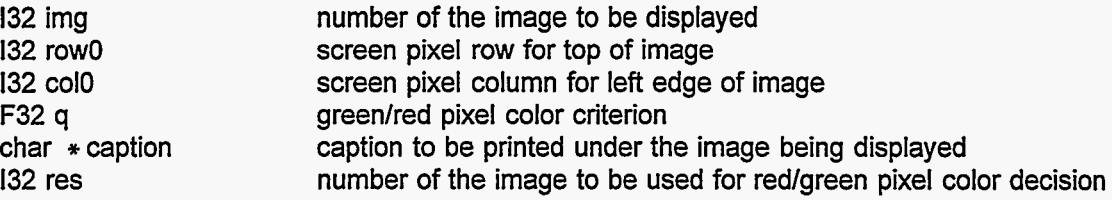

dispres is a short function which calls the correct machine-specific function -- ttg3res, qt9dres, or xwinres if res is not zero, or ttg3, qt9d, or xwin if res is zero -- for displaying an image on the highresolution RGB display. dispres implements the user commands DlSP and DISPRES.

A special case is img=-257, for which dispres does nothing except set the user-accessible variables MAXI (\$MAXI) and MAXJ (\$MAXJ) to the width and height of the RGB display screen, and MINI  $($ \$MINI) and  $\Box$ MINJ (\$MINJ) to the width and height of an alphanumeric character on the RGB display.

132 dlist **(pv,** pi, ilo, listlen) file esfikc, SLAVE

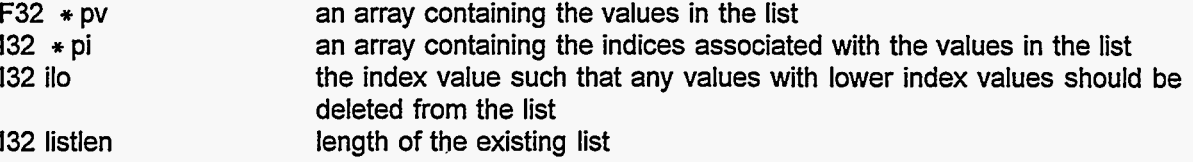

dlist is used with the one-dimensional median filter functions med $1x$  and med $1y$ . dlist removes entries from the list that is to contain all the values in the one-dimensional filter window, removing all entries with index value less than ilo. dlist returns the new list length.

................................

void drawln (nv, color) file gmmask.c, MASTER, G only

132 nv 132 color (for ATRI) number of vertices in the user-drawn polygon numeric value for polygon color or unsigned long int color (for ATR3)

drawln draws the user-drawn polygon on the screen, during the process of constructing a 3-level mask, during the process of marking target and background regions on a training scene.

................................

void edj02 (dstb, dsta, src, skr, opr, minlen, maxwid, minavgz, mingrad) opr, minlen, maxwid, minavgz, mingrad) file emlines.c, MASTER file eslines.c, SLAVE

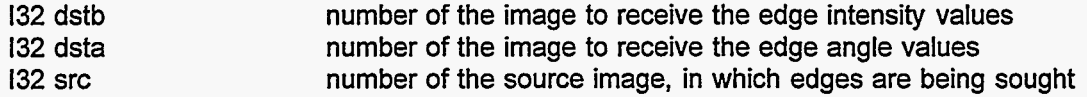

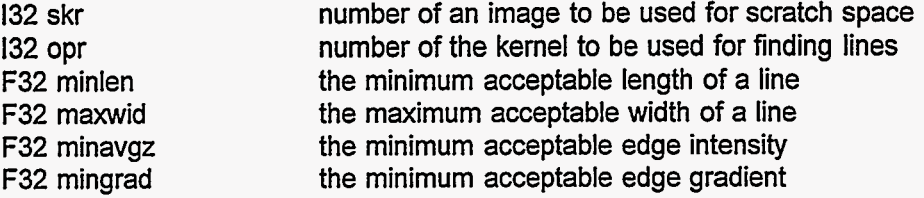

The intent of edj02 is to find edges, regions in an image such that the intensity is higher on one side of a more-or-less linear boundary than on the other side. This edj02 uses xgrad followed by lin02 and ygrad followed by lin02 to find sharp gradients in the image src. Image dstb is set to the magnitude of the gradient, and image dsta is set to the tangent of the angle between the gradient direction and the x-axis. . The opr, minlen, maxwid, and minavgz parameters are those used in lin02. mingrad is a gradient threshold; gradient amplitudes less than mingrad are set to zero and ignored. skr is the number of an image than can be used for scratch space. Either skr must be 0, in which case edj02 defines an image and uses it and destroys it; or, image skr must be previously defined with enough overlap rows to accomodate kernel opr, in which case the contents of image skr will be undefined after this edj02 operation. Image src should have one overlap row. All four images should be different, all of the same size. Image dstb pixels in the excluded edge region defined by the domain of kernel opr are set to zero. edj02 implements the EDJO2 user command.

\*\*\*\*\*\*\*\*\*\*\*\*\*\*\*\*\*\*\*\*\*\*\*\*\*\*\*\*

void eint2 (k, xc, mom, nmom, e0, e1, e2) file fsopt.c, SLAVE, F only

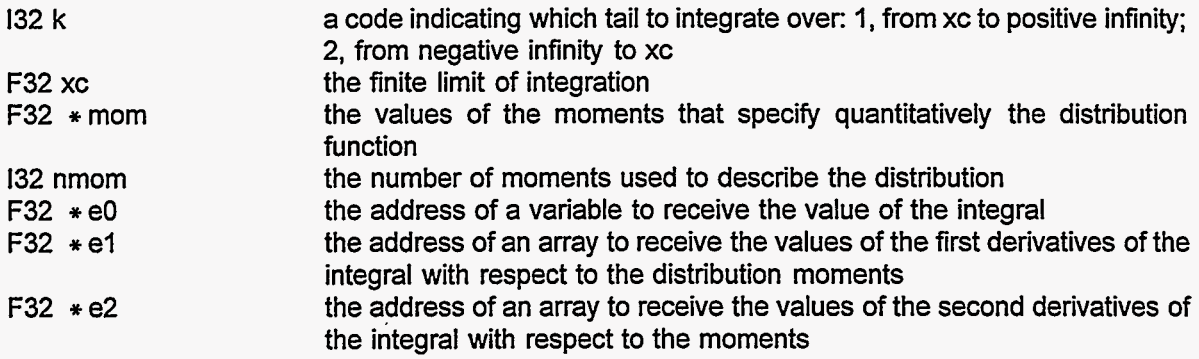

eint2 integrates the distribution function that describes the pixel values in a feature image. The integral is done from pixel value xc to positive infinity if k is 1, or from negative infinity to pixel value xc if k is 2. eint2 also calculates the first and second derivatives of the integral with respect to the moments that quantitatively describe the distribution. eint2 is used by cw1b in the training process.

\*\*\*\*\*\*\*\*\*\*\*\*\*\*\*\*\*\*\*\*\*\*\*\*\*\*\*\*

void error9 (void) file esinfo.c, SLAVE

H,

error9 sends a message to MASTER, indicating that this node received a bad command and giving some values present in that bad command. MASTER responds by using abort9 to display the message on the operator's console and stop program execution.

\*\*\*\*\*\*\*\*\*\*\*\*\*\*\*\*\*\*\*\*\*\*\*\*\*\*\*\*

void etime (str) file emmain.c, fmmain.c, & gmmain.c, MASTER

4Î

char  $\ast$  str the message to be printed

etime prints **the** specified message, and also prints the current host computer clock time and the number of seconds elapsed since the last previous call to etime. etime implements the ECHOTIME user command.

\*\*\*\*\*\*\*\*\*\*\*\*\*\*\*\*\*\*\*\*\*\*\*\*\*\*\*\*

void exsub (void) file emntrp.c, MASTER, E and F only

exsub simply takes values from the programmer's stack and assigns them to the subroutine arguments. exsub is called by the function jump in response to the **GOSUB** user command, to execute a subroutine in the user command file.

................................

void extract (dst, src, row, col) file emman.c, MASTER & esman.c, SLAVE

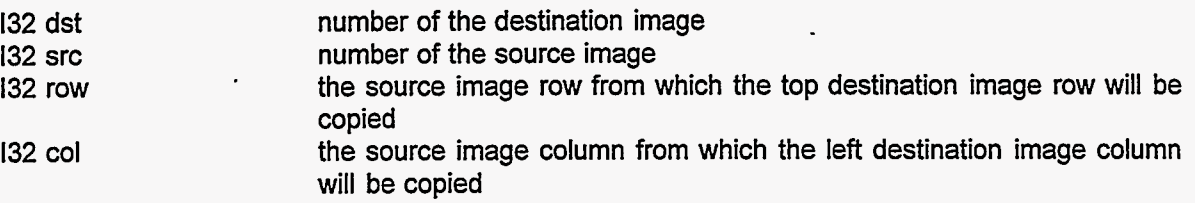

extract copies all of image dst from the region of image src with top left comer at row row, column col. If part of the requested region lies outside of image src, that part of image dst is left unchanged. This operation does set the overlap rows in dst. extract implements the user command EXTRACT.

\*\*\*\*\*\*\*\*\*\*\*\*\*\*\*\*\*\*\*\*\*\*\*\*\*\*\*\*

void f2c (dst, src, cnst, kod) file esmath.c, SLAVE

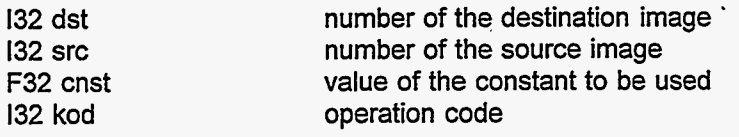

f2c does single-pixel arithmetic operations that require one image source and perhaps one constant (scalar) source value. Some operations, square root, for example, set each destination image pixel equal to a value calculated from the corresponding source image pixel. Other operations use a constant value, which is the same for all pixels, in addition to the source image pixel value to determine the destination image pixel value, such as the operation of adding a constant to each pixel value, or the operation of clipping pixel values that are higher than the specified constant value. dst and src do not need any overlap rows, they must be the same size, and they can be the same image. The specific operation to be done is specified by the value of kod:<br>  $\frac{kod}{136}$  operation copy be done **is** specified by the value of kod:

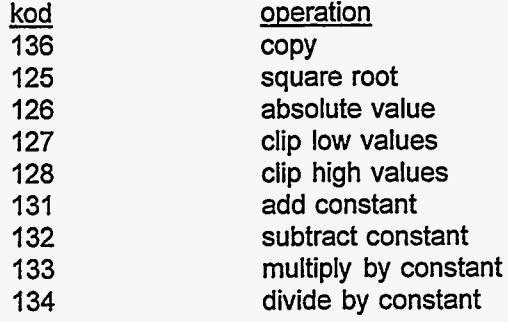

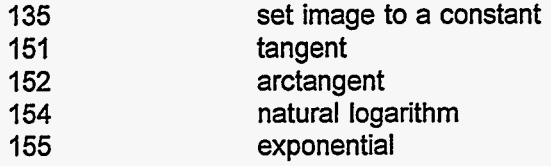

f2c implements the user commands COPY, SQRT, ABS, MAXCON, MINCON, ADDCON, SUBCON, MULCON, DIVCON, SETCON, TAN, ATAN, LOG, and EXP.

\*\*\*\*\*\*\*\*\*\*\*\*\*\*\*\*\*\*\*\*\*\*\*\*\*\*\*\*\*

void f2cc (dst, src, a, b, kod) file esmath.c, SLAVE

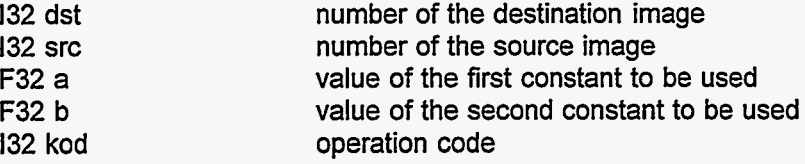

f2cc does single-pixel arithmetic operations that require one image source and two constant (scalar) source values. The only two operations now installed are (kod=137) set the destination pixel equal to the corresponding source pixel if the values of that pixel is greater than a, or to the value b otherwise; or (kod=138) set the destination pixel equal to the corresponding source pixel if that pixel value is not greater than a, or to b otherwise. dst and src do not need any overlap rows, they must be the same size, and they can be the same image. The specific operation to be done **is** specified by the value of kode:

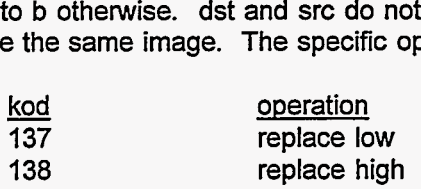

f2cc implements the user commands REPLO and REPHI.

\*\*\*\*\*\*\*\*\*\*\*\*\*\*\*\*\*\*\*\*\*\*\*\*\*\*\*\*

void f2udv (kode) file emmath.c, MASTER

132 kode function code

f2udv does a mathematical operation using the second user command parameter as the source and the first user command parameter, which must be a user-accessible variable, as the destination. The operation is specified by the value of kode: does a ma<br>er comman<br>s specified<br><u>kode</u><br>20

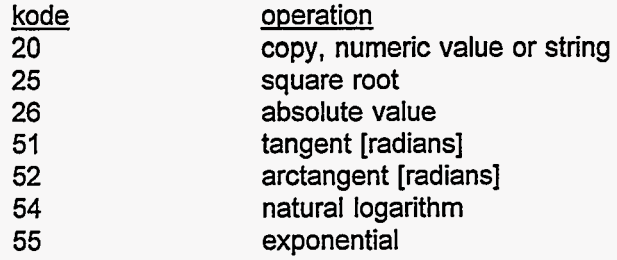

f2udv implements the user commands SEQ, SSQRT, SABS, STAN, SATAN, SLOG, and SEXP.

\*\*\*\*\*\*\*\*\*\*\*\*\*\*\*\*\*\*\*\*\*\*\*\*\*\*\*\*

void f3 (dst, srl, **sr2,** kod) file esmath.c, SLAVE

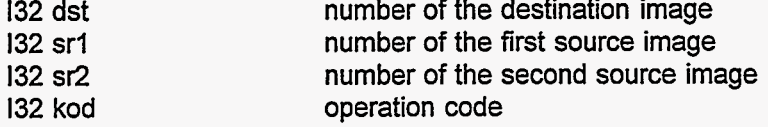

f3 does single-pixel arithmetic operations that require *two* images as sources. An example is the subtraction **of** two images, in which each pixel of the destination image **is** set equal to the corresponding pixel of the first source image minus the corresponding pixel **of** the second source image. The images do not need any overlap rows, they must be the same size, and they can be the same image. The specific operation to be done is specified by the value of kod:

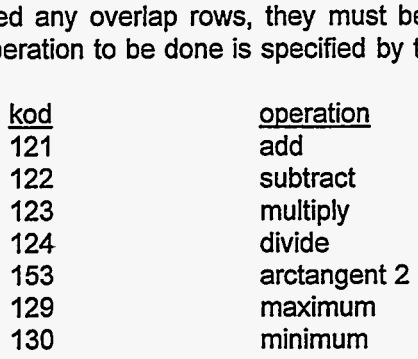

f3 implements the user commands ADD, SUB, MUL, DIV, ATAN2, **MAX,** and MIN.

................................

void f3udv (kode) file emmath.c, MASTER

132 kode function code

f3udv does a mathematical operation using the second and third user command parameters as sources and the first user command parameter, which must be a user-accessible variable, as the destination. The operation is specified by the value of kode: does a mand the first<br>The operation<br><u>kode</u><br>21<br>22

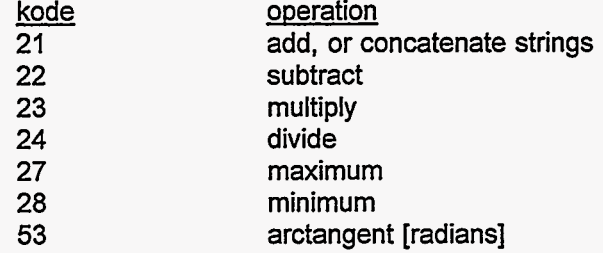

f3udv implements the user commands SADD, SSUB, SMUL, SDIV, SMAX, SMIN, and SATAN2.

................................

void ffeats (void) files emntrp.c & gmntrp.c, MASTER

ffeats interprets the user commands. ffeats uses function read2 or function read3 to read the user command and parse it, and ffeats then implements the command, usually by calling a function with the arguments implied by the user command.

\*\*\*\*\*\*\*\*\*\*\*\*\*\*\*\*\*\*\*\*\*\*\*\*\*\*\*\*

132 findHFAobject (initial-offset, n, name, type, device, filename, fp)

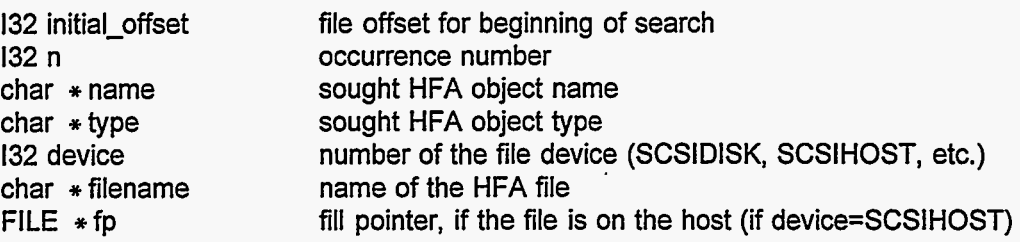

findHFAobject scans an HFA file to find the n-th occurrence of an HFA object with object name and object type that match the function arguments name and type. If either argument name or type is " \*", any HFA object name or type is construed as matching. findHFAobject returns the offset (byte number) of the object in the HFA file, or 0 if the object is not found.

\*\*\*\*\*\*\*\*\*\*\*\*\*\*\*\*\*\*\*\*\*\*\*\*\*\*\*\*

132 findudv (name) file emmath.c, MASTER

 $char * name$  the name of a user-accessible variable

findudv finds a user-accessible variable name in the list, and returns the index of that variable in the list. findudv returns -1 if the name is not in the list. If the name includes brackets [...I, the brackets are not considered part of the name searched for in the list.

\*\*\*\*\*\*\*\*\*\*\*\*\*\*\*\*\*\*\*\*\*\*\*\*\*\*\*\*

132 fixnam (fnam) file emio.c, MASTER

char \* fnam a character string containing a file name

fixnam deletes any leading spaces from the string pointed to by fnam, deletes the final '\n' if it exists, and adds a final **'\O'** if it was not already present. fixnam returns the number of characters (excluding the **'\O')** in the string.

'

 $\sim$   $\sim$   $\sigma$ 

................................

void Freelnn (void) file comm.inc, MASTER & SLAVE

Freelnn changes the flags associated with the input data buffer bufinni to indicate that the main thread is finished with bufinni, so bufinni is available to receive the next incoming data. Data is put into bufinni by function rcv running in a separate thread. rcv cannot receive more data from other nodes until the bufinni flags are cleared by Freelnn.

................................

void FromNodeDN (notused, linkin, internal) file comm.inc, SLAVE, ATR3 only

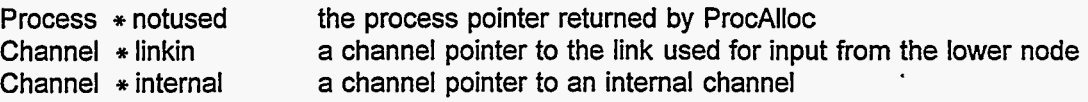

FromNodeDN is a (hopefully) temporary patch, to be used until certain improvements are made in the system software. FromNodeDN is a simple relay, receiving messages from the link that is connected to the next lower node and sending those messages via an internal channel to the rcv function to be put into the buffer bufinni.

\*\*\*\*\*\*\*\*\*\*\*\*\*\*\*\*\*\*\*\*\*\*\*\*\*\*\*\*

void FromNodeUP (notused, linkin, internal) file comm.inc, SLAVE, ATR3 only

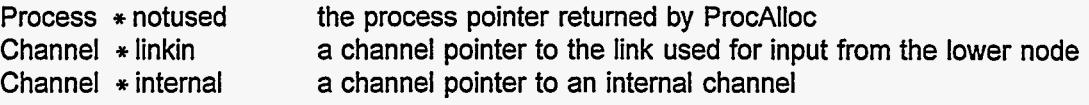

FromNodeUP is'a (hopefully) temporary patch, to be used until certain improvements are made in the system software. FromNodeUP is a simple relay, receiving messages from the link that is connected to the next higher node and sending those messages via an internal channel to the rcv function to be put into the buffer bufinni.

**\*\*\*\*Y\*\*\*\*\*\*\*\*\*\*\*\*\*\*\*\*\*\*\*\*\*\*\*\*\*\*\*** 

void fsums (void) file fmopt.c, MASTER, F only

fsums does reformatting and rearranging and normalization of the sums (of feature image pixel values and their products) needed for the training process. If a file name was specified in the .cmd file, fsums also writes the sums to a file. fsums is normally executed after the raw sums are accumulated by asums, and before the optimization performed by cwl.

................................

void getblk (data-offset, img, bpp, row0, col0, nrow, ncol, rowl, coll , wide, high, device, filename, fp) file emio.c, MASTER

void getblk (void) file esio.c, SLAVE

÷

 $\mathcal{L}^{\mathcal{A}}$ 

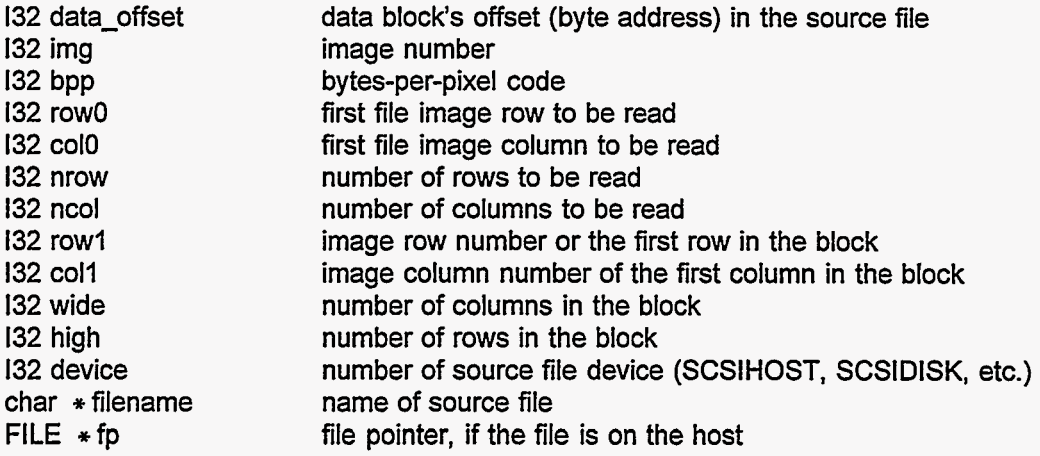

The MASTER getblk sends a block of image data, as from an HFA file, to the slave nodes, and the SLAVE getblk receives blocks of data, converts it to F32 format, and writes it into the appropriate image memory space. Each call to MASTER getblk sends one block; however, the block may be sent as several parts in several separate messages, and SLAVE getblk interprets each of these messages as a separate block. The arguments row0 and col0 refer to the location in the overall file image which corresponds to the top left pixel of the total memory image being read, and nrow and ncol are the size of the total memory image being read, not just referring to the current block. The arguments row1 and col1 indicate the position of the top left pixel of the current block in the overall file image. MASTER getblk is called by function inn8HFA.

................................

**132** getfilnam (filnam, inn) file emio.c, MASTER

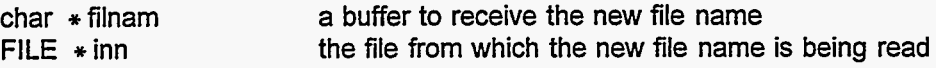

getfilnam reads a file name from the file pointed to by inn, and invokes the function fixnam. The file name is assumed to occur in a line by itself in the file. getfilnam returns the number of characters in the "fixed" file name, or -1 if the attempt to read the file name was unsuccessful.

................................

void getheader (filename, hdrtyp, head, bpr, nrows, nbands, bpp) file emio.c, MASTER

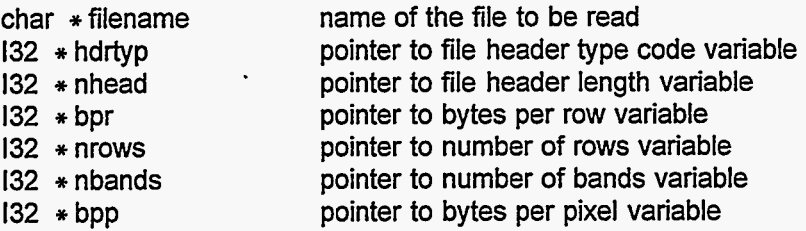

getheader attempts to read the header from image file filename, and attempts to set the values of certain image file descriptors using information in that header. The arguments of getheader (except filename) are pointers to variables that are assumed to contain either tentative values for the parameters, or the value **-1** to indicate that there is no tentative value. If echo is on, getheader warns of differences between tentative values and values implied by the file header. If there is a difference, the variable value is not changed unless the value was -1, in which case it is set to the value determined from the file header. The function getheader also attempts to replace values of -1 in the rband structure, if the file is of the row-interleaved type. getheader is used by inn8 and by phead; this implies that the functions inn8 and phead may indirectly change the rband values.

................................

void getheaderHFA (filename, br, nr, nb, bp) file emio.c, MASTER

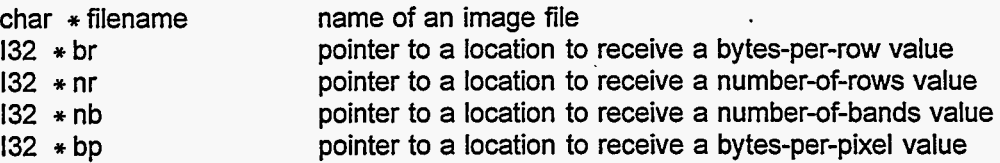

getheaderHFA is called by function getheader, to read an HFA file and attempt to determine the **132**  values from information in the file. getheaderHFA uses the hfaobject.n-th occurrence of the Eimg\_Layer type object with a name matching hfaobject.name, to determine the values of  $*$  br,  $*$  nr, and  $*$  bp. If hfaobject.name is " \* ", every HFA file object name is construed as matching; otherwise, the HFA file object name must exactly match hfaobject.name. The value returned for  $*$  nb is the total number of namematched Eimg-Layer type objects in the HFA file.

................................

void getopr (opr,filename) file emio.c, MASTER void getopr (void) file esio.c, SLAVE

 $\sim 2\%$ 

132 opr char  $*$  filename

number of the kernel to be read name of the file to be read

getopr reads kernel number opr from file filename into the memory of each slave and the master. The program assumes that the kernel buffer has already been defined (function defopr, user command DEFKERN) and that the buffer and the file are compatible. opr must be greater than 0. The file is assumed to contain ASCII characters, with the several values separated by spaces, commas, or end-of- 'line characters. getopr implements the user command READKERNEL.

*\*\*\*w\*\*\*\*\*\*\*\*\*\*\*\*\*\*\*\*\*\*\*\*\*\*\*\*\*\*\*\** 

void getpixo (void) file esinfo.c, SLAVE

getpixo is like the SLAVE getpixp, in that it responds to a request from another node for a pixel value. getpixo is different from getpixp in that getpixo will use a pixel value from an overlap row to satisfy the request, whereas getpixp will use only primary rows.

................................

void getpixp (img, row, col, nparm) file eminfo.c, MASTER void getpixp (void) file esinfo.c, SLAVE

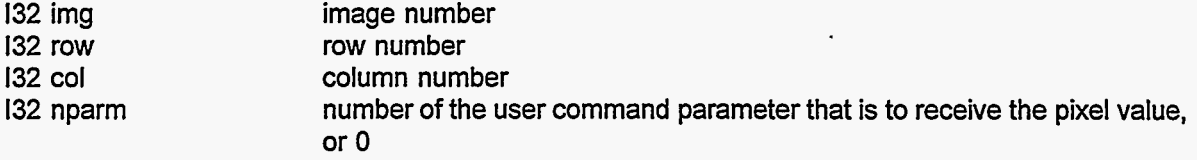

getpix gets the value of the pixel at row row, column col, in image img, and puts the value in the global variable -AVG (user-accessible variable \$AVG). If echo is on, the pixel value is printed on the operator's console. If nparm is greater than 0, the pixel value is also assigned to the user-accessible variable which is given as the nparm-th parameter in the user command line. getpix implements the GETPIX user command.

\*\*\*\*\*\*\*\*\*\*\*\*\*\*\*\*\*\*\*\*\*\*\*\*\*\*\*\*

void getri (void) file esio.c, SLAVE

getri receives one row of an image from another node (usually the master), decides whether that row should be resident in that slave, and, if appropriate, converts and writes to memory as F32 values that row of image. getri assumes that the image is already defined.

................................

void gosub (void) file emntrp.c, MASTER, E and F only

gosub copies values from the user command line parameters into the programmer's stack, and then uses the jump function to go to the correct DEFSUB ... line in the user command file so the subroutine can be executed. gosub implements the GOSUB user command.

................................

void gradcon (dstb, dsta, srcb, srca) file esmath.c, SLAVE

132 dstb number of the image that will receive the gradient magnitude values

132 dsta \_- 132 srcb 132 srca number of the image that will receive the gradient angle values number of the image that holds the old gradient magnitude values number of the image that holds the old gradient angle values

gradcon concentrates (or sharpens) the peaks in a vector field, in the direction of the vector. This is intended to concentrate a gradient vector field, such as is obtained from function gradt or from the combination of gradx, grady, and xy2rt. Image srcb contains the source vector magnitude, image srca contains the tangent of the angle between the vector and the x axis, and images dstb and dsta will contain the corresponding quantities for the concentrated vector field. gradcon assumes that the single rows and columns of pixels at the edges of the source images are all zero, and it sets these edge pixels to zero in dstb. Each source image should have one overlap row. **All** the images should be of the same size. The destination images need not be distinct from the source images or from each other. If the two destination images dstb and dsta are the same, the destination image will contain the concentrated vector magnitudes. This operation is not perfect, but is quite good. There is sometimes some concentration in the wrong direction, which gets worse with repeated application of gradcon. gradcon implements the GRADCON user command.

................................

void gradcon2 (x, **y,** absbc, xc, yc, alfac, pb, pa, n) , file esmath.c, SLAVE

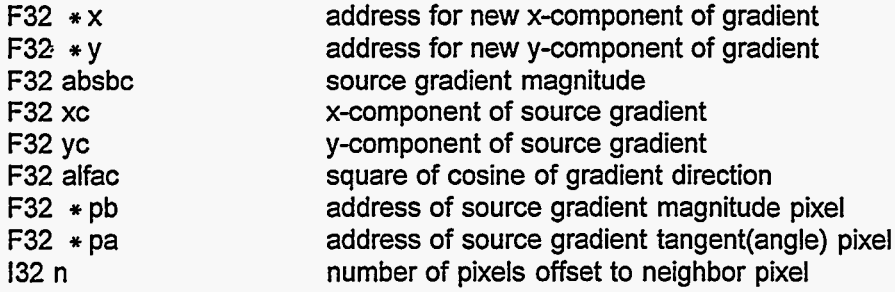

gradcon2 is used by gradcon.

................................

void gradt (dstb, dsta, src) file esmath.c, **SLAVE** 

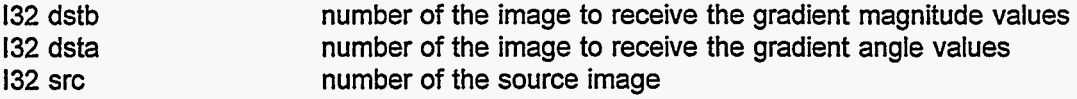

gradt sets image dstb equal to the magnitude of the gradient, and image dsta equal to the tangent of the angle between the gradient direction and the x (horizontal) axis, for the gradient of the intensity in image src. This operation uses one overlap row for src. The destination images need not be different. If the two destination images dstb and dsta are the same, the destination image will contain the gradient magnitudes and the gradient direction values will not be written to any image. The top and bottom rows, and the left and right columns, of dstb are set to zero. Both dstb and dsta should be different from src, and all three images should be of the same size. gradt implements the GRADT user command.

................................

void gradx (dst, src) file esmath.c, SLAVE

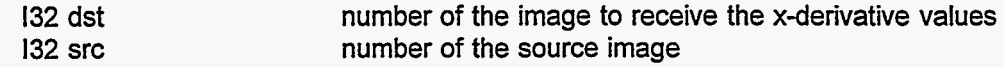

gradx sets image dst equal to the x-gradient (derivative with respect to x, the coordinate that increases from left to right) of the intensity in image src. In each row, the gradient value at column i is calculated as gradient = (intensity[i+1] - intensity[i-1]) / 2. The first and last columns (left and right edges) of dst are set to 0. dst and src should be different images, of the same size. gradx implements the XGRAD user command.

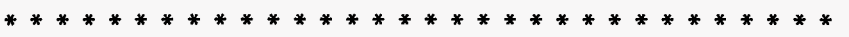

void grady (dst, src) file esmath.c, SLAVE

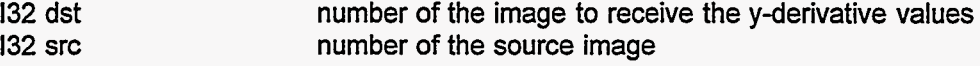

grady sets image dst equal to the y-gradient (derivative with respect to y, the coordinate that increases from top to bottom of an image) of the intensity in image src. The gradient values are calculated as gradient = (intensity[j+1] - intensity[j-1]) / 2. The top and bottom rows of dst are set to 0. dst and src should be different images, of the same size. This operation requires one overlap row for image src. grady implements the **YGRAD** user command.

\*\*\*\*\*\*\*\*\*\*\*\*\*\*\*\*\*\*\*\*\*\*\*\*\*\*\*

132 hdist (void) file fsopt.c, SLAVE, F only

hdist simply returns the number of moments (excluding the zeroth moment) used to specify the quantitative details of the distributions of pixel values in the feature images. The qualitative form of the distribution function is assumed. In the current version, this value is 2, with Gaussian distributions assumed. hdist is used by cw1b in the training process.

\*\*\*\*\*\*\*\*\*\*\*\*\*\*\*\*\*\*\*\*\*\*\*\*\*\*\*

void hdist1 (x, mom, h0, h1) file fsopt.c, SLAVE, F only

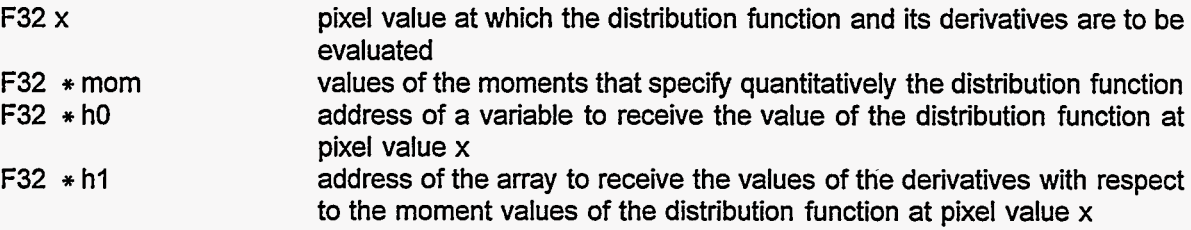

hdist1 calculates the value of the feature image pixel value distribution function for the pixel value **x,** and its derivatives with respect to each of the moments whose values are given in the array mom. hdist1 is used by cw1b in the training process.

................................

void hdist2 (x, mom, h0, h1, h2) file fsopt.c, SLAVE, F only

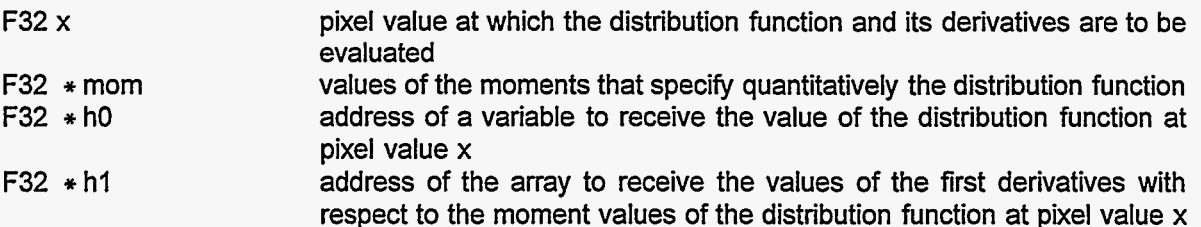

F32 \*h2 address of the array to receive the values of the second derivatives with respect to the moment values of the distribution function at pixel value x

hdist2 calculates the value of the feature image pixel value distribution function for the pixel value x, and its first and second derivatives with respect to each of the moments whose values are given in the array mom. hdist2 is used by cw1b in the training process.

................................

void hdistx (x, mom, hO, do) file fsopt.c, SLAVE, F only

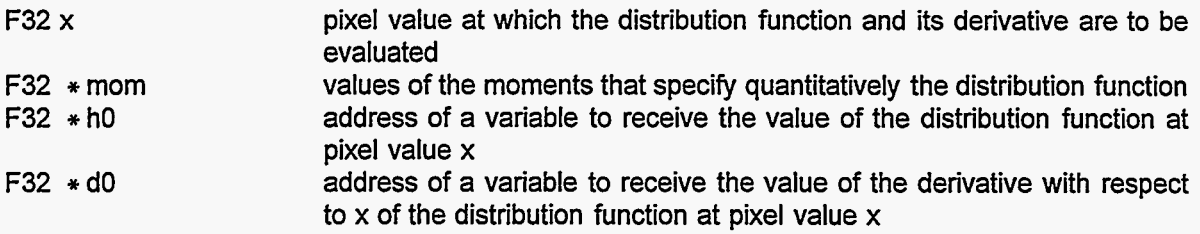

hdistx calculates the value of the feature image pixel value distribution function for the pixel value  $x$ , and its derivative with respect to  $x$ . hdistx is used by cw1b in the training process.

................................

void headbmpw (img) file emio.c, MASTER

132 img number of the image in memory for which the header is being constructed

headbmpw constructs a windows bitmap type file header for the specified image, in preparation for writing an image from memory to a file. This function is not fully developed, and the header may be incomplete.

................................

void headdt (img, bpp) file emio.c, MASTER

132 img 132 bpp number of the image in memory for which the header is being constructed number of bytes per pixel

headdt constructs a Data Translation type file header for the specified image, in preparation for writing an image from memory to a file.

................................

void headp11 (img) file emio.c, MASTER

132 img number of the image in memory for which the header is being constructed

headp11 constructs a Perceptron type file header for the specified image, in preparation for writing an image from memory to a file. This function is not fully developed, and the header may be incomplete.

................................

 $\mathcal{M}$ 

void hexdump (buf, ilo, ihi) file eminfo.c, MASTER

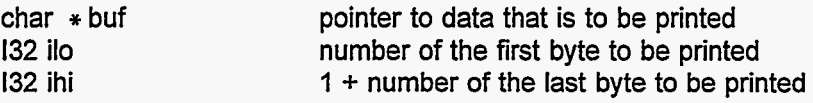

hexdump prints on the operator's console the contents of character buffer buf, in hexadecimal and in **ASCII.** 

void hist02 (src, xcl, nbin, vmin, vmax, hst) file eminfo.c, MASTER void hist02 (src, xcl, nbin, vmin, vmax) file esinfo.c, SLAVE

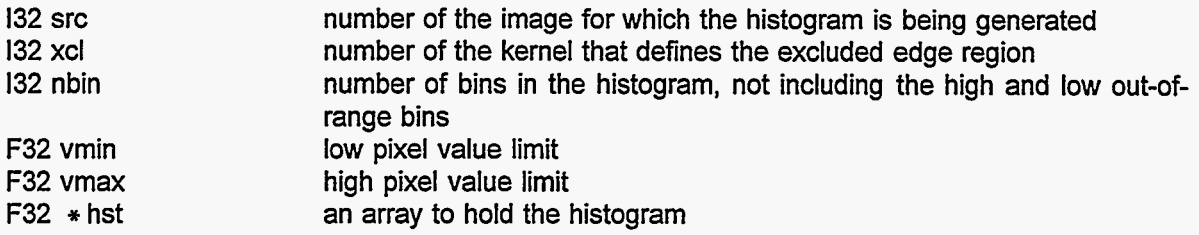

hist02 creates a histogram of intensity values for image src. If echo is on, hist02 calls phst02 to display the histogram on the operator's console. Kernel xcl defines an excluded edge region; xcl may be 0. The histogram will have nbin bins representing the pixel values from vmin to vmax, plus two more bins, for valus less than vmin (in bin 0) and for values greater than or equal to vmax (in bin nbin+l). This operation sets the user-accessible variables  $N =$  number of pixels in the histogram range,  $N =$ average value of those pixels, and \$SIG = standard deviation of those pixel values. These statistics are calculated from the histogram, not directly from the image. hist02 implements the HIST2 user command.

................................

132 1324 (c)

char \*c pointer to a sequence of **4** characters to be read

1324 constructs an 132 value by using the first character at location c as the least significant byte of the 132 value, the next character as the second least significant byte, etc. This 132 value is returned by the function.

................................

132 132~2 (c)

char  $\ast$  c **pointer to a sequence of 2 characters to be read** 

132c2 constructs an 132 value by using the first character at location c as the least significant byte and the next character as the second least significant byte, and setting the more significant 2 bytes to zero. This 132 value is returned by the function.

................................

(macro) 132 IEQ(x) file efg.h

The function sendshrt uses values supplied as 32-bit integer (132) arguments, and puts these values into the 132 array bufouti. IEQ is used to disguise a 32-bit floating point (F32) variable as an 132 argument, allowing the bit pattern of the F32 variable to be put into the 132 array bufouti **so** that the F32 bit pattern can be sent to another node.

................................

void incfex (kf) file fmopt.c, MASTER, F only

<sup>132</sup>**\*M** M[i]=l if feature image i is to be included, 0 otherwise

incfex increments the indexes that are used to keep track of which combinations of feature images have been used and which combination should be used next, in the sequence of optimizing the coefficients for successive subsets of feature images in the training process. incfex is used by cwl.

\*\*\*\*\*\*\*\*\*\*\*\*\*\*\*\*\*\*\*\*\*\*\*\*\*\*\*

void incfil (name, nleft, nrite) file emio.c, MASTER

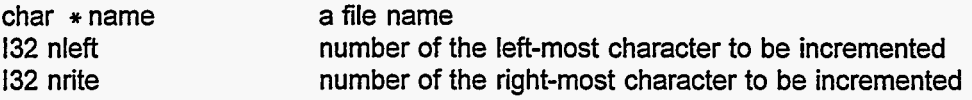

incfil increments the given file name. Only those characters in the base part (not the path or the extension) are incremented. Only the characters from the nleft'th through the nright'th before the extension (or before the end of the file name) are incremented.

"lncrementing a file name" means that we treat the base file name, exclusive of the path and extension, as if it were a kind of string of digits representing a number, and we increase it by one. For example, with the broadest range specified by the values for nleft or nright, C:FILE15.1MG increments to to TU00; etc. The path and extension are never changed. Alphabetic characters always increment to other alphabetic characters, and numerals to other numerals. For nleft=2 and nright=2, TT99 increments to TTO9; for nleft=3 and nright=2, TT99 increments to TU09. incfil implements the INCFIL user command. C:FILEIG.IMG; NAME29 to NAME30; FILE9 to FILFO; TESTA to TESTB; F7Z to.F8A; *XZZ* to **YAA;** TT99

................................

void indent (level) file eminfo.c, MASTER

132 level level of indentation; number of space blocks to indent

indent is used when printing, to accomplish a function like tab stops. indent inserts  $3 *$  level spaces into the current print line.

\*\*\*\*\*\*\*\*\*\*\*+\*+\*\*\*\*\*\*+\*\*\*\*\*\*\*\*\*\*\*

void inn8 (filename, np, p1, p2, p3, p4, p5, p6, p7) file emio.c, MASTER

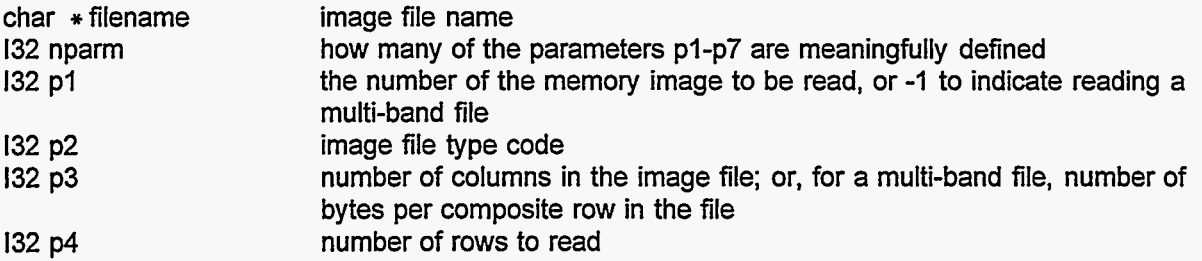

#### 132 p5 number of file image rows to skip at the start

- 132 p6 number of file image columns to skip in each row
- 132 p7 bytes per pixel

inn8 is the primary function for reading an image from a file into memory. The value of the parameter p2 indicates the type of header on the image file, as follows:

- p2 meaning
- 0 no header
- 1 Data Translation 512-byte header
- 2 Perceptron 11-byte header
- **3** Microsoft *OS2* bit map file header
- **4** Microsoft Windows bit map file, 8 bits per pixel
- *5* Daedalus 2048-byte header
- 6 Casi 1024-byte header
- 7 AMPS synthetic aperture radar
- 8 Erdas .Ian 8-bit and 16-bit, and .gis

If the value -1 is given for p2, inn8 will attempt to determine the header type from the file itself.

p3 is the number of columns in the file image or, for a row-interleaved multi-image file, the number of bytes per composite row of the file. p4 is the number of rows of pixels to be read. If the memory image is already defined, inn8 will not read more rows than can fit into the defined image. When reading multiple images from a row-interleaved file, inn8 will not read more rows than can fit into the smallest previously defined image. If the file image does not have enough rows to fill the memory image, the unfilled memory image rows are left with the same values they had before.

The memory image is taken from that region of the file image with top left comer at row p5 and column p6. Usually, p5 and p6 will be 0, indicating that the top left comer of the memory image is at the top left corner of the file image.

p7 is the number of bytes per pixel. Acceptable values are 1; **2,** implying the less significant byte of each pair is first in the file; and **-2,** implying two bytes per pixel with the more significant byte first. (In all cases, the values are assumed to be integer, not floating point.)

Unlike most operations, inn8 DOES set the values **of** the pixels in the overlap rows of the memory image.

If the value -1 is given for any of the parameters p2-p7, that parameter is assumed to be unknown by the calling function and inn8 attempts to determine the correct value or a reasonable value from the image file, from the other parameters, from the descriptors of already-defined images, etc. Also, inn8 will attempt to replace -1 values in the rband structures, both directly and by calling the function getheader, if the file is of the row-interleaved type. If the destination image is not already defined, inn8 will define it (with 0 overlap rows) if enough information is available.

If the header is type 1, the program will attempt to read the values of the scale factors A and B from the header in the image file, and set the image table A and B values and the pre-defined user-accessible variables ,A and **-B** (user names \$A and \$B) values accordingly. (These **A** and B values are not part of the standard Data Translation header, but this software package -- function headdt -- writes them as an optional comment in the header.) Otherwise, these will be set to 0.0 and 1.0.

If the value -1 instead of an image number is given for p1, inn8 assumes that the file contains several images with interleaved rows. That is, the file contains the first row of the first image, the first row of the second image, ..., the first row of the Nth image, the second row of the first image, the second row of the second image, ..., perhaps with additional bytes interspersed between the separate image rows and perhaps with a file header. This command reads several images from the file in one operation. The information about each image or band is assumed to be already specified in the rband structure, set by function setrband (user command BANDR).

inn8 is used by the user commands READIMAGE, READSCENE, INS, and INM.

 $\mathcal{I}$ 

\*\*\*\*\*\*\*\*\*\*\*\*\*\*\*\*\*\*\*\*\*\*\*\*\*\*\*\*

**51** 

void inn8HFA (img, bpp, row0, col0, nrow, ncol, ncols, device, filename, fp)

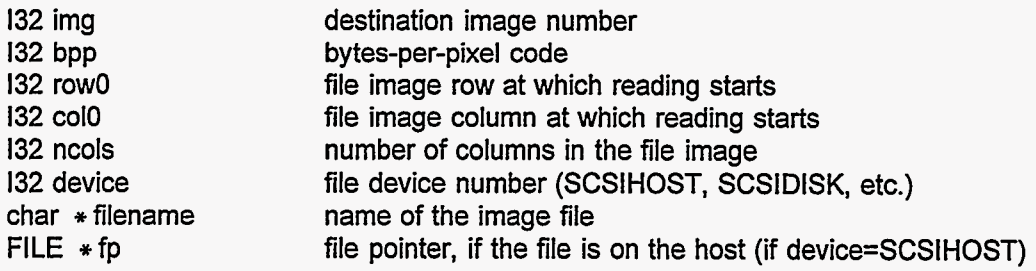

inn8HFA is called by function inn8 when reading an image from an HFA file.

\*\*\*\*\*\*\*\*\*\*\*\*\*\*\*\*\*\*\*\*\*\*\*\*\*\*\*

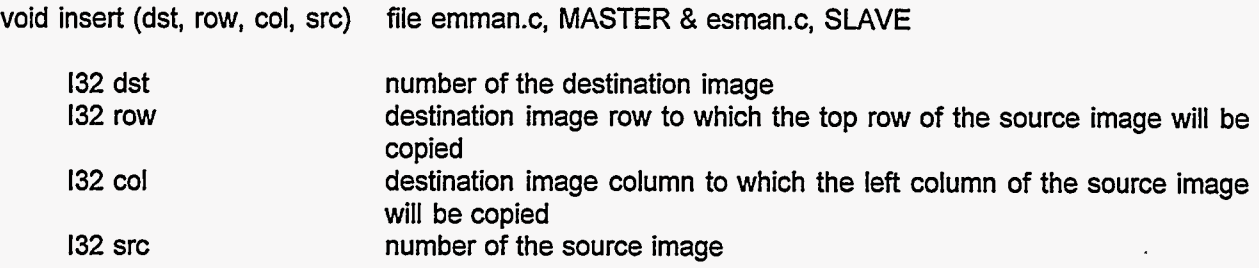

This command copies image src into image dst, with the top left pixel of image src going into dst pixel (row, col). This operation copies only that part of src that will fit into the specified area of dst. src and dst should be different images. This operation does set the overlap rows in dst. insert implements the INSERT user command.

................................

(macro)  $132$  iroundf(x) file efg.h

 $F32 x$  quantity to be rounded to an integer

iroundf rounds the F32 (32-bit floating point) argument x to the nearest integer value and returns it as an 132 (32-bit integer) value.

\*\*\*\*\*\*\*\*\*\*\*\*\*\*\*\*\*\*\*\*\*\*\*\*\*\*\*\*

void jump (void) file emntrp.c, MASTER, E and F only

The jump function moves to the specified line in the user command (.fc) file. If the jump function is called in response to a user command in which the destination line number is already known, the jump operation is quite simple. If the destination line number is not yet known explicitly but is specified in terms of a not-yet-defined symbol (the argument of a LABEL or SUBDEF user command), then the jump function scans forward (never backward) through the user command file until the symbol is found in the appropriate context. When the symbol is found, it is defined by function linum. If the symbol is the argument of a SUBDEF user command, the subroutine is executed by the function exsub. As the jump function scans through the user command file, it uses the linum function to define every not-yet-defined symbol that appears as a parameter of a LABEL or SUBDEF command. The jump function is used by the user commands JUMP, BRANCH, and GOSUB.

................................

132 kcurs (jcurs, icurs, minic, maxic, minjc, maxjc) file gmmask.c, MASTER, G only

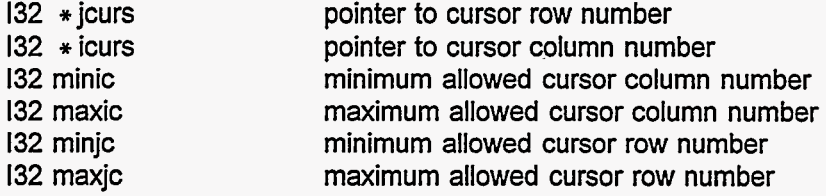

kcurs is used during the construction of a 3-level mask, while marking target and background regions in a training image. kcurs moves the cursor on the screen in response to cursor key hits, and kcurs returns the numerical value corresponding to the key when any non-cursor key is hit.

................................

132 keyhit (void) file gmmask.c, MASTER, G only, ATR3 only

keyhit is used during the 3-level mask construction process. keyhit removes from a buffer a keystroke that was placed there by function keys, and returns the numerical code for that keystroke. The combination of the two functions keyhit and keys simply gets keystrokes from the keyboard and makes them available to the calling function.

................................

void keys (pp) file gmmask.c, MASTER, G only, ATR3 only

pthread-addr-t pp an unused but essential argument

keys runs in its own thread and monitors the keyboard and puts keystrokes into **a** buffer during the 3-level mask construction process. Keystrokes are removed from the buffer by the keyhit function.

................................

132 ldblk (block) file fmopt.c, MASTER, F only

132 block the block sequence number, or 0

ldblk loads each slave node with one row of each feature image (a different row for each slave) and with the appropriate products of feature image rows. The variable block indicates which block of rows is to be loaded. **A** block of rows comprises one row for each of the slave nodes present in the system. The blocks are numbered 1,2,... Idblk returns the number of the highest node loaded. If the value 0 is given for block, ldblk does not load any image data, but simply returns the number of blocks required to include the full feature image. ldblk is used by sums2.

................................

void lin01 (dstb, dsta, src, opr, minlen, maxwid) file eslines.c, SLAVE

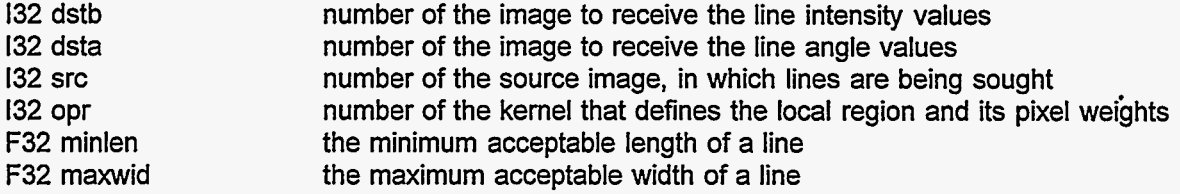

linO1 is intended to find lines in image src. IinO1 sets each pixel in image dstb equal to the brightness of the line (if any) passing through the corresponding pixel in image src, and sets the corresponding pixel in image dsta equal to the tangent of the angle between the line and the x (horizontal) axis. IinOl will not find lines with negative brightness. dstb, dsta, and src should all be the same size, and dstb and dsta should be different from src. If dstb and dsta are the same image, the image will be set equal to the brightness values and the angle information will not be stored in any image. Kernel opr contains weights for the local region which **is** analyzed for the presence of a line. minlen is the minimum acceptable line length parameter, and maxwid **is** the maximum acceptable line width parameter. length and width are measured in pixels, but they are floating point values and fractional parts are meaningful. dstb pixels in the excluded edge region defined by the domain of opr are set to zero. Image src should have enough overlap rows to accommodate kernel opr.

The IinOl algorithm is designed to find bright lines on a zero-intensity background, with no negative pixel values. This algorithm treats the src \* opr intensity versus position data as a bivariate probability density function, finds the principal axes, and compares the standard deviations in the principal directions with minlen/sqrt(12) and maxwid/sqrt(12) to determine whether the distribution is "long" and "narrow" enough to be construed as a line. (For a line of uniform intensity, the standard deviations of the distribution are equal to length/sqrt(12) and width/sqrt(12).) In other words, this algorithm looks at the peak in the scr \* opr values, regarded as a function of the two position coordinates x and y, and checks to see whether this peak is long and narrow enough to be considered a line. Lines that do not pass through the "central" pixel of the local region defined by opr are rejected.

Note that positive x is to the right, positive y is downward, and positive angles are clockwise from the positive x axis.

lin01 implements the LIN01 user command.

# ................................

void lin02 (dstb, dsta, src, opr, minlen, maxwid, minavgz) file eslines.c, SLAVE

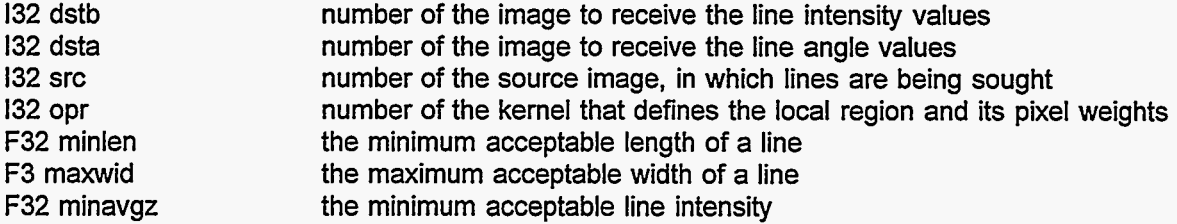

This is a line-finding operation like IinOl, except that lin02 rejects lines if the absolute value of the average intensity in the local region is less than minavgz. lin02 can find lines with negative brightness. lin02 implements the LIN02 user command.

# ................................

132 lineq (mat, vec, neq, sol) file emmath.c, MASTER & file esmath.c, SLAVE

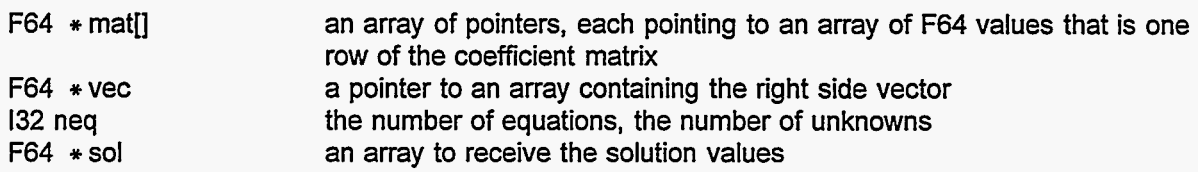

lineq solves a set of neq linear equations in neq unknowns. The equations are specified by sum over col=0 to neq-1 of {mat[row][col]  $*$  sol[col]} = vec[row],

for each row= $0,1,...,$  neq-1.

lineg maintains crude uncertainty estimates, which serve to detect ill-conditioned sets of equations and excessive roundoff error. The uncertainty of sol[i] is returned in vec[i]. lineq changes the values in mat.

\*\*\*\*\*\*\*\*\*\*\*\*\*\*\*\*\*\*\*\*\*\*\*\*\*\*\*\*

132 linum (void) file emntrp.c, MASTER, E and F only

linum creates the user-defined variables associated with labels (the LABEL user command) and subroutines (the SUBDEF user command). Iinum is called in direct response to the LABEL user command, as might be expected. Note that linum may also be called when the jump function is executing a JUMP, BRANCH, or GOSUB user command.

\*\*\*\*\*\*\*\*\*\*\*\*\*\*\*\*\*\*\*\*\*\*\*\*\*\*\*\*

int main (argc, argv) files emmain.c, fmmain.c, & gmmain.c, MASTER int main (void) file esntrp.c, SLAVE, ATRI & ATR2

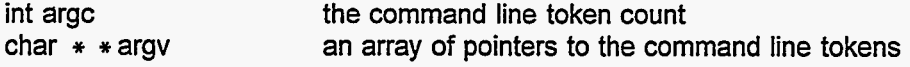

The MASTER and SLAVE main functions do the usual chores of initiallizing variables and controlling the overall flow of the program. The SLAVE main function also receives command codes from other nodes and starts the appropriate SLAVE function. (The ATR3 SLAVE "main" function is named "slave".)

\* \* \* \* \* \* \* \* \* \* \* \* \* \* \* \* \*

void mark (void) file gmmask.c, MASTER, G only

mark allows the user to interactively create or modify a 3-level mask to accompany a scene image to be used in the training process. This mask creation process is described in the user's manual.

................................

void med1x (dst, src, n, opr) file esfilt.c, SLAVE

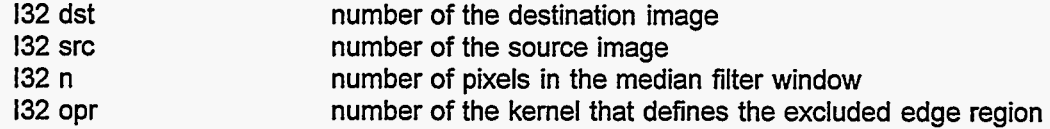

med1x sets image dst equal to image src median filtered, with a window of n pixels in the  $x$ (horizontal) direction by 1 pixel in the y (vertical) direction. The domain of the kernel opr defines an excluded edge region, in which dst pixel values are left unchanged and src pixels are not used. dst and src should be different images of the same size. n should be an odd integer. med1x uses the functions alist, slist, and dlist. med1x implements the MED1X user command.

................................

void med1y (dst, src, n, opr) file esfilt.c, SLAVE

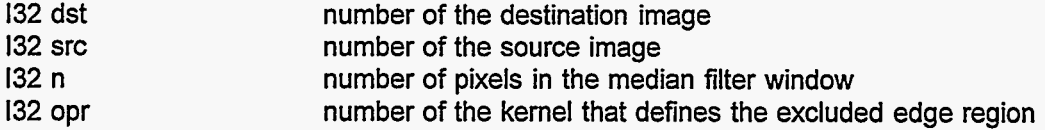

medly sets image dst equal to image src median filtered, with a window of n pixels in the y (vertical) direction by I pixel in the x (horizontal) direction. The domain of the kernel opr defines an excluded edge region, in which dst pixel values are left unchanged and src pixels are not used. dst and src should be different images of the same size. n should be an odd integer. Image src should have at least (n-1)/2 overlap rows. med1v uses the functions alist, slist, and dlist. med1y implements the MED1Y user command.

void median (dst, src, opr, nlo, nhi) file esfilt.c, **SLAVE** 

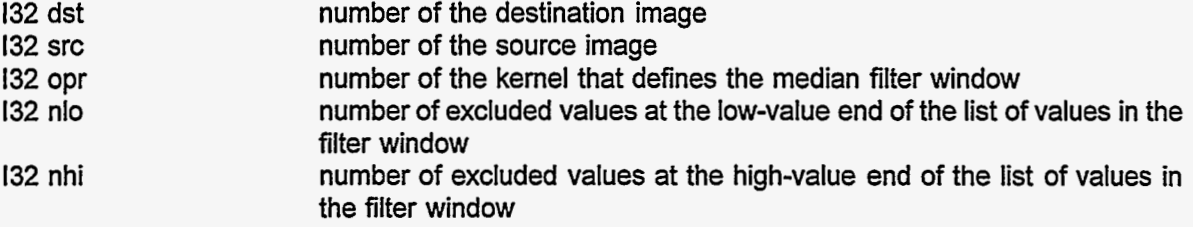

median does an order sort filter, in which the output (filtered) value is neither the largest nor the smallest of the values in the local region of the source image. This is a non-linear filter that removes local minima with domains of nlo or fewer pixels, and local maxima with domains of nhi or fewer pixels. For each pixel in image dst, median finds the corresponding pixel in image src and aligns thereon the origin pixel of kernel opr. For each non-zero element of the kernel, the corresponding src pixel is put into a list of pixel values. The list is sorted according to value. The dst pixel value is set equal to the corresponding src pixel value, unless this value is smaller than the (nlo+1)th smallest value or larger than the (nhi+1)th largest value in the list, in which case the limiting list value is used for the dst pixel value. Thus, if nlo is 1 and nhi is 2, for example, the dst pixel value cannot be the smallest or the largest or the second largest value in the kernel domain of src pixels. The kernel values are not used except to specify which source pixels are in the local neighborhood, which is that part of the kernel domain for which the kernel values are not zero. If the kernel has an odd number of non-zero elements, and nlo and nhi are both half of that number (integer division by **2),** this median operation is the standard median filter in two dimensions. Pixels in the excluded edge region of dst are set to zero. dst and src should be different images, and they may be different sizes. src should have enough overlap rows to accommodate opr.

Note that if nlo is 0 and nhi is one less than the number of non-zero elements in the kernel, this median operation gives the minimum of the pixel values in the local region; this and the similar nhi=O, nlo=(number of non-zero kernel elements)-I are convenient ways to get a local minimum or maximum. The code implements these two special cases more efficiently than the general case of median.

median implements the MEDIAN user command.

................................

void modmsk (new, old, res, opr, region, **q)** file esmath.c, SLAVE

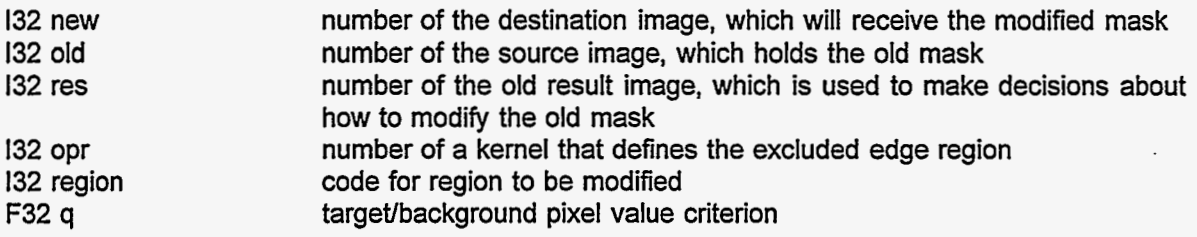

modmsk creates a new 3-level mask (used in the training process) in image new, by modifying an old mask from image old, using a result image from image res from a previous program E calculation. If region is 2, then any pixel with value 2 in old is changed to 0 in new if the res pixel value is less than **q.**  If region is 1, then any pixel with value 1 in old is changed to 0 in new if the res pixel value is greater than q. If region is 3, both operations are done. Other pixels are simply copied from old to new. Thus, the designated target (2) and background (1) regions in the mask are shrunk so that they do not extend beyond the target and background regions indicated in the result image res. This hopefully makes the mask more efficient without damaging its intended target and background designations. Kernel xcl defines an excluded edge region in which new pixels are left unchanged. All three images should be the same size, and new may be the same image as either old or res. modmsk implements the MODMSK user command.

................................

void moml (src, xcl, vmin, vmax, kode) file eminfo.c, MASTER void moml (src, xcl, vmin, vmax) file esinfo.c, SLAVE

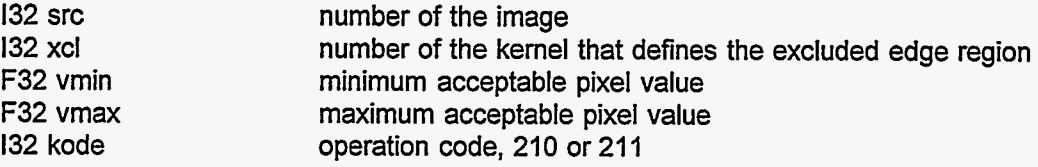

mom1 analyzes image src, excluding the edge pixels specified by kernel xcl, and including only those pixels with values greater than or equal to vmin and less than vmax. If vmin is greater than vmax, all pixel values are included. moml treats these pixels as a distribution (a probability density function) in two dimensions and calculates first and second moments and other data. If kode is 210 instead of 211, the included pixel values are all assumed to be 1 when calculating the moments. mom1 sets some useraccessible variables to the values of these moments (x=i=column number, increasing to the right; y=j=row . number, increasing downward):

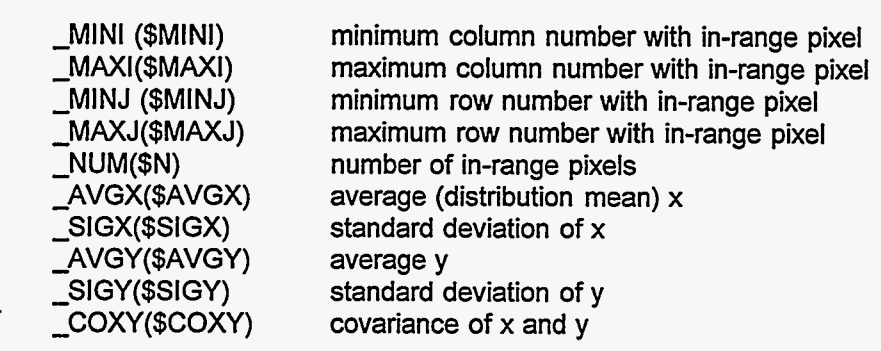

mom1 implements the user commands PDFXYZ (for kode=211) and PDFXY1 (for kode=210).

................................

void momuv (src, opr, c1, cu, cv, cuu, cvv, tn1) file esconv.c, SLAVE

 $\mathcal{Z}^{\bullet\downarrow}_\mathcal{I}$ 

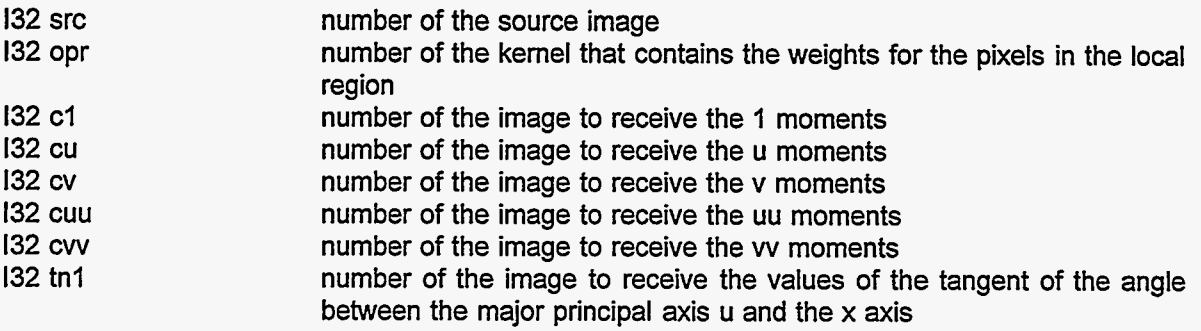

momuv treats the intensity values in the local region as if they were an un-normalized probability

density function **(PDF),** and calculates the second and lower moments of the **PDF** about the origin pixel of the local region (not about the mean). momuv does a coordinate rotation to maximize the second moment in the u direction. If the **PDF** indicates no preferred direction, the u axis is along the x axis (horizontal, positive to the right). The angle between the u axis and the x axis is always between -90 and **+90** degrees. Image src is the source image, and kernel opr defines the local region and the weights for the pixels in the local region. Images c1, cu, cv, cuu, cvy and tn1 are destination images for the weighted average intensity, the moments u, v, uu, and w (the uv moment is always 0), and the tangent of the angle from the x axis to the u axis. If the value 0 is used for any of the destination image numbers, the corresponding quantity is not written to any image. The x coordinate is positive to the right, and the y coordinate is positive downward, and the origin is at the origin pixel of the local region. src must have enough overlap rows to accommodate opr. The images must all be the same size. src should normally be different from all the destination images. The excluded edge pixels in each dst are set to zero. momuv implements the MOMUV user command.

................................

### 132 newimg (void) file emman.c, MASTER

newimg returns the number of a not-yet-defined image. If all images are already defined, newimg returns -1. It also sets the user-accessible variable \$N (internal variable \_NUM) equal to the new image number. If the global variable np is greater than zero, the variable specified as the first parameter in the user command line will be set to this new image number. newimg implements the NEWIMG user command.

................................

void nlinOl (dst, srcb, srca, opr) file eslines.c, **SLAVE** 

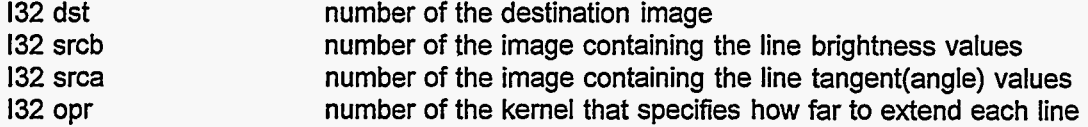

nlin01 attempts to count how many lines or line extensions pass through each pixel. This operation is similar to xlin01. But, whereas xlin01 yeilds the sum of the intensities of all the line segments whose extensions would pass through the central pixel, nlin01 is an attempt to count the number of line segments whose extensions would pass through the central pixel, independent of the line segment intensities. nlin01 does not work very well. The weights in the kernel opr should sum to. 1.0 along any one ray from the origin pixel. nlin01 implements the NLIN01 user command.

................................

void ntrpOO (dst, src, opr) file esman.c, SLAVE

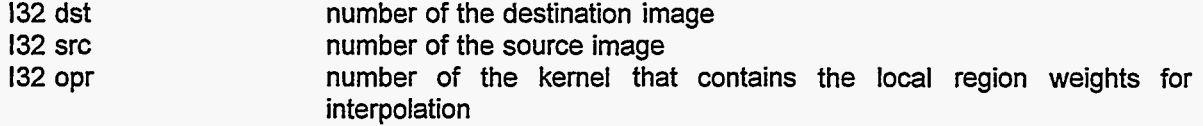

ntrpOO does an interpolation, replacing pixels that have value 0.0 in the source image src with new values in the destination image dst. The new value is the weighted average of all the non-zero-value pixels in the local region **of** image src, with the weights contained in the kernel opr. src pixels with nonzero values are simply copied to the corresponding pixel in dst. src should include enough overlap rows to accommodate kernel opr. dst and src should be the same size. dst should usually be different from src. ntrpOO implements the NTRPOO user command.

................................

void ntrpOl (dst, src, opr) file esman.c, SLAVE

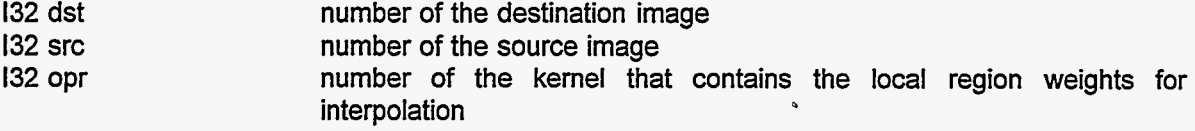

ntrpOl does an interpolation, replacing pixels that have value 0.0 in the source image src with new values in the destination image dst. The new value is determined by a weighted least squares fit of a linear function of position to all the non-zero-value pixels in the local region, with the weights contained in the kernel opr. src pixels with non-zero values are simply copied to the corresponding pixel in dst. src should include enough overlap rows to accommodate kernel opr. dst and src should be the same size. dst should usually be different from src. ntrp01 implements the NTRP01 user command.

\*\*\*\*\*\*\*\*\*\*\*\*\*\*\*\*\*\*\*\*\*\*\*\*\*\*\*

132 nvrt (mat, neq, inv) file emmath.c, MASTER

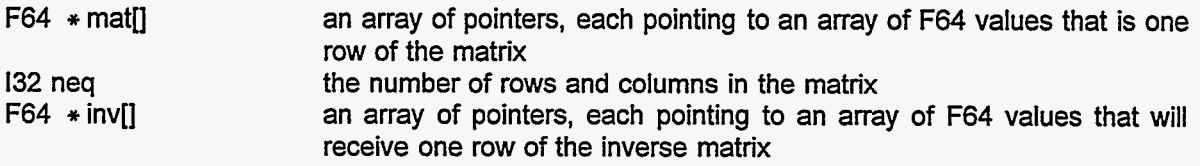

nvrt inverts a square matrix. nvrt maintains crude estimates of the uncertainties due to roundoff error, to detect cases in which the matrix cannot be inverted reasonably. This function changes the values of \* mat.

................................

void out5 (img, kode, filename, bpp) file emio.c, MASTER

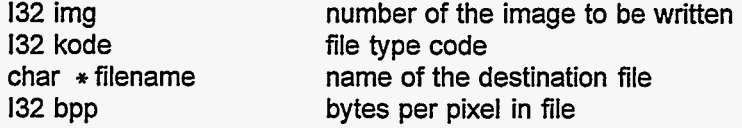

out5 writes memory image img to file filename. The file is written with the header type specified by the value of kode, as listed with the inn8 function description. The current version of out5 accepts only two values of kode: 0 (no header) or 1 (Data Translation header). If a Data Translation header is specified, bytes 127 through 152 of the header (the first byte of the header is called number I) will be the values of scale coefficients A and B, written in ASCII characters. For the common case of one byte per pixel in the file (bpp=1), the memory image pixel values should be between 0.0 and 255.0 (see function scale, user command SCALE). out5 implements the user commands WRITEIMAGE, WRITERESULT, WRITEFEAT, OUTM, and OUTS.

................................

void paccl (src, suml, sumx, sumy, sumxx, sumyy, sumxy) file empeakl.c, MASTER & espeakl.c, SLAVE

132 src **number** of the source image containing the peaks that we are

Ą

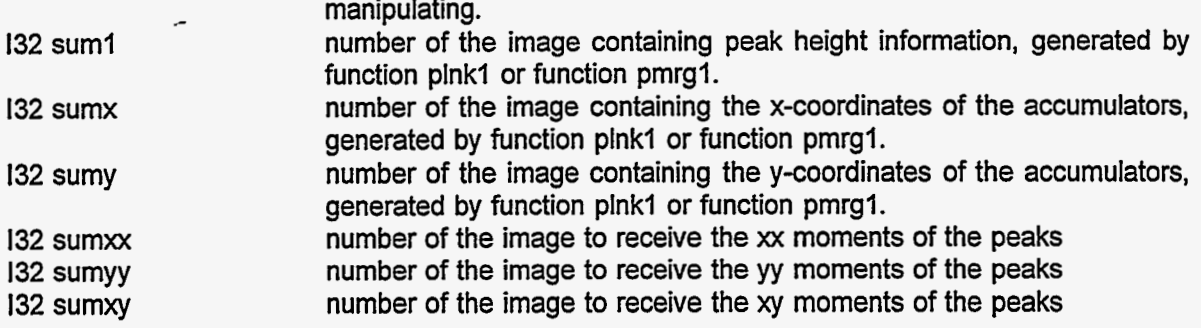

paccl is used with the functions listed in the function peakl description. paccl calculates sums for each src image peak previously defined by peakl and plnkl, which sums can be used to calculate the moments of each peak as if the peak were an un-normalized distribution function. On input, sum1 should be the same as py output by plnk1 or pmrg1, sumx should be px, and sumy should be py. This function treats each peak in src as a probability density function (unnormalized), calculates sums for each peak, and assigns the sum values to the destination image pixels corresponding to the accumulator pixel in peak (hence the term "accumulator"). sum1 is set equal to the sum of the src pixel values in the peak. sumx and sumy are set equal to the sums of the distances (in pixels) from the accumulator pixel to the other pixels in the peak, multiplied by the src pixel value. sumxx, sumyy, and sumxy are set equal to the sums of the products of the distances, multiplied by src. The sums appear in the accumulator pixels only; the donor pixels are set to zero (except for src, which is unchanged). These images should all be the same size, and they should all be distinct. No overlap rows are needed for this operation.

\*\*\*\*\*\*\*\*\*\*\*\*\*\*\*\*\*\*\*\*\*\*\*\*\*\*\*

132 pacc1a (jlo, jhi, ncol, p1, px, py, pxx, pyy, pxy) file espeak1.c, SLAVE

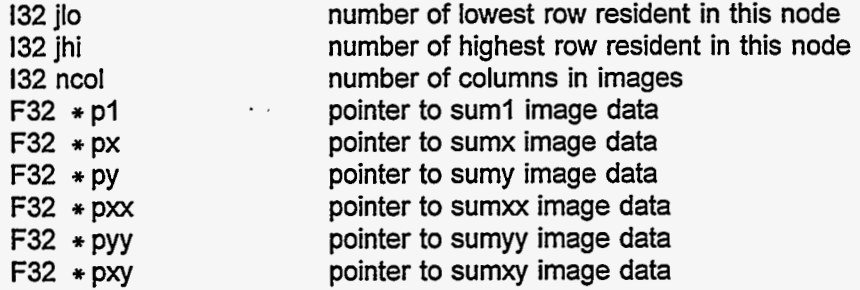

paccla is used by paccl. paccla receives a donor contribution from another slave node and either adds it to the accumulator pixels in this node or relays it on to another node.

# ................................

132 passtest (void) file emntrp.c, MASTER

'

passtest uses parameters 1, 2, and **3** of the user command line. These parameters are assumed to be the first three tokens following an "IF" command, with the second parameter being an arithmetic relational operator and the first and third parameters being numerical quantities. passtest returns 1 if the arithmetic relationship in the IF command is true, 0 otherwise. If the command is true, passtest deletes the first four tokens (the **IF** command and the following three parameters) from the command line buffer and returns the remainder of the old command line to be interpreted as a new command. passtest implements the IF user command.

................................

void peakl (src, pv, px, py) file espeakl.c, **SLAVE** 

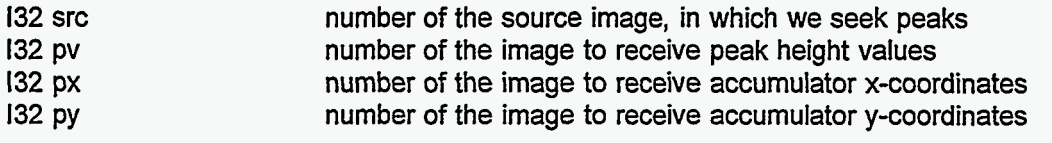

Several functions are intended to be used in sequence, with the images output by one being used as input for the next. The normal order of the functions is as in the following list. before peakl :

src = source image, at least one overlap row.

src is never changed by any of the following functions.

src is assumed to have only non-negative pixel values.

any pixel with value  $0$  in src is ignored by the following functions.

images pv, px, py, qx, qy, and qv must be defined and must be compatible with src and must have at least one overlap row, but their contents do not matter.

an accumulator pixel is one at the top of a peak in src . a donor pixel **is** part of a peak, but not the highest point in the peak; donor pixels in src have values greater than 0 and not greater than

the accumulator pixel value for that peak.

peak1 (src, pv, px, py)

pv = src pixel value for accumulator pixels, 0 for donor and non-peak pixels.

 $px = 0.5 +$  accumulator i for accumulators, 0 otherwise.

py = 0.5 + accumulator **j** for accumulators, 0 otherwise.

plnk1 (src, pv, px, py)

 $pv =$  this peak's accumulator value, for peak pixels; 0 for non-peak pixels.

 $px =$  this peak's accumulator's  $i + 0.5$  for peak pixels; 0 otherwise.

 $py =$  this peak's accumulator's  $i + 0.5$  for peak pixels; 0 otherwise.

that is, every pixel in each peak has the same information

about the peak's accumulator pixel, its value and location.

pmrgl (src, pv, px, py,qx,qy,qv,step, maxsag) [optionall

The meanings of pv, px, and py are unchanged by this function, although the values may be changed to indicate the merging of several peaks into one peak.

qx, qy, and qv are used for scratch by pmrg1, and their values after pmrgl may be anything.

paccl (src,pv ,px ,py ,sumxx,sumyy,sumxy)

pacc1 (src,sum1,sumx,sumy,sumxx,sumyy,sumxy)

the pv input image becomes the sum1 image on output.

the px input becomes the sumx output.

the py input becomes the sumy output.

it does not matter what sumxx, sumyy, and sumxy are on input. on exit from paccl: for each accumulator pixel:

 $sum1$  = sum of src pixel values v in that accumulator's peak.

sumx = sum of  $v * x$  in that peak,  $x =$  donor  $i -$  accumulator i.

sumy = sum of  $v * y$  in that peak,  $y =$  donor j - accumulator j.

sumxx = sum of  $v \cdot x \cdot x$  in that peak.

sumyy = sum of  $v * v * v$  in that peak.

sumxy = sum of  $v \times x \times y$  in that peak.

for each donor pixel: sum1, sumx, and sumy  $= 0$ . now use either pmomxy **OR** pmomuv, not one after the other. pmomxy (sum1,sumx,sumy,sumxx,sumyy,sumxy)

pmomxy (momO,avgx,avgy,varxx,varyy,varxy) the suml input becomes the mom0 output. the sumx input becomes the avgx output. the sumy input becomes the avgy output. the sumxx input becomes the varxx output. the sumyy input becomes the varyy output. the sumxy input becomes the varxy output. on exit from pmomxy: for each accumulator pixel:  $mom0 = sum of src values in peak, same as sum1 input.$  $avgx = x$ -distance from accumulator to peak centroid.  $avgy = y$ -distance from accumulator to peak centroid.  $varxx$  = variance of peak about centroid, in x direction.  $vary = variance of peak about centroid, in y direction.$ varxy = covariance of peak about centroid.

 $\theta$ 

peakl finds peaks in image src. If a pixel in image src has value 0, it is not part of a peak, and the corresponding pixel in image pv is set to 0. Each pixel with value greater than 0 in image src is compared with its **8** nearest neighbors. If the src pixel value is less than any of its neighbors, or if it is equal to a neighbor with a lower address (lower row number or same row and lower column number), the src pixel is declared a donor and the corresponding pixel in pv is set to zero. Otherwise, if the src pixel value is greater than its neighbor pixel values, the src pixel is considered an accumulator, and its value (the peak height) is assigned to the corresponding pixel in pv. This function is intended to work with src images that have only non-negative pixel values. Images px and py are set to zero for non-accumulator pixels, and they are set to OS+i and 0.5+j for accumulator pixels, where **i** and **j** are the accumulator pixel coordinates. The three images px, py, and pv are set in that order, so that, for example, if pv and px are the same image, the image will be left with the peak height values. All the images should be distinct, and all should be the same size. src should have at least 1 overlap row. peak1 implements the PEAK1 user command.

................................

void phead (filename, type, length) file eminfo.c, MASTER

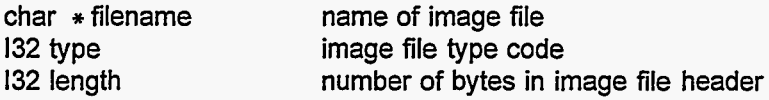

phead reads and prints the header from the image file filename. type is an integer code specifying the type of header (see function inn8). **If** the value -1 is given for type, the program will attempt to determine the header type by itself. If the value 0 is given for type, the program simply prints the first length bytes of the file in hexadecimal and ASCII. The parameter length is not used unless type is 0. phead uses the function getheader, and may therefore replace values of -1 in the rband structures if the file is of the row-interleaved type. phead implements the PHEAD user command.

................................

void pheadHFA (filename) file eminfo.c, MASTER

char  $*$  filename name of the image file

pheadHFA is called by function phead, to read header information from an HFA file.

................................

void phst02 (hst, nbin) file eminfo.c, MASTER

 $\binom{8}{3}$ 

Ý.

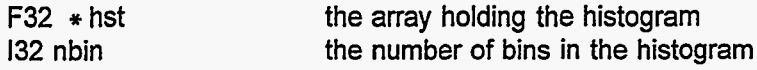

phst02 draws (crudely) on the operator's console the histogram data created by hist02.

# ................................

void plnkl (src, pv, px, py) file empeakl.c, MASTER & espeakl.c, SLAVE 132 src 132 pv 132 px 132 py number of the source image, in which occur the peaks that we are characterizing number of the image containing the values of the accumulator pixels, set by function peakl number of the image containing the x-coordinates of the accumulator pixels, set by function peakl number of the image containing the y-coordinates of the accumulator pixels, set by function peakl

plnkl associates each donor pixel in image src, with a nearby accumulator pixel. The peakl function should be used to set the values in pv, px, and py, before this plnk1 function is used; see the peak1 description.

For a peak in image src, we will speak of an accumulator pixel and (usually) several donor pixels. The accumulator for a peak is the pixel with the greatest intensity in src in that peak; a donor is any pixel in that peak other than the accumulator (and with a src value greater than **0).** The result of this plnkl function is that each donor pixel in a peak is associated with the accumulator for that peak, by being assigned the accumulator pixel's values in images pv, px, and py. That is, for each donor pixel, the values of px - 1/2 and py - 1/2 are the coordinates of that donor's accumulator pixel, and the value of pv is the value of that donor's accumulator pixel in src. Each donor pixel is associated with the same peak as its nearest (of *8)* neighbor pixel with the largest value in src. (This neighbor pixel value is larger than the donor's own value, or the "donor" is actually an accumulator.) if there is a tie for highest value nearest neighbor, the lower address neighbor is favored. This plnk1 function is intended for src images with nonnegative pixel values. Pixels with value zero in image src are not assigned to any peak. plnk1 implements the PLNKI user command.

# ................................

void pmom (kode, src, mom0, momu, momv, momuu, momw, tang, maxsag) file empeakl.c, MASTER

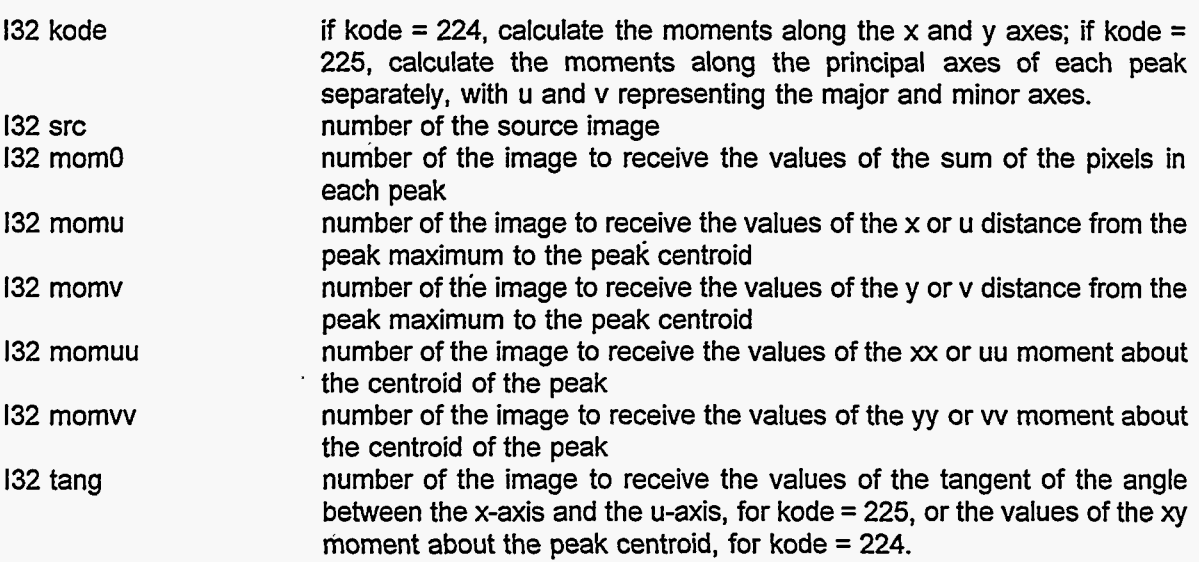

F32 maxsag the maximum allowable depth of a valley between two peaks that are to be merged into one single peak

pmom finds intensity peaks in image src, treats each peak as an un-normalized probability density function, and calculates the moments of that distribution. pmom uses the sequence of functions listed in the function peak1 description. The values for the various moments for each peak are put into the pixels corresponding to the highest value in image src for that peak; the other pixels in the several destination images are set to zero. pmom implements the PMOMXY and PMOMUV user commands.

# .................................

void pmomuv (mom0, avgu, avgv, varuu, varvv, tang) file espeak1.c, SLAVE

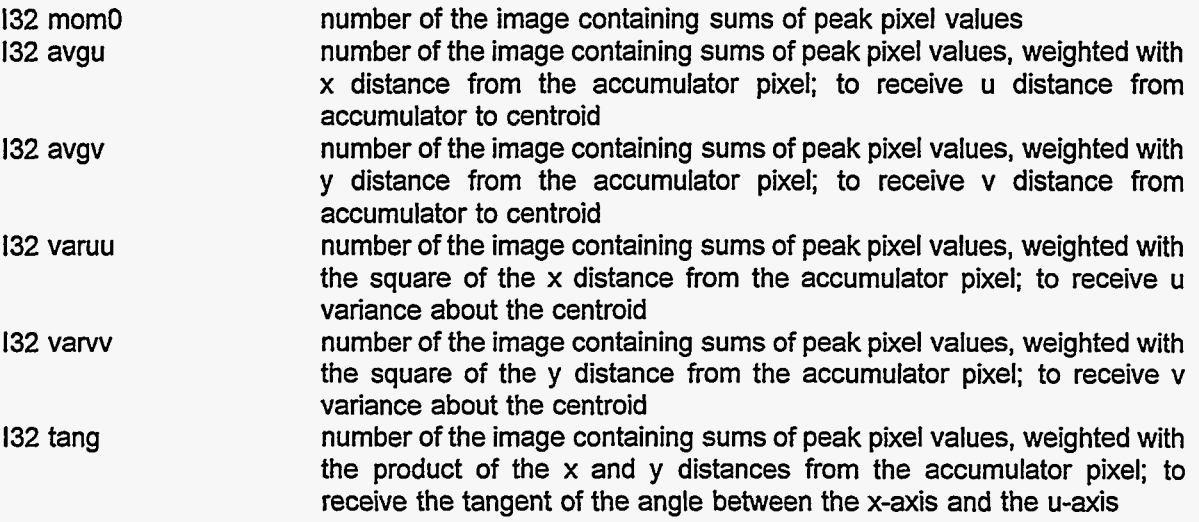

pmomuv is like pmomxy, except that pmomuv converts the results for each peak to a u-v coordinate system for that peak. The u coordinate is chosen to be in the direction of the largest second moment for the peak or, if there is no preferred direction, the u axis is along the x axis. The u-v covariance (the cross second moment about the mean) is always zero; instead of this value, the last destination image is set equal to the tangent of the angle between the u axis and the x axis. pmomuv implements the PMOMUVI user command.

\*\*\*\*\*\*\*\*\*\*\*\*\*\*\*\*\*\*\*\*\*\*\*\*\*\*\*

void pmomxy (mom0, avgx, avgy, varxx, varyy, varxy) file espeak1.c, SLAVE

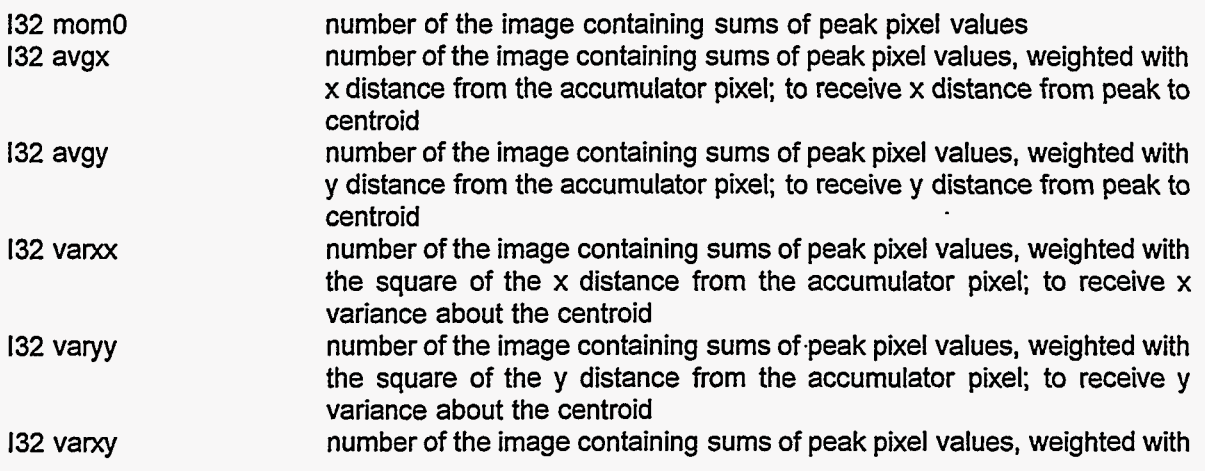

o

ક નથી

the product of the x and y distances from the accumulator pixel; to receive the *xy* covariance about the centroid **<sup>9</sup>**

pmomxy is part of the series of functions listed in the function peakl description. pmomxy converts the sums from paccl into moments. On input, mom0 should be the same as sum1 output by paccl, avgx should be sumx, avgy should be sumy, varxx should be sumxx, varyy should be sumyy, and varxy should be sumxy. This command treats each peak in peakl's src as a probability density function (unnormalized), calculates the moments for each peak, and assigns the moment values to the destination image pixels corresponding to the accumulator pixel in peakl's src image. mom0 is left unchanged, equal to sum1 , the sum of the src pixel values in the peak. avgx and avgy are set equal to the distance in pixels from the accumulator pixel to the centroid of the peak. varxx, varyy, and varxy are set equal to the second moments (the variances and the covariance) about the centroid. These images should all be the same size, and they should all be distinct. No overlap rows are needed for this operation. pmomxy implements the PMOMXYI user command.

\*\*\*\*\*\*\*\*\*\*\*\*\*\*\*\*\*\*\*\*\*\*\*\*\*\*\*\*

void pmrgl (src, pv, px, py, qx, qy, qv, void pmrgl (src, pv, px, py, qx, qy, qv, step, maxsag) maxsag) file empeak1.c, MASTER file espeakl.c, **SLAVE** 

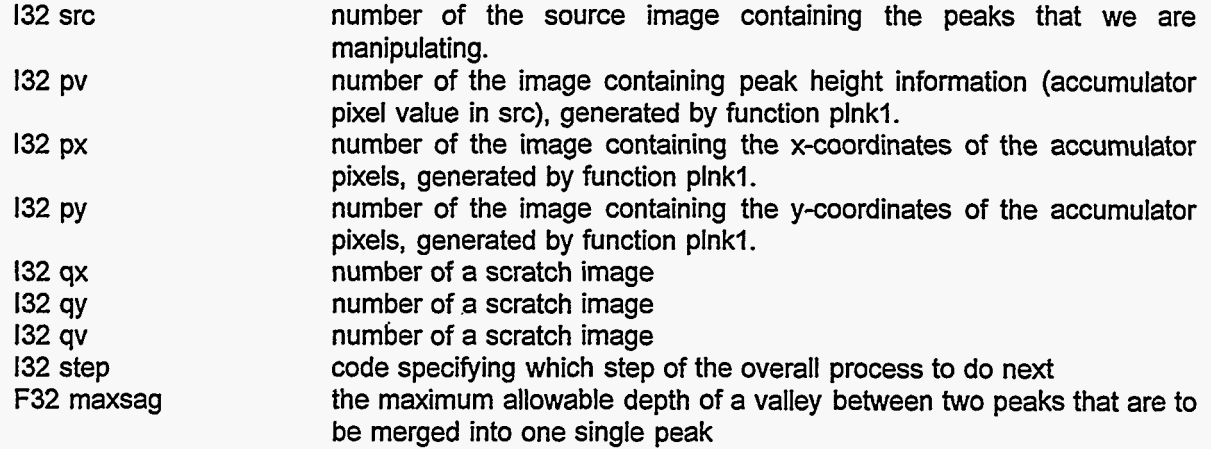

pmrgl is used with several other functions, as listed in the function peakl description. pmrgl merges peaks that are connected by a path in src such that the lowest pixel value along that path is not lower than the higher peak value minus the value maxsag and the lowest pixel is also greater than 0. **All** the pixels in two or more merged peaks are assigned to the same accumulator. The images src, pv, px, and py should be set by a prior call to the function plnkl, and these four images will have the same meanings (although perhaps different values) after pmrg1 as after plnk1. The images gx, gy, and gy are used for scratch by pmrg1. All seven images should have at least one overlap row, all should be the same size, and all should be distinct. pmrg1 implements the PMRG1 user command.

\*\*\*\*\*\*\*\*\*\*\*\*\*\*\*\*\*\*\*\*\*\*\*\*\*\*\*

void pmrg1b (jlo, jhi, jmin, jmax, ncol, ip, jp, vq, xq, yq, ppv, ppx, ppy) file espeak1.c, SLAVE

 $\mathcal{L}(\mathcal{E})$ 

 $\mathbf{i}$ 

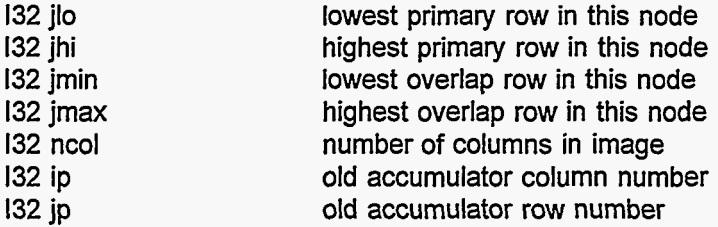

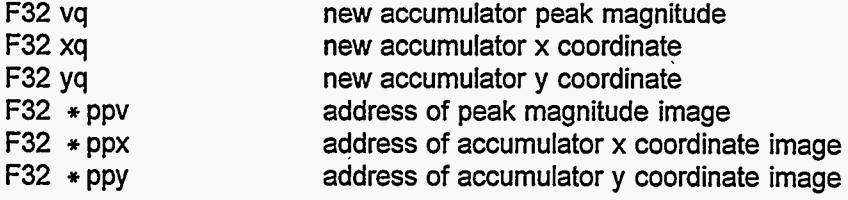

pmrg1b is used by SLAVE pmrg1. pmrg1b does the actual remapping of donor pixels to new accumulator pixels, and in some cases sends messages to other nodes instructing them to do remapping.

................................

132 pmrg1c (jlo, jhi, jmin, jmax, ncol, ppv, ppx, ppy, pqv, repeat) file espeak1.c, SLAVE

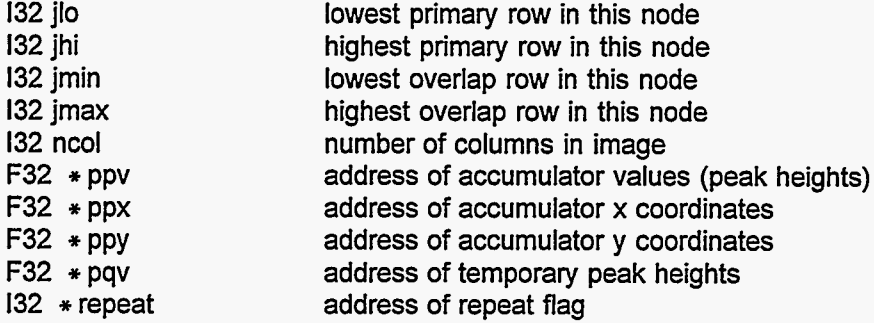

pmrg1c is used by SLAVE pmrg1. pmrg1c accepts remapping commands from other slave nodes while coordinating the required remapping of donor pixels in this node.

................................

void pmrgld (src, pv, px, py, qx, qy, qv, kode, maxsag) file empeakl.c, MASTER

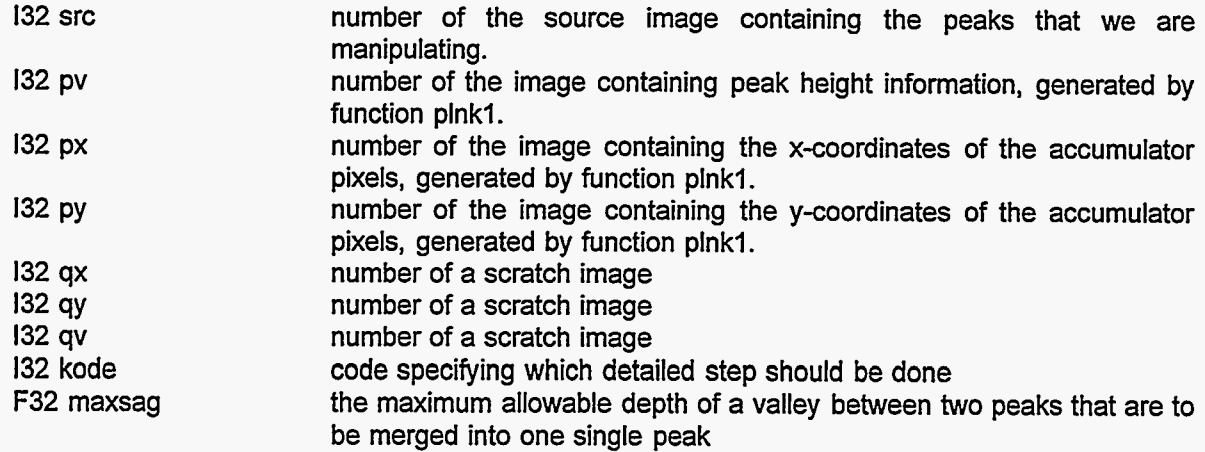

pmrgld is used by MASTER pmrgl. pmrgld sends a message to the slaves, instructing them to do the detail step specified by the value of kode.

132 pmrgle (kode) file empeakl.c, MASTER

132 kode expected value of code returned by slaves

 $\mathcal{L}_{\mathbf{A}}$
pmrg1e is used by MASTER pmrg1. pmrg1e waits for a status report from the slave nodes, and checks to see that the code sent by the slave agrees with kode. pmrgle returns the value of a status code.

................................

132 pop (void) file emntrp.c, MASTER

pop removes an 132 value from the programmer's stack and returns that value. pop is used by functions exsub and ret.

## ................................

F32 \* powell (func, fparm, iparm, linmin, linatol, linrtol, linitmax, atol, rtol, itmax) file emmath.c, MASTER

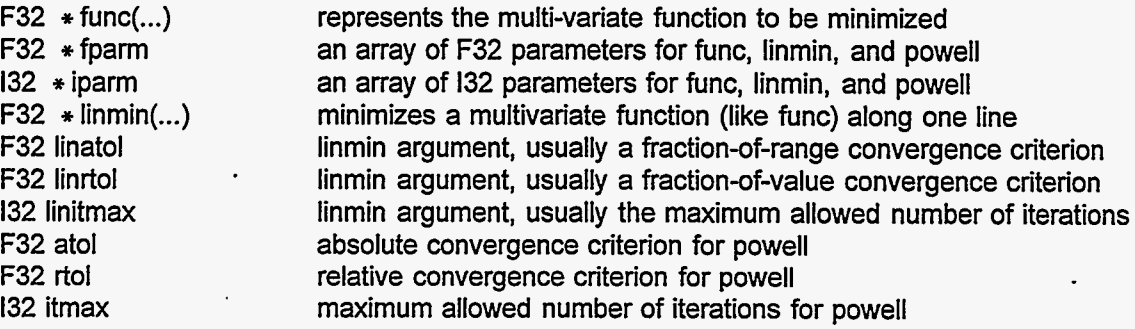

This function powell is adapted from William **H.** Press, Saul **A.** Teukolsky, William **T.** Vetterling, and Brian P. Flannery, "Numerical Recipes in C, Second Edition", Cambridge University Press, 1992.

powell minimizes the multivariate function represented by func (see reg3c, for example), which must be of a particular form:

- \* The second and third arguments of func are fparm and iparm, the same as the second and third arguments of powell. The first argument of func is an F32 value, call it x.
- \* the function is to be minimized with respect to n variables, fparm[1], fparm[2], ... fparm[n], where  $n =$  iparm[0].
- \* func evaluates the function at the point fparm[1]+x \* fparm[1+n], fparm[2]+x \* fparm[2+n], ... fparm[n]+x \* fparm[n+n], and sets fparm[O] equal to the function value.
- \* func returns a pointer to an F32 array. Array element 0 is set to the function value; element 1 is set to the x value used in the function evaluation (which may be different from the x value supplied as an argument, depending on how func is programmed); element 2 is a status code: 0 for normal return, 1 for unspecified error, 2 for argument out of acceptable range. Other array elements are available for special uses as the programmer wishes.

On entry to powell, fparm[I], fparm[2], ... fparm[n] must be a valid point in the function domain. An earlier version of powell, commented VERSION 2 in the source code text, required further that fparm[O] must be the function value at that point, but this requirement for fparm[O] does not apply to the current VERSION 3.

The array elements fparm[n+1], ..., fparm[n+n] are used by powell. The contents of these array elements will be destroyed by powell, and will not be passed through powell to func or to linmin. Any other elements of fparm and iparm, not previously mentioned in this discussion, can be used as the programmer wishes, perhaps for values for func or for linmin.

linmin is a function (see brent3a, for example) which minimizes a multivariate function, represented by func, along a line through the multiple variable space. linmin must have this form:

- The first three parameters of linmin are the same as the first three parameters of powell, and the next three parameters of linmin are the powell arguments linatol, linrtol, and linitmax. linmin does<br>not necessarily need to use all of its six parameters.
- \* linmin returns a pointer to an F32 array. Array element 0 is the minimized function value;

element 1 is the value of x at the minimum; element 2 is a status code: 0 for normal completion, 1 if no acceptable minimum was found, 2 if the initial values given to linmin represented a converged condition (which is not normally an error); element 3 is the number of iterations done. powell actually uses only elements 0 and **2** of this array. If linmin returns a status code of 0 or 2, fparm[l], ... , fparm[n] is the position of a minimum along the line, and fparm[O] is the function value at that minimum; otherwise, fparm[O] ... fparm[n] are unchanged from their values on entry to linmin.

\* Generally, linmin (or its subsidiary functions) must minimize func(x,fparm,iparm) with respect to x, which usually suggests that linmin must select and try different values of **x.** linmin may or may not use or set fparm and iparm values, apart from the required setting of fparm[O] ... fparm[n] as mentioned above. Normally, linmin should not change the values of fparm $[1+n]$  ... fparm $[n+n]$ .

On return from powell, fparm[1], fparm[2], ... fparm[n] is the location of the function minimum, and fparm[O] is the function value at the minimum. powell returns a pointer to an F32 array. Array element 0 is the minimized function value; element 1 is not used; element 2 is a status code: 0 for normal completion, 1 if no acceptable minimum was found; and element 3 is the number of iterations done.

\*\*\*\*\*\*\*\*\*\*\*\*\*\*\*\*\*\*\*\*\*\*\*\*\*\*\*

void print (msg, numchar, format) file comm.inc, **SLAVE** 

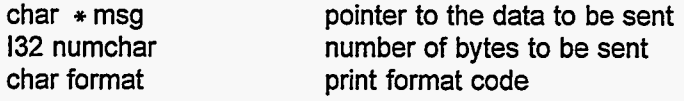

print is used by a slave node that does not have direct access to the host devices, to print a message on the operator's console. The message is not made available to the MASTER main thread. Each byte is printed as an ASCII character, in octal notation, or in hexadecimal notation, depending on whether the format argument is 'c', 'o', or 'x'.

\*\*\*\*\*\*\*\*\*\*\*\*\*\*\*\*\*\*\*\*\*\*\*\*\*\*\*

void printpar (i) file emmath.c, MASTER

132 I the number of the command line parameter to be printed

printpar prints the value of command line parameter number i (the command itself is parameter 0), on the operator's console.

.................................

void prints (void) file emmath.c, MASTER

If the global variable np (the number of parameters in the current command line) is 0 (that is, no parameters were specified with the command), this function prints the values of all the user-accessible variables, on the operator's console. If np is greater than 0, this function prints the values of the command line parameters, not including the command itself.

................................

void printvar (i) file emmath.c, MASTER

132 <sup>i</sup>

the index of a user-accessible variable

printvar prints the value of user-accessible variable number i, on the operator's console.

\*\*\*\*\*\*\*\*\*\*\*\*\*\*\*\*\*\*\*\*\*\*\*\*\*\*\*\*

132 printvar2 (typ) file emmath.c, MASTER

132 typ a user-accessible variable type code

printvar2 is used with printvar and printpar, to print information about the type of the variable or the parameter on the operator's console.

\*\*\*\*\*\*\*\*\*\*\*\*\*\*\*\*\*\*\*\*\*\*\*\*\*\*\*

void push (i) file emntrp.c, MASTER

132 i the value to be pushed onto the programmer's stack

push puts an 132 value on the programmer's stack. push is used by function gosub.

\*\*\*\*\*\*\*\*\*\*\*\*\*\*\*\*\*\*\*\*\*\*\*\*\*\*\*\*\*

void putbi (img, dstlo, dsthi, bpp) file esio.c, SLAVE

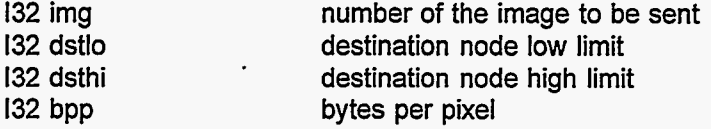

putbi sends the resident part of image img to all nodes with numbers between dstlo and dsthi inclusive. The image is converted from F32 values to integer values corresponding to the bytes-per-pixel code (see function inn8) bpp before being sent. putbi is used by such operations as writing an image to a file and displaying an image on the high-resolution RGB screen. putbi uses function putri to send individual rows of the image.

\*\*\*\*\*\*\*\*\*\*\*\*\*\*\*\*\*\*\*\*\*\*\*\*\*\*\*\*

void putbires (img, dstlo, dsthi, res, **q)** file esio.c, SLAVE

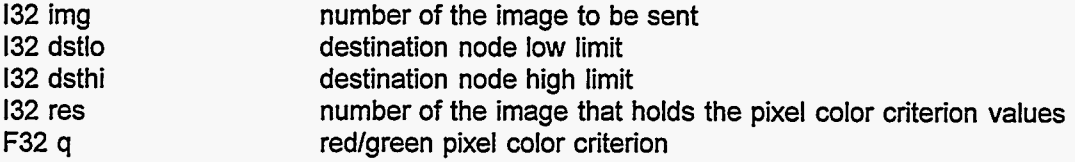

putbires sends the resident part of image img to nodes dstlo to dsthi inclusive. The image is sent with a special 8-bit-per-pixel code: the low 7 bits indicate the pixel's value (intensity), and the highest bit is 0 or 1 according to whether the corresponding pixel in image res has value less than or greater than **q.** putbires uses function putrires to send individual rows of the image. putbires is used with the DISPRES user command.

................................

void putri (img, row, dstlo, dsthi, bpp) file esio.c, SLAVE

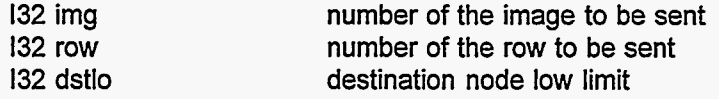

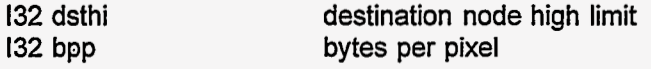

putri is used by function putbi, to send one row of the image. That is, putbi calls putri once for each resident row of image img.

................................

void putrires (img, row, dstlo, dsthi, res, q) file esio.c, SLAVE

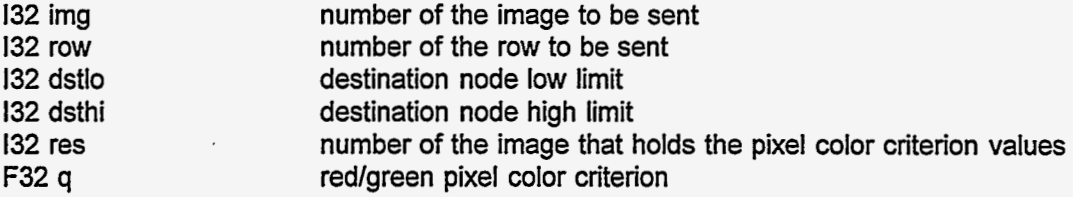

putrires is used by function putbires, to send one row of the image. That is, putbires calls putrires once for each resident row of image img.

................................

void qt9d (img, row0, col0, q, caption) file emio.c, MASTER

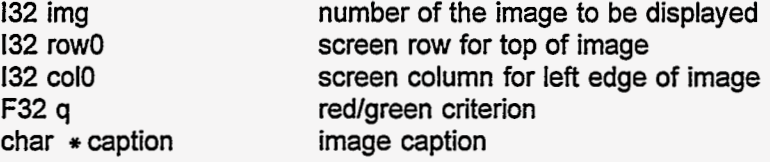

qt9d displays image img on the high-resolution RGB monitor. The top left corner of the image will appear at row0,coIO in the screen display. Pixel values in image img should be between 0.0 and 255.0 (see function scale, user command SCALE). Red will be used for pixels with value less than q, green for pixels with value greater than q. The character string caption would be printed below the image on the screen, except for defects in the software supplied with the QT9D interface hardware. If echo is on, the image will remain on the screen, and the program will stop execution, until the operator hits a key on the keyboard. qt9d implements the DlSP user command in ATR2.

................................

void qt9dinit (void) file emio.c, MASTER

qt9dinit initiallizes the high-resolution **RGB** display software. qt9dinit is invoked one time, when the program is started. qt9d is used only in ATR2.

................................

void qt9dres (img, row0, col0, q, caption, res) file emio-c, MASTER

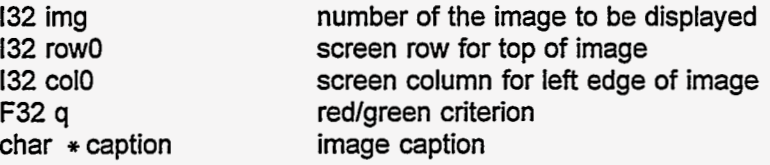

3 L K

#### **132** res number of the image with the redlgreen criterion pixel values

qt9dres is like qt9d, except that the pixels are colored red or green according to whether the corresponding pixel in the image res (normally, but not necessarily, a result image) has a value less than q. This allows an input image to be displayed with color coding based on a result image. qt9dres implements the **DISPRES** user command in **ATR2.** 

\*\*\*\*\*\*\*\*\*\*\*\*\*\*\*\*\*\*\*\*\*\*\*\*\*\*\*

void quadfit (opr) file emconv.c, **MASTER** 

**132** opr number of a kernel

quadfit checks the values in the kernel opr, to see that the equations will be solvable when kernel opr is used as the weights for fitting a quadratic function to the intensities in a local region of an image. quadfit is used with user commands **QUADXY** and **QUADUV.** 

................................

void quaduv (src, opr, cl, cu, cv, cuu, cw, tnl) file esconv.c, **SLAVE** 

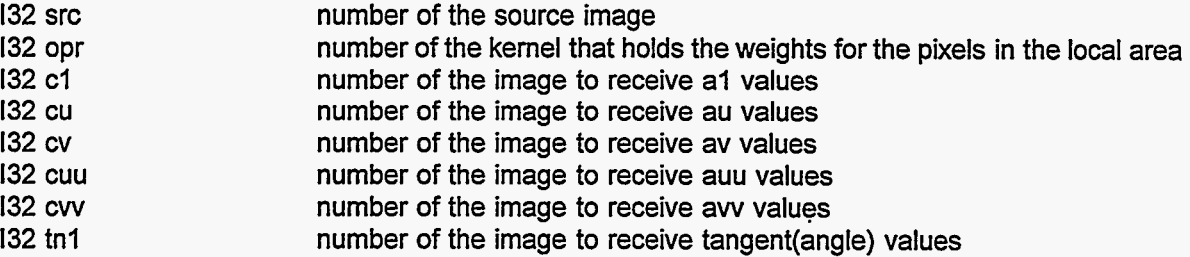

Like quadxy, quaduv fits the local region with a quadratic function. quaduv then does a coordinate rotation from the x-y to the u-v coordinates, with the u-axis chosen in the direction that maximizes the second derivative with respect to u. Images c1, cu, cv, cuu, and cvv are destination images for the coefficients of the *I,* u, v, uu, and **w** terms in the fitted polynomial. (The uv term is always zero.) Image tn1 is the destination for the tangent of the angle between the x axis and the u axis. quaduv implements the **QUADUV** user command.

................................

void quadxy (src, opr, c1, cx, cy, cxx, cyy, cxy) file esconv.c, SLAVE

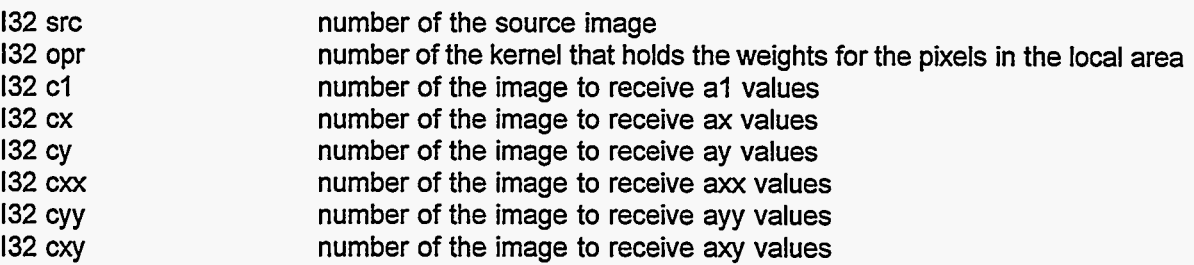

quadxy does a weighted least squares fit of a quadratic function of position,

intensity = a1 + ax \* x + ay \* y + axx \* x \* x + ayy \* y \* y + axy \* x \* y,

to the pixels in a local region of the source image, and writes the 6 polynomial coefficients to the 6

destination images. If the image number supplied for any destination image is 0, the corresponding quantity is not written to any image. The x coordinate is positive to the right, and the y coordinate is positive downward, and the origin is at the origin pixel of the local region. Kernel opr defines the local region and contains the weights. src must have enough overlap rows to accommodate opr. The images must all be the same size. src should normally be different from all the destination images. The excluded edge pixels in each destination image are set to zero. quadxy implements the QUADXY user command.

\*\*\*\*\*\*\*\*\*\*\*\*\*\*\*\*\*\*\*\*\*\*\*\*\*\*\*\*

void rcv (pp) file comm.inc, MASTER, ATR3

pthread-addr-t pp an unused but essential argument

void rcv (pp) file comm.inc, MASTER except ATR3 & SLAVE

Process \*pp process pointer from ProcAlloc

rcv receives data from another node, either directly from a hardware link or indirectly via functions FromNodeUP or FromNodeDN. rcv puts the data into buffer bufinni and notifies either snd to relay the data to the next node, or the main thread to use the data, or both. rcv runs in a thread by itself.

\*\*\*\*\*\*\*\*\*\*\*\*\*\*\*\*\*\*\*\*\*\*\*\*\*\*\*

132 read2 **(sSL)** file emntrp.c, MASTER, E & F only

char \* **sSL** pointer to a character string that will hold a copy of the command line.

read2 reads and parses a user command line, and puts a copy of the command line into the string sSL. read2 returns the number of parameters in the command line, not including the command itself. read2 is used by ffeats.

................................

132 read3 **(sSL)** file gmntrp.c, MASTER, G only

char \* **sSL** pointer to a character string that will hold a copy of the command line.

read3 reads and parses a user command line, and puts a copy of the command line into the string **sSL.** read3 returns the number of parameters in the command line, not including the command itself. read3 is used by ffeats.

................................

 $132$  readimage (filnam) file gmntrp.c, MASTER, G only

char  $*$  filename the name of the file from which the image is to be read

readimage does some preliminary operations before reading an image from a file. readimage returns 0 for normal completion, or -1 if an error occurs. readimage is used by the READIMAGE, INS, and INM user commands.

................................

void ready (void) file emmain.c, fmmain.c, & gmmain.c, MASTER

ready queries all the nodes except MASTER, and waits for a reply from each. If echo is on, ready displays a message for each node's reply. Receiving a reply from a node implies that the node is finished with any previous activities. ready implements the READY user command.

................................

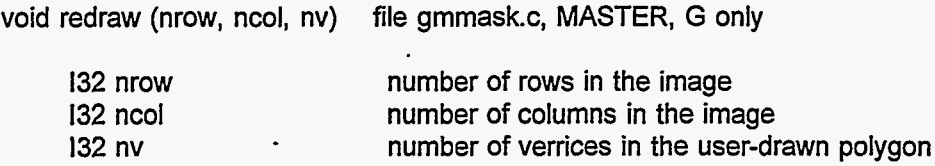

redraw is used to refresh the display during the construction of a 3-level mask, during the process of marking a training scene with target and background regions. redraw **is** invoked when the operator hits the ";" key.

*\*\*\*\*\*\*\*\*\*\*\*\*\*\*B\*\*\*\*\*\*\*\*\*\*\*\*\*\*\*\*\** 

void reg2 (hhh, ggg, fff, fs1, gs1, gs2, gs3, gs4, bux, buy, bu1, bvx, bvy, bv1, dux, duy, du1, dvx. dvv. dv1)

Function reg2 does not exist as a separate function in the current version of the software. reg2 can be easily created by modifying reg3, following the comments in the text of the reg3 function. There are two significant differences: in reg2, brent2a and reg2c should be used instead of brent3a and reg3c, and reg2 must set fparm[O] before calling powell.

................................

F32 **it** reg2b (b, sig, hhh, ggg, fff, fsl, gsl, gs2, gs3, gs4) file emman.c, MASTER

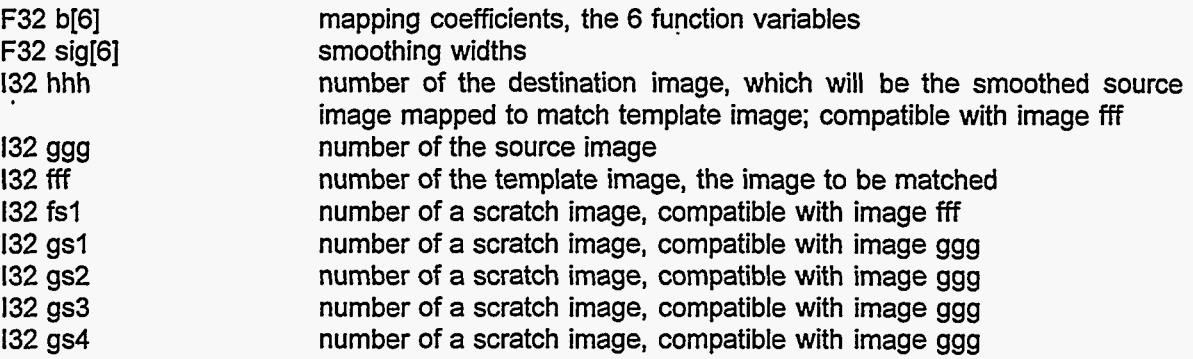

reg2b is not used in the current version of the software; it is replaced by reg3b, which calculates the number of degrees of freedom in addition to the correlation.

reg2b is used with function reg2. reg2b calculates the cross-correlation of image fffwith a smoothed, mapped image ggg.

The goal is to calculate the correlation at many points in the 6-dimensional space spanned by the mapping coefficients b[i], to smooth the correlation in each of the 6 b[i] directions with a smoothing function that has standard deviation sig[i], and to return the value of the smoothed correlation function at the point specified by the b argument. reg2b does an indirect calculation to produce the same result. reg2 uses the sig values to construct image ddd which contains local smoothing width values, uses image ddd to smooth image ggg into image **sss,** maps image **sss** into image hhh using the b values, and calculates and returns the correlation of the mapped-to region of image hhh with the corresponding region of image fff. The returned correlation values should always be between -1.0 and 1.0, with 1.0 representing perfect correlation, 0.0 representing no correlation, and -1 **.O** representing a perfect negative correlation (eg, one image is the negative of the other). reg2b returns the value -2.5 (not a possible correlation value) if the

two images -- fff and mapped ggg -- have no overlap, or -3.5 if all the pixels in the overlap region of either image have the same value. These two error conditions arise because (1) the correlation obviously cannot be calculated if the images do not overlap, and (2) the correlation involves a division by the standard deviation of the pixel values, which division cannot be done if the pixels all have the same value so the standard deviation is 0. Specifically, reg2b returns a pointer to an F32 array, in which element 0 is the correlation value (or the error codes -2.5 or -3.5), element 1 is 0.0, and element 2 is the number of mapped pixels in the destination image hhh.

The optimization problem which is addressed by functions powell and brent1a in reg2 is to maximize this function reg2b, the correlation, by adjusting the values of the 6 bijl coefficients.

................................

F32 \* reg2c (x, fparm, iparm) file emman.c, MASTER

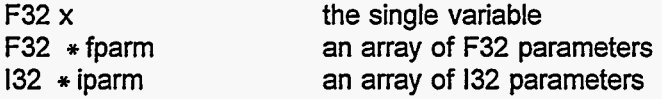

reg2c is not used in the current version of the software; it is replaced by reg3c.

reg2c is used with reg2. reg2c is an example of the function func used as an argument of function powell; reg2c represents the 6-variable function reg2b in the I-variable form required for use with powell. reg2c uses the fparm and iparm values to generate appropriate argument values for function reg2b, and reg2c puts the function value returned by reg2b and other return values into the required format. reg2c also converts from the correlation value calculated by reg2b to the 1-correlation value required for the minimization procedures.

x is the single variable, an argument that measures position along **a** line in the 6dimensional parameter space of function reg2b, the line along which a single-variable minimization is done. Specifically, reg2c evaluates reg2b at the point fparm[1]+x \* fparm[1+n], fparm[2]+x \* fparm[2+n], ... fparm[n+n] (with n=iparm[0]=6).

fparm contains values that supply the information necessary to construct a (constrained) 6 dimensional position vector from the single parameter x. These include fparm[1]-fparm[6], which specify the  $x=0$  point, and fparm[7]-fparm[12], which specify the direction of the line through the 6-dimensional space. fparm and iparm also contain values for the other arguments required by reg2b, and fparm contains some scratch space used by reg2c to hold argument values for reg2b. Note that the arrays fparm and iparm are defined in the function reg2 which calls reg2c.<br>reg2c evaluates the function reg2b at the point fparm[1}+x \* fparm[1+n], fparm[2}+x \* fparm[2+n], ...

fparm[n]+x \* fparm[n+n], and sets fparm[0] equal to the required function value 1-reg2b (1-correlation). reg2c returns a pointer to an F32 array, with array element 0 set to the function value (l-correlation, 1 reg2b); element 1 set to the x value used in the function evaluation (which in this case is the same as the x value supplied as an argument); element 2 set to 0 for normal completion, -1 (unspecified error) if reg2b returned -3.5, or -2 (variable out of range error) if reg2b returned -2.5; and element 3 set to 0.

................................

void reg3 (hhh, ggg, fff, fs1, gs1, gs2, gs3, gs4, bux, buy, bu1, bvx, bvy, bv1, dux, duy, du1, dvx, dvy, dv1) file emman.c, MASTER

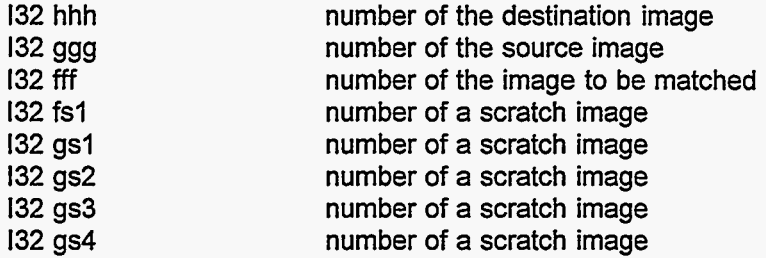

F32 b... first guess values for mapping coefficients

F32 d...

Ĭ

allowed deviations for mapping coefficients

reg3 finds and executes a mapping of image ggg into image hhh, such that the correlation of the mapped part of image hhh and image fff is maximized.

The row and column coordinates of corresponding pixels in the images hhh and ggg are related by  $gggcol = bux * hhhcol + buy * hhhrow + bu1$ 

 $gggrow = bvx * hhhcol + bvy * hhhrow + bvi$ 

The b values given as arguments for this function are first guesses at the optimal values. The b values are adjusted by reg3 to achieve optimal mapping; these 6 b values are the 6 variables of the multi-variate function that is minimized by powell.

The d arguments are the allowed deviations from the initial guess values of the b coefficients; initial b - d  $\le$  final b  $\le$  initial b + d. If a negative value is given for any d, this function reg3 assigns a reasonable value to that d.

Images ggg and fff are not changed by this operation. Images *fff* and hhh must be the same size and must be compatible for arithmetic operations (they must be distributed the same way among the nodes); image ggg may be different in size. fs1, gs1, gs2, gs3, and gs4 are images that can be used as scratch space by this operation. If 0 is given as the number for any of these scratch images, reg3 will temporarily define suitable scratch images (if sufficient memory is available). If a valid image number is given for any of these scratch images, then that image must be already defined. fsl must be compatible with fff, and gs1, gs2, gs3, and gs4 must be compatible with ggg. All of the images must be distinct; none of the images needs any overlap rows.

reg3 attempts to maximize the correlation between the mapped regions of image hhh and image fff. If no reliable correlation is found, the 6 "optimized" b values will be the same as the values input as function arguments. The final optimized values of bux, buy, bu1, bvx, bvy, and bv1 are returned in the user-accessible variables \$AVGX, \$AVGY, \$AVG, \$SIGX, \$SIGY, and \$SIG. The value of [I-correlation] is returned in \$COXY. Possible correlation values range from -1 to 1, so \$COXY=[l-correlation] values range from 0 (perfect correlation) to **2.** 

This function reg3 uses function powell, with brent3a as linmin and reg3c as func, to maximize the correlation (minimize I-correlation) by adjusting the 6 b coefficients.

The following table indicates whether reg3 and its subsidiary functions use or set (change) the values

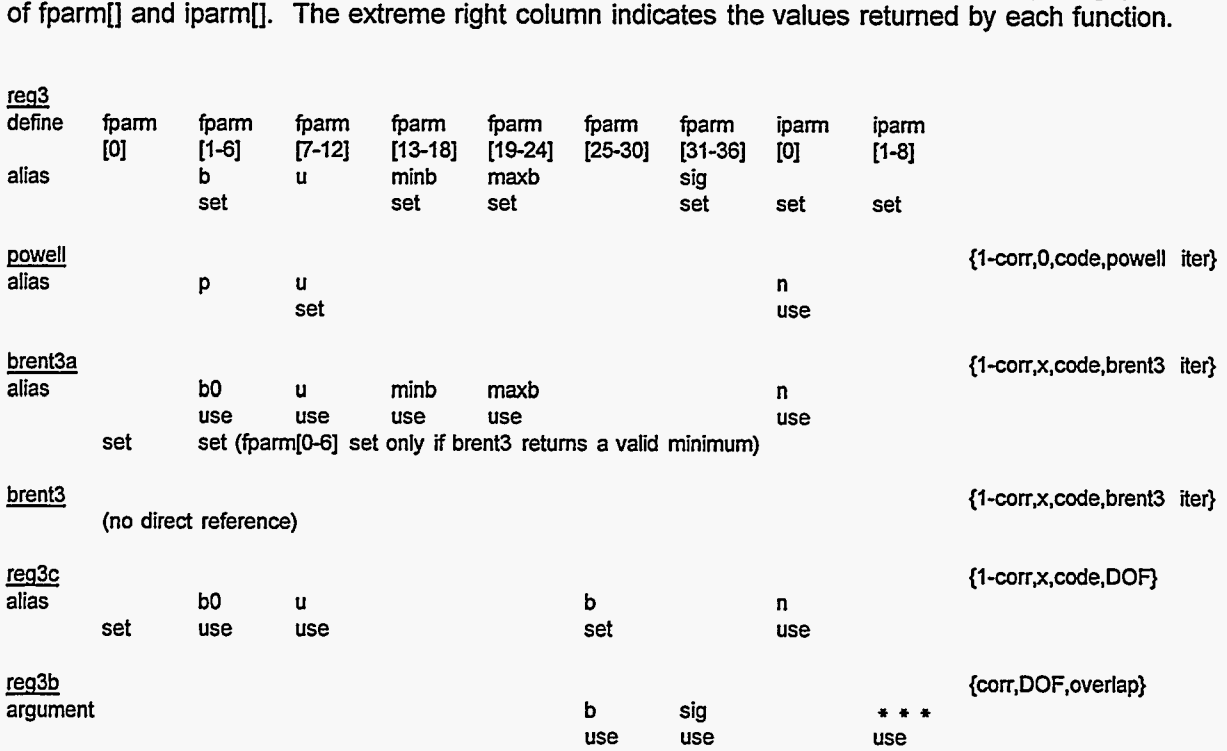

reg3 implements the REGISTER user command.

## \*\*\*\*\*\*\*\*\*\*\*\*\*\*\*\*\*\*\*\*\*\*\*\*\*\*\*\*

F32 \* reg3b (b, sig, hhh, ggg, fff, fsl, gsl, gs2, gs3, gss4) file emman.c, MASTER

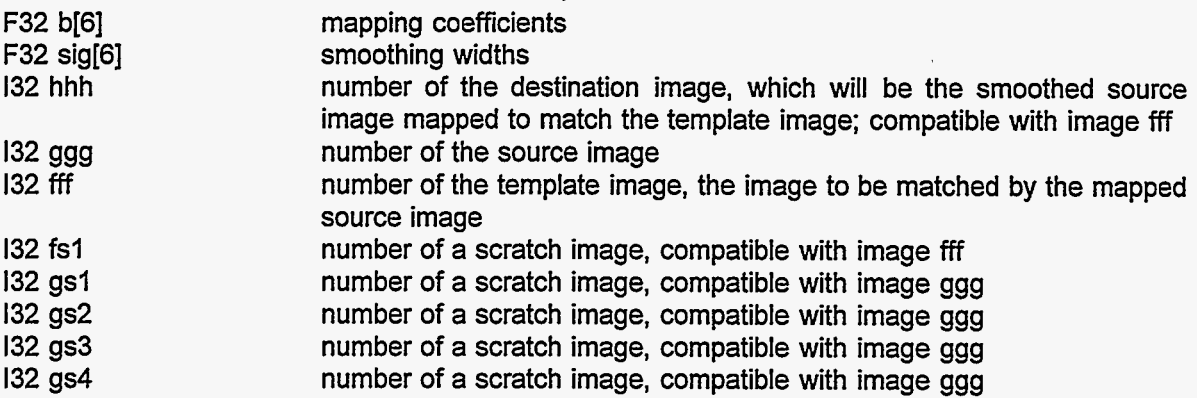

reg3b is used with function reg3. reg3b calculates the cross-correlation of a smoothed image fff with a smoothed, mapped image ggg. reg3b also calculates an estimate of the number of degrees of freedom associated with the cross-correlation calculation.

The goal is to calculate the correlation at many points in the 6-dimensional space spanned by the mapping coefficients b[i], to smooth the correlation in each of the 6 b[i] directions with a smoothing function that has standard deviation sig[i], and to return the value of the smoothed correlation function at the point specified by the b argument. reg3b does an indirect calculation to produce the same result. reg3b calculates the correlation of the appropriately smoothed copy of image fff with the smoothed and mapped image ggg. The returned correlation values should always be between -1 **.O** and 1.0, with 1 **.O** representing perfect correlation, 0.0 representing no correlation, and -1 **.O** representing a perfect negative correlation (eg, one image is the negative of the other). reg3b returns the value -2.5 (which is not a possible correlation value) if the two images  $-$  fff and mapped ggg  $-$  have no overlap, or  $-3.5$  if all the pixels in the overlap region of either image have the same value. These two error conditions arise because (1) the correlation obviously cannot be calculated if the images do not overlap, and (2) the correlation involves a division by the standard deviation of the pixel values, which division cannot be done if the pixels all have the same value so the standard deviation is **0.** Specifically, reg3b returns a pointer to an F32 array, in which element 0 is the correlation value (or the error codes -2.5 or -3.5), element 1 is the estimated number of degrees of freedom, and element 2 is the number of mapped pixels in the destination image hhh.

The optimization problem which **is** addressed by functions powell and brent3a in reg3 is to maximize this function reg3b, the correlation, by adjusting the values of the 6 b[i] coefficients.

## ................................

F32 \* reg3c (x, fparm, iparm) file emman.c, MASTER

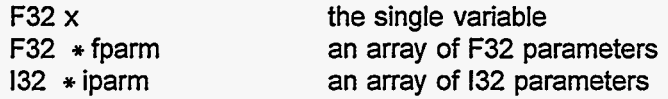

reg3c is used with reg3. reg3c is an example of the function func used as an argument of function powell; reg3c represents the 6-variable function reg3b in the l-variable form required for use with powell. reg3c uses the fparm and iparm values to generate appropriate argument values for function reg3b, and reg3c puts the function value returned by reg3b and other return values into the required format. reg3c also converts from the correlation value calculated by reg3b to the l-correlation value required for the minimization procedures.

x is the single variable, an argument that measures position along a line in the 6-dimensional parameter space of function reg3b, the line along which a single-variable minimization is done. Specifically, reg3c evaluates reg3b at the point fparm[1]+x \* fparm[1+n], fparm[2]+x \* fparm[2+n], ... foarm[n+x \* fparm[n+n] (with n=iparm[0]=6).

fparm contains values that supply the information necessary to construct a (constrained) 6 dimensional position vector from the single parameter x. These include fparm[1]-fparm[6], which specify the x=0 point, and fparm[7]-fparm[12], which specify the direction of the line through the 6-dimensional space. fparm and iparm also contain values for the other arguments required by reg3b, and fparm contains some scratch space used by reg3c to hold argument values for reg3b. Note that the arrays fparm and iparm are defined in the function reg3 which indirectly and directly calls reg3c.

reg3c sets fparm $[1+4*n]$  ... fparm $[6+4*n]$  (fparm $[25]$  ... fparm $[30]$ ) equal to the value of the 6component vector position at which reg3b is to be evaluated, fparm[1]+x \* fparm[1+n] ... fparm[6]+x \* fparm[6]+x \* fparm[6]+x \* fparm[6]+x \* fparm[6]+x \* fparm[6]+x \* fparm[6]+x \* fparm[1]. this point, and sets fparm[0] equal to the required 1-correlation value. reg3c returns a pointer to an F32 array, with array element 0 set to the function value (1-correlation); element 1 set to the x value used in the function evaluation (which in this case is the same as the x value supplied as an argument); element 2 set to 0 for normal completion, 1 (unspecified error) if reg3b returned -3.5, or 2 (variable out of range error) if reg3b returned -2.5; and element 3 set to number of degrees of freedom in the reg3b correlation calculation.

.

void remap1 (dst, src, bux, buy, bu1, bvx, bvy, bv1) file emman.c, MASTER & esman.c, SLAVE

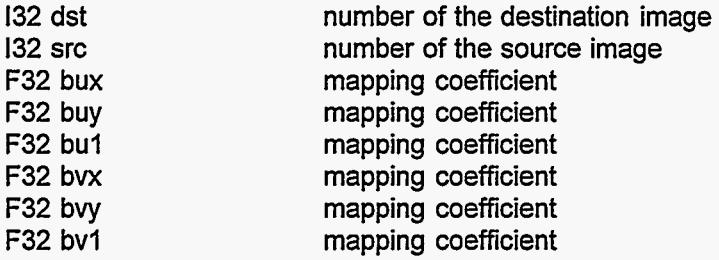

remapl re-maps image src to produce image dst. The row and column values in the new image dst are related to the row and column values in the old image src by an affine transformation:

 $(\text{src col}) = \text{bux} * (\text{dst col}) + \text{buy} * (\text{dst row}) + \text{buf}.$ (src row) = bvx  $*$  (dst col) + bvy  $*$  (dst row) + bv1.

This type of transformation allows for stretching or compression of the image in the x direction and in the y direction; rotation; top-bottom and left-right reflection; and shear distortion.

If the src pixel corresponding to any dst pixel does not exist, the dst pixel is left with the value it had before this operation. This remap1 function uses remap1a, and implements the REMAP user command.

................................

void remapla (updn, more, dst, src, bux, buy, bul, bvx, bvy, bvl) file esman.c, **SLAVE** 

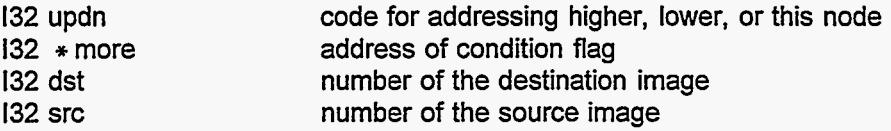

F32 bux F32 buy F32 bul F32 bvx F32 bvy F32 bv1 (see remapl)

remap1a is used by remap1. remap1a determines which pixel values from this node will be needed by other nodes, and sends the appropriate pixel values; remap1 coordinates the overall process, making sure that inter-node messages do not collide and lock the system.

................................

132 resaml (dst, src, opr, ncold, nrowd, novld) file emman.c, MASTER void resaml (dst, src, opr, mcold, mrowd, movld) file esman.c, SLAVE

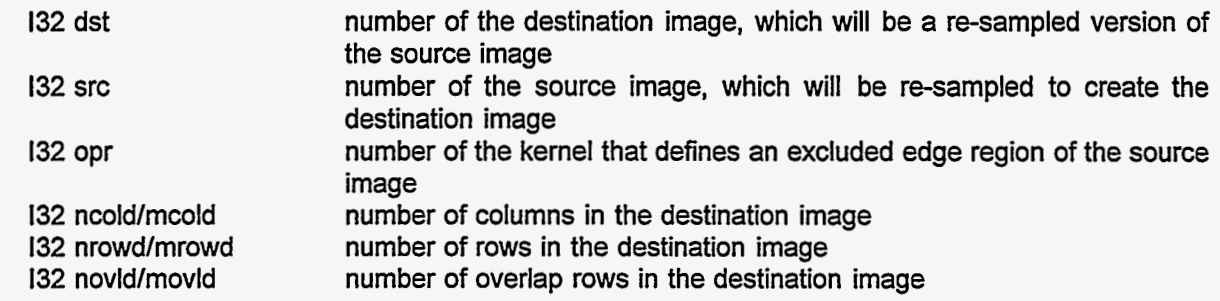

resaml resamples image src and put the result into image dst. The kernel xcl defines an excluded edge region of image src; xcl may be 0. There is no excluded edge in dst. If image dst is not yet defined, it will be defined with ncol columns, nrow rows, and novl overlap rows, and its scale factors A and B will be set to 0.0 and 1.0. Note that images defined by this resam1 function may be distributed among the slaves differently than images of the same size defined by other processes. If image dst was previously defined, it is assumed to have been defined with the correct size and with the correct parts allocated to each slave, and the values supplied for ncol, nrow, and novl are ignored. The values of the overlap row pixels in dst are NOT set by this resam1 function. The resampling is done by the simplest nearest-pixel method, with no interpolation or smoothing. If image src has fewer rows than image dst and image src has overlap rows, the overlap rows will probably be used in the resam1 procedure, so their values (if not already current) should be updated with the share function (OVERLAP user command) before this resaml function is used. src overlap rows may also be used if the src and dst images are not distributed exactly correctly among the slave nodes, as might happen if one of the images is defined by a process other than the resam1 function. resam1 implements the RESAMPLE user command.

................................

void resam2 (void) file esman.c, SLAVE

resam2 is an experimental program, not recommended for general use and not guaranteed to work. It accomplishes (maybe) the same thing as resam1, but using different and probably much slower methods.

................................

void ret (void) file emntrp.c, MASTER

ret returns from a subroutine in the user command (.fc) file. ret recovers from the programmer's stack the line number of the GOSUB user command that invoked the subroutine, and uses the jump function to go to that line in the command file. ret implements the RETURN user command.

................................

void rijcon (dst, src, opr) file emconv.c, MASTER & esconv.c, SLAVE

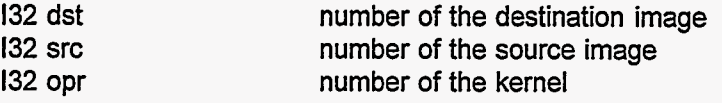

The intent of rijcon is to concentrate ridges, but this operation is not accomplished perfectly. **A** ridge is an intensity maximum that extends much further in one direction then in the perpendicular direction. We would like to make the ridge sharper, narrower in the narrow direction, but not change it significantly in the long direction. **A** weighted least squares fit is used to fit a quadratic polynomial to the local region in the source image src, with kernel opr containing the weights and specifying the local region. The kernel should be invariant to 90-degree rotations about the origin pixel. If the fitted polynomial describes a ridge, the ridge is smoothed along its length and concentrated in the direction perpendicular to its length, in the destination image dst. dst should be different from src, and they should be the same size. src should include enough overlap rows to accommodate opr. The excluded edge pixels in dst are set to zero. rijcon implements the RIJCON user command.

\*\*\*\*\*\*\*\*\*\*\*\*\*\*\*\*\*\*\*\*\*\*\*\*\*\*\*\*

void rmul (pimg, ncol, dst, src1, src2) file fsopt.c, SLAVE, F only

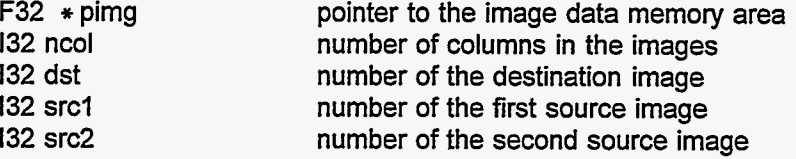

rmul multiplies one image row by another image row. rmul is used by sums2 to form rows of product pixels during the accumulation of sums for the training process. In this context, only one row of each image is stored in the memory in any one node, and all the image data is in the same memory block which is pointed to by pimg. Thus, the address of the one row of image src1, for example, is pimg+src1  $*$  ncol.

.................................

void rmulc (pimg, ncol, row, c) file fsopt.c, SLAVE, **F** only

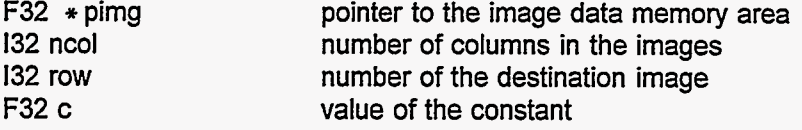

rmulc multiplies one image row by a constant. rmulc is used by sums2 to apply the appropriate scale factor (the B coefficient) to the feature image data during the accumulation of sums for the training process. In this context, only one row of each image is stored in the memory in any one node, and all the image data is in the same memory block which is pointed to by pimg. Thus, the number of the row in the memory block is the same as the image number.

................................

void RollCallM (cpi, cpo, nd, ni, nv) file comm.inc, MASTER

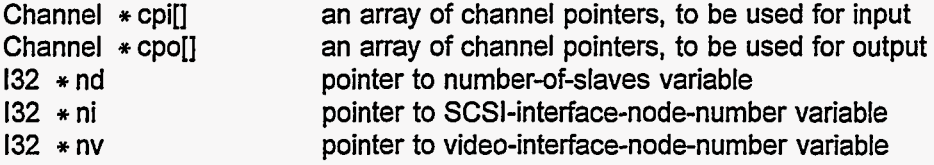

RollCallM is used to establish initial communication with the slave nodes, to determine which links will be used, and to count the daisy nodes. cpi and cpo are arrays of channel pointers, with each array having more elements than the number of inter-node links. RollCallM sets values for some of these channel pointers. nd should point to the global variable ndaisy, the number of daisy nodes in the system; RollCallM sets this variable. RollCallM also sets the variables pointed to by ni and nv, which are meaningful only in ATRI and are set to zero in ATR2 and ATR3.

.

................................

void RollCallS (cpi, cpo) file comm.inc, **SLAVE** 

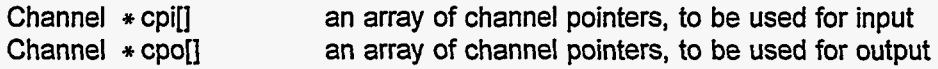

RollCallS is used to establish initial communication with the other nodes, to determine which links will be used, and to count the number of daisy nodes. cpi and cpo are arrays of channel pointers, with each array having more elements than the number of inter-node links. RollCallS sets values for some of these channel pointers.

................................

void rsums (void) file fmopt.c, MASTER, F only

rsums reads from a file the sums previously written by fsums, which sums are used in the training process. This allows trying variations of training processes that use the same feature images, without reforming all the feature images and re-calculating the sums. That is, one call to rsums replaces a sequence of calls to zsums, asums, and fsums.

................................

void sbend (dst, src, tcol0, taddmax, tmax) file emman.c, MASTER void sbend (void) file esman.c, **SLAVE** 

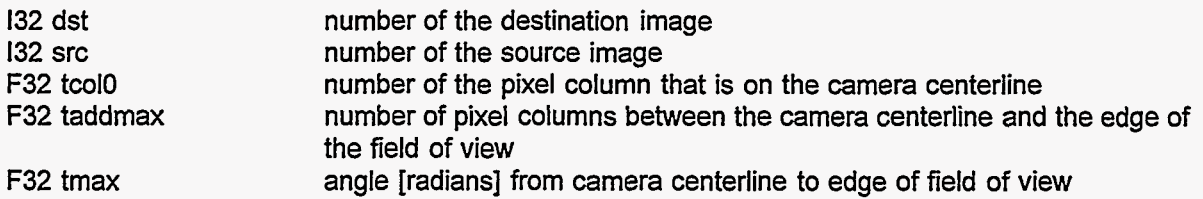

This sbend function does the s-bend geometric correction. For image src, the pixels within each row (or the columns in the image) are assumed to represent samples that are uniformly spaced in terms of the angle to the side of the camera center line. Image dst will have pixels that represent samples that are uniformly spaced in terms of the distance from the camera center line on a flat scene plane or a flat film plane. src and dst must be the same size, and they may be the same image. tcol0 is the number of the image column corresponding to the camera center line, where angle  $= 0$ . tcol0 is the same for src and dst, and the src tcol0 pixels are mapped directly to dst tcol0. tmax is usually the maximum angle included in the camera's field of view, corresponding to pixels at the edge (largest column number) of the images, and column tcol0 + taddmax is the pixel column number corresponding to this maximum angle. However,

Þ,

you are not required to use tmax and taddmax values with this simple physical interpretation. Formally, the src pixels in columns tcolO + taddmax and tcol0 - taddmax are mapped directly to the same columns in dst. Pixels in columns other than these three special columns are shifted laterally (to different columns) in the SBEND operation. The columns numbered tcol0, tcol0 + taddmax, and tcol0 - taddmax do not have to actually exist in the images src and dst. sbend uses sbenda, and it implements the SBEND user command.

## \*\*\*\*\*\*\*\*\*\*\*\*\*\*\*\*\*\*\*\*\*\*\*\*\*\*\*\*

void sbenda (cold, xtcol0, fl, **f2,** ncol, nrow, psl, pdl) file esman.c, SLAVE

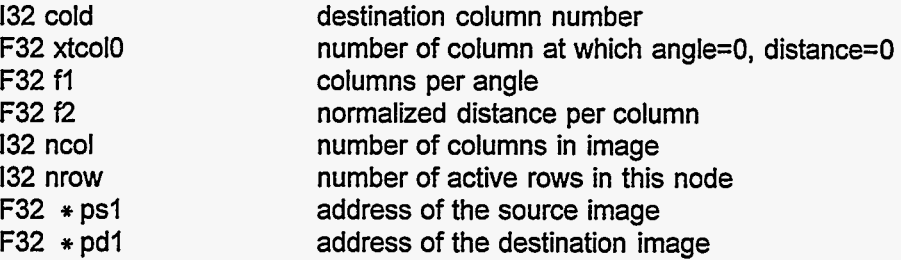

sbenda is used by sbend. sbend divides the image into as many as four groups of columns, sets parameters for each group, and calls sbenda to do the actual mapping for each group.

................................

void scale (dst, src, opr) file emio.c, MASTER void scale (dst, src, opr, a, b) file esio.c, SLAVE

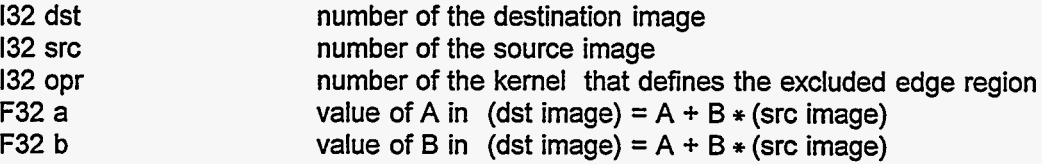

scale sets image dst equal to image src multiplied by a scale factor chosen to make the largest value in image dst equal to **254.** The edge pixels, defined by kernel xcl, are excluded; their values in src are not considered in determining the scale factor, and their values in dst are left unchanged. The image dst coefficient A is set to 0.0 and B is set to the scale factor used in this scaling operation, without regard to the A and **B** coefficient values for image src, and the user-accessible variables \$A and \$B are set equal to A and B. dst and src should be of the same size, and they may be the same image. Usually, scale should be used immediately before displaying or writing an image with an 8-bit integer format. scale implements the SCALE user command.

................................

void SCSlDlSKclose (void) file emio.c, MASTER

- ~- - \_.

,-

SCSIDISKclose closes the currently open file on the ATR1 SCSI disk. This function is also present in the ATR2 and ATR3 programs, but it should never be used except in ATRI.

................................

.. .-- .. .. .,

, -/ I --, ' ... **.I** . .\_..- **1.** 

void SCSlDlSKopen (filename, nskip) file emio.c, MASTER

 $char * file name$  the name of the ATR1 SCSI disk file

~. - -- -~ ~. . **I\_\_-\_-I** 

,-

132 nskip the number of bytes to be skipped at the beginning of the file

SCSlDlSKopen opens a file on the ATRI SCSl disk, and immediately skips nskip bytes in that file. This function is also present in the ATR2 and ATR3 programs, but it should never be used except in ATRI.

................................

void SCSlDlSKread (buf, nbytes) file emio.c, MASTER

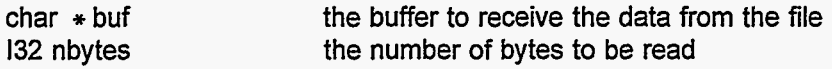

SCSIDISKread reads nbytes of data from the currently open file on the ATR1 SCSI disk. This function is also present in the ATR2 and ATR3 programs, but it should never be used except in ATRl.

\*\*\*\*\*\*\*\*\*\*\*\*\*\*\*\*\*\*\*\*\*\*\*\*\*\*\*\*

void SCSlDlSKskip (bytes) file emio.c, MASTER

132 bytes the number of bytes to skip

SCSlDlSKskip skips the specified number of bytes in the currentiy open file on the ATRI **SCSl** disk. This function is also present in the ATR2 and ATR3 programs, but it should never be used except in ATR<sub>1</sub>.

................................

void seglab (dst, src) files emmath.c, MASTER & esmath.c, SLAVE

132 dst 132 src the number of the destination image the number of the source image

seglab does a certain segment labeling operation. Image src is assumed to contain segments, patches of pixels with values greater than 0 separated by regions of background pixels with values less than or equal to 0. For each segment pixel in.image src, the corresponding pixel in image dst is set to a value that is unique to that segment. The value is 1+r+c/nc, where nc is the number of columns in the images, r is the number of the lowest row occupied by the segment, and c is the number of the lowest column occupied by the segment within row r. The image dst pixels that do not correspond to an image src segment pixel are left unchanged.

Normally, one would start by setting all image dst pixels to zero. Then seglab could be used once or repeatedly with the same dst image but with different src images, to accumulate information about segments in different source images. If the image dst pixel corresponding to an image src segment pixel is already non-zero, this is an indication of overlapping segments, and the results are not specified. This seglab function is not reliable for images with more than about 8 million pixels, because of the limited precision of the 32-bit floating point variables that hold the 1+r+c/nc values. The two images must be precision of the 32-bit floating point variables that hold the  $1+r+c/nc$  values. distinct, they must be the same size, and each must have at least one overlap row. seglab implements the SEGLAB user command.

\*\*\*\*\*\*\*\*\*\*\*\*\*\*\*\*\*\*\*\*\*\*\*\*\*\*\*\*\*

void sendlong (nodelo, nodehi, kode, k1, k2, k3) file comm.inc, MASTER & SLAVE

132 nodelo 132 nodehi the number of the lowest node to receive this message the number of the highest node to receive this message

务

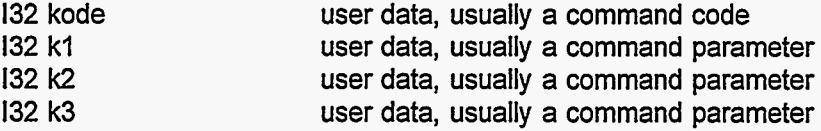

sendlong is used to send a long (more than 4 132 values) message to one or more other nodes. The message will be sent to all nodes with numbers from nodelo through nodehi inclusive. The four 132 values given for kode, k1, k2, and k3 will be sent as part of the message. Before sendlong is called, bufouti[9] should be set to the number of additional bytes to be sent, and those bytes should be already written into bufouti[10]... (or, equivalently, bufoutc[0]... or bufoutf[10]...). WaitOutFree should be called before writing into bufouti. sendlong also sends the values of nodelo and nodehi (sendlong puts these values into bufouti[3] and bufouti[4]) and the number of the sending node (bufouti[2]) with the message; however, the values of nodelo and nodehi in the message are changed as the message moves from one node to another.

................................

void sendshrt (nodelo, nodehi, kode, k1, k2, k3) file comm.inc, MASTER & SLAVE

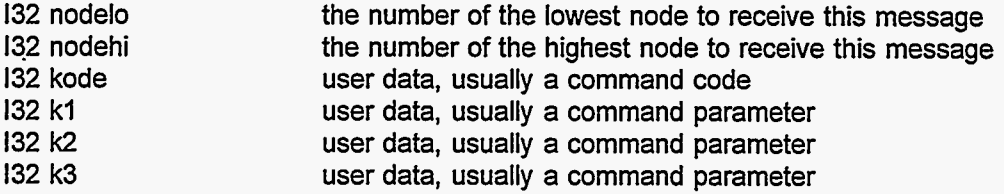

sendshrt is used to send a short ( **4** 132 values) message to one or more other nodes. The message will be sent **to** all nodes with numbers from nodelo through nodehi inclusive. The four 132 values given for kode, k1, k2, and k3 will be sent as part of the message. sendshrt also sends the values of nodelo and nodehi (sendshrt puts these values into bufouti[3] and bufouti[4]) and the number of the sending node (bufouti[2]) with the message; however, the values of nodelo and nodehi in the message are changed as the message moves from one node to another. sendshrt uses bufouti, but sendshrt includes a call to WaitOutFree, **so** WaitOutFree does not need to be called separately before sendshrt.

.................................

void setab (img,  $a, b$ ) file emman.c, MASTER

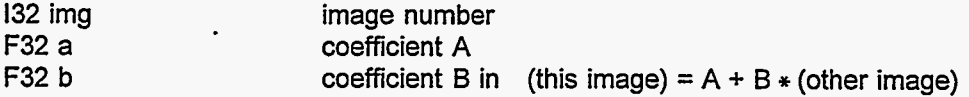

If the global variable np is at least 3, setab sets the A and B coefficients for image img to floating point values a and b. ([This image]  $= A + B *$  [original image].) These coefficients were initially set to **A=O.O,** B=1.0 when the image was defined. This operation does NOT rescale the image; it merely sets the values of the stored coefficients. If np is greater than 0, setab sets the user-accessible variables **\$A**  and \$B (internal variables A and B) equal to the A and B values for image img. If echo is on, setab also prints the A and B values for image img on the screen. setab implements the SET\_AB user command.

................................

void setext (filename, ext) file emio.c, MASTER

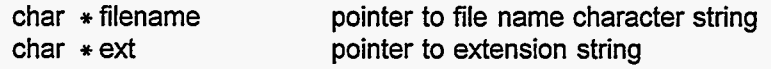

setext is intended to set the extension part of a DOS-type file name. setext assumes that the string filename is a file name, and that the string ext is a 3-character string. The file name is modified to make the new file name extension (the part after the *I.')* equal to the string ext. Any previous extension is discarded. The string ext should not include the **I.'.** If the **'.I** was not already in the string filename, it is appended at the end of the original filename string before ext is added.

\*\*\*\*\*\*\*\*\*\*\*\*\*\*\*\*\*\*\*\*\*\*\*\*\*\*\*\*

void setfex (kf) file fmopt.c, MASTER, F only

132 **\*** kf *M* **kfill**=1 if feature image i is to be included, 0 otherwise

setfex initializes a set of indexes that are used to keep track of which combinations of feature images have been used and which combination should be used next, in the sequence of optimizing the coefficients for successive subsets of feature images in the training process. setfex is used by cwl.

\*\*\*\*\*\*\*\*\*\*\*\*\*\*\*\*\*\*\*\*\*\*\*\*\*\*

void setHFA (nparm, n, name, type) file emio.c, MASTER

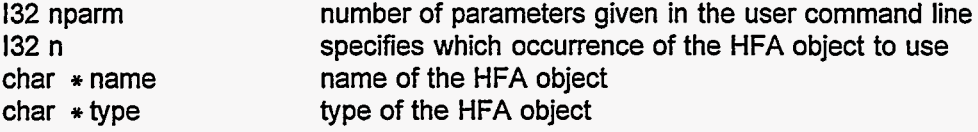

**<sup>I</sup>**If nparm is at least 1, setHFA sets the value of hfa0bject.n to n; if nparm is at least 2, setHFA sets hfaobject.name to name; if nparm is at least 3, setHFA sets hfaobject.type to type; and, if the echo is on, setHFA prints the current values of all 3 members of the structure hfaobject. This function is used in preparation for reading an image from an HFA file, for example, in which context the image being read is the hfaobject.n-th occurrence of an image from an HFA Eimg-Layer type object with name equal to hfaobject.name. setHFA implements the SETHFA user command.

\*\*\*\*\*\*\*\*\*\*\*\*\*\*\*\*\*\*\*\*\*\*\*\*\*\*\*\*

void setpix (img, row, col, value) file esman.c, SLAVE

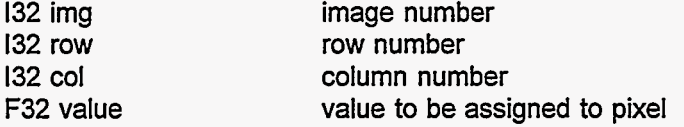

setpix sets the value of the pixel in image img, row row, column col, to the floating point value value. This operation sets pixels in both the primary and the overlap rows. Note that images are stored in memory as type F32, 4-byte floating point data. setpix implements the SETPIX user command.

................................

void setrband (nparm, band, img, byt0, ncol, bpp) file emio.c, MASTER

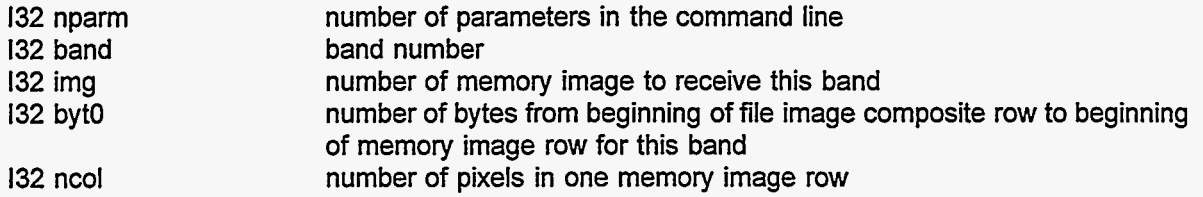

Š

#### 132 bpp number of bytes per pixel

setrband sets and displays values in the structure rband[band], which is used by function inn8 for reading multi-image, row interleaved files. The bands are numbered 1, 2, ... rband[0] is used as rband[O] is used as temporary storage space for certain operations, and rband[O].img is the number of bands in the file.

If nparrn is 0, setrband lists the rband entries for which the values are not the default values.

If nparm is 1, setrband sets the number of bands (rband[0].img) equal to the value of the parameter band.

If nparm is greater than I, setrband sets parameters for band (or sub-image) number band (band  $= 1, 2, \ldots$  nbands), as follows:

If nparm > 1, set the memory image number for the specified band equal to img. If the value 0 is given as the image number, the specified band is not used for any memory image.

If nparm > 2, use the bytO value as the number of bytes skip before image img in each composite row of the image file.

If nparm > **3,** use the ncol value as the number of pixels in each row for the specified band. If nparm > **4,** use the bpp value as the bytes-per-pixel value for the specified band. (The current version of function inn8 assumes that this is the same for all images in any one rowinterleaved file.)

If the value -1 is given for byt0 or ncol or bpp, for any band, the function inn8 (user command READIMAGE -1) will attempt to determine the correct values for these parameters from the file header. setrband implements the BANDR user command. .

................................

void share (img) file emman.c, MASTER & esman.c, SLAVE

132 img number of the image

share causes the slave nodes to exchange pixel values for image img, so that the values of all overlap rows are updated from the current values in primary rows. That is, each slave obtains (from other slaves) the correct, current values of the pixels in its own overlap rows. This should be done before operations like convolution with a kernel or median filtering in the y direction, which use the overlap rows. The overlap rows are automatically assigned the correct values when an image is read from a file, but the overlap rows are NOT assigned the correct values by most other operations. share uses shrinn and shrout. share implements the OVERLAP user command.

................................

132 shrinn (void) file esman.c, SLAVE

shrinn is used by share and other functions. shrinn is called when the input data buffer bufinni is known to contain image data. shrinn copies the data from the buffer, in F32 format, to the appropriate pixels in the image array, and releases the buffer.

................................

void shrout (img, row, node) file esman.c, SLAVE

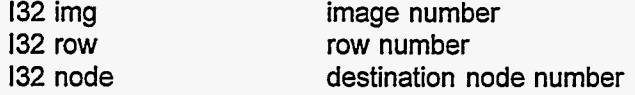

shrout is used by share and other functions. shrout sends one row of an image to another node, in F32 format.

#### **85** I

\*\*\*\*\*\*\*\*\*\*\*\*\*\*\*\*\*\*\*\*\*\*\*\*\*\*\*\*

int slave (void) file esntrp.c, SLAVE, ATR3 only

slave is the "main"' program for the slave nodes in ATR3. Its primary function is to interpret commands or messages from other nodes.

```
*****************************
```
F32 slist (pv, pi, listlen) file esfilt.c, SLAVE

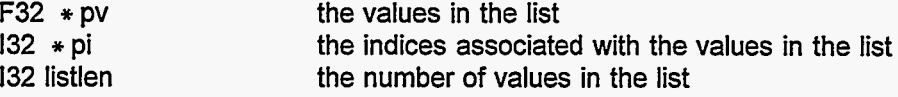

slist is used with the one-dimensional median filter functions med1x and med1y. slist sorts the list and returns the value in the middle of the list, the median value.

\*\*\*\*\*\*\*\*\*\*\*\*\*\*\*\*\*\*\*\*\*\*\*\*\*\*\*\*

' void smthx (dst, src, sig, n, opr) file emfilt.c, MASTER void smthx (dst, src, a, opr) file esfilt.c, SLAVE

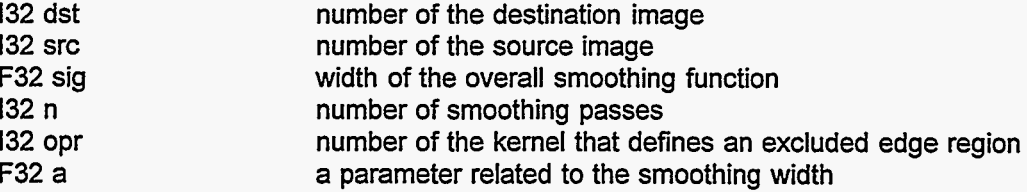

smthx sets image dst equal to image src smoothed in the x (horizontal) direction. One call to SLAVE smthx does 2 passes of an exponential smoothing filter, one pass with increasing x and one pass with decreasing x. This double pass is counted as one pass by MASTER smthx. The value of'the parameter a is given by function asig. The combination of the functions MASTER smthx and asig calculate the value of the SLAVE smthx parameter a so that the standard deviation of the total effective smoothing function represented by n double passes (n calls to SLAVE smthx) **is** equal to sig. The domain of the kernel opr specifies an excluded edge region, in which the dst pixel values are not changed. (The kernel opr is not used for anything except specifying this excluded edge region.) dst should be the same size as src, and they may be the same image. smthx implements the SMTHX user command.

................................

일본

void smthxs (dst, src, sig, opr) file emfilt.c, MASTER & esfilt.c, SLAVE

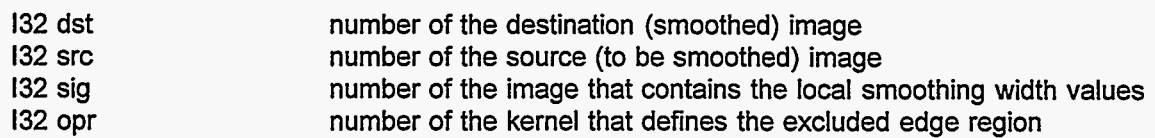

smthxs does a kind of exponential smoothing of an image, in the x (horizontal) direction. In smthxs, the width of the exponential smoothing function is not constant, but can vary from one pixel to the next. The value of this width -- the standard deviation of the smoothing function -- for each pixel is the value of the corresponding pixel in the image sig. The smoothing is actually done in two passes, one with increasing x and one with decreasing x, with the total effect of the two passes representing a smoothing

蒸

function with the standard deviation value specified in sig. Smoothing in this manner, with an everchanging width of the smoothing function, is not a standard operation, and the results of this smoothing are not simply predictable in an intuitive sense. One implication is that this smoothing operation is not strictly linear, **so** such quantities as the area under a peak may not be preserved. The domain of the kernel opr specifies an excluded edge region, in which the dst pixel values are not changed. (The kemel opr is not used for anything except specifying this excluded edge region.) dst, src, and sig should all be the same size. dst and src may be the same image, but sig should be different from both dst and src. smthxs implements the SMTHXS user command.

................................

void smthy (dst, src, sig, n, opr) file emfilt.c, MASTER void smthy (dst, src, a, opr) file esfilt.c, SLAVE

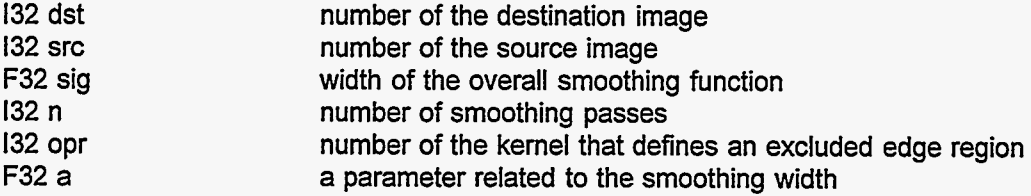

smthy is like smthx except that smthy smooths in the y (vertical) direction instead of the x (horizontal) direction. This y direction smoothing requires exchanging data between adjacent slaves, **so** the SLAVE smthy function is more complicated than its x direction counterpart. smthy implements the SMTHY user command.

................................

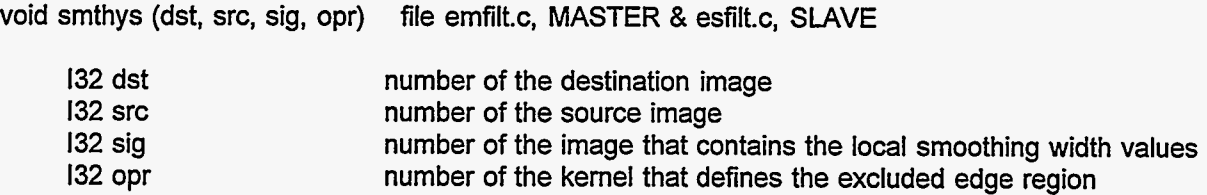

smthys is like smthxs except that smthys smooths in the y (vertical) direction instead of the  $x$ (hogizontal) direction. This y direction smoothing requires exchanging data between adjacent slaves, **so**  the SLAVE smthys function is more complicated than its x direction counterpart. smthys implements the SMTHYS user command.

................................

void snd (pp) file comm.inc, MASTER, ATR3 only

pthread-addr-t pp an unused but essential argument

void snd (pp) file comm.inc, MASTER except ATR3 & SLAVE

Process \*pp the process pointer from ProcAlloc

snd transmits data via a hardware link to another node. The data must be in either of the two buffers bufinni or bufouti. snd is invoked by the functions sendlong and sendshrt from the main thread (using bufouti), and by rcv from its thread (using bufinni). snd uses snd1, except in ATR3 MASTER. snd and snd1 run in a separate thread.

*................................* 

void sndl (bu9 file comm.inc, **MASTER** except **ATR3** & **SLAVE** 

**132**  $*$  buf **a** pointer to the data to be sent

snd1 is used by snd to send the specified buffer's data. The buffer pointer buf should be either bufinni or bufouti, described in the listing of global structures.

................................

void ssq (dst, src, opr) file esconv.c, **SLAVE** 

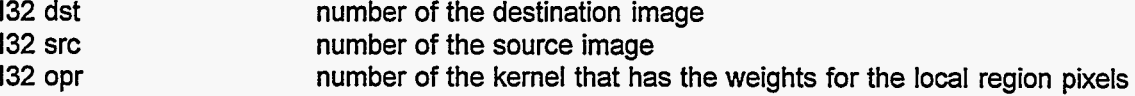

s sq sets image dst equal to the local sum of squares of image src, with weighting coefficients from kernel opr. That is, ssq sets each image dst pixel value equal to the sum over the domain of kernel opr of {src \* src \* opr}. The dst pixels in the excluded edge region, defined by the domain of the kernel opr, are set to zero. src should have enough overlap rows to accommodate kernel opr. opr must be greater than 0. dst and src should be different images. The image dst does not need to be the same size as the image src, but the **two** images do need to be distributed among the slaves in a manner compatible with the resaml (user command **RESAMPLE)** algorithms. **ssq** implements the **SSQ** user command.

................................

void stats (src, xcl) file eminfo.c, **MASTER** & esinfo.c, **SLAVE** 

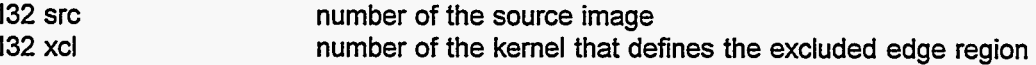

stats calculates pixel value statistics for image img, excluding the edge region implied by the domain *of* kernel xcl. stats sets some user-accessible variables:

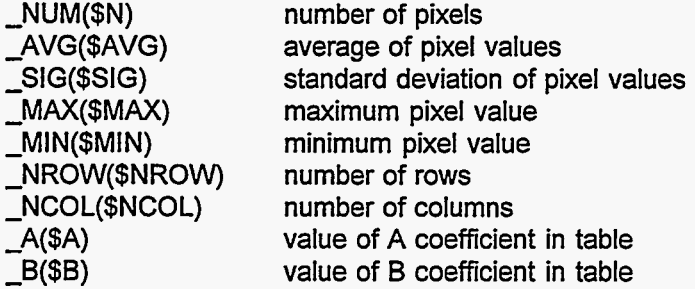

stats implements the **STATS** user command.

................................

**132** streq (strl, str2, nchar) file emmain.c, fmmain.c, & gmmain.c, **MASTER** 

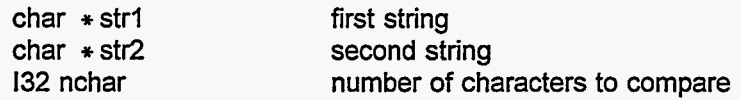

streq compares the first nchar characters of the two strings, without regard to case, and returns the number of equal characters before the first unequal character pair.

................................ I

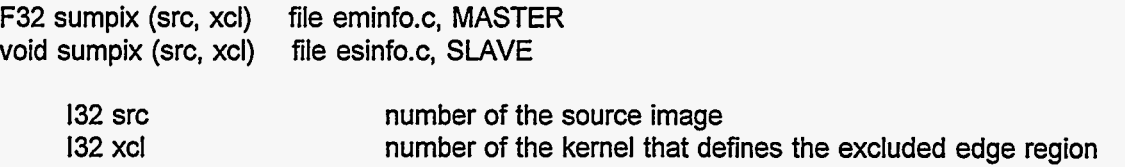

sumpix calculates the sum of all the pixels in the image img, excluding the edge region defined by the domain of kernel xcl. This operation sets the user-accessible variables  $N(MM)$  = number of pixels, \$AVG(AVG) = average value of pixels. MASTER sumpix returns the sum value. sumpix implements the SUMPIX user command.

................................ \*I

void sums2 (void) file fmopt.c (& emdummy.c), MASTER & fsopt.c (& esdummy.c), SLAVE, F only

sums2 is used by asums to accumulate the sums used in the training process. sums2 uses Idblk.

................................ I

void ttg3 (img, row0, col0, q, caption) file emio.c, MASTER

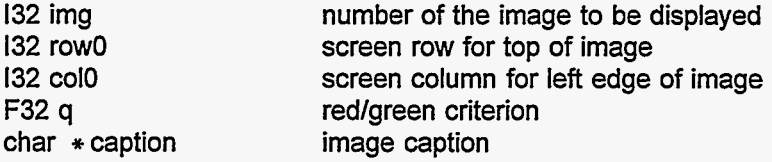

ttg3 displays image img on the high-resolution RGB monitor. The top left corner of the image will appear at row0,coIO in the screen display. Pixel values in image img should be between 0.0 and 255.0 (see function scale, user command SCALE). Red will be used for pixels with value less than q, green for pixels with value greater than **q.** The character string caption will be printed below the image on the screen. If echo is on, the image will remain on the screen, and the program will stop execution, until the operator hits a key on the keyboard. ttg3 implements the DlSP user command in ATRI.

................................ I

void ttg3res (img, row0, col0, **q,** caption, res) file emio.c, MASTER <sup>~</sup>

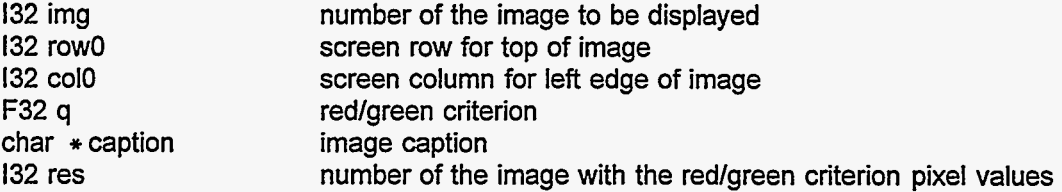

ttg3res is like ttg3, except that the pixels are colored red or green according to whether the corresponding pixel in the image res (normally, but not necessarily, a result image) has a value less than q. This allows an input image to be displayed with color coding based on a result image. ttg3res implements the DISPRES user command in ATRI.

void vga5 (img, row0, col0, q, text) file emio.c, MASTER

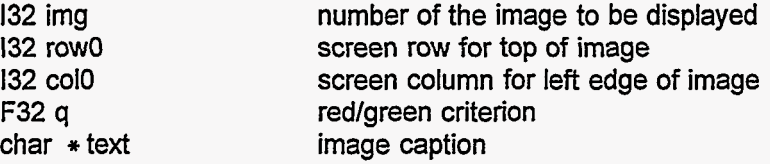

vga5 is used to display an image on the operator's console, as opposed to the usual RGB monitor. The top left comer of the image will appear at row0,coIO in the screen display. Pixel values in image img should be between 0.0 and 255.0 (see function scale, user command SCALE). Red will be used for pixels with value less than q, green for pixels with value greater than **q.** The character string caption will be printed below the image on the screen. If echo is on, the image will remain on the screen, and the program will stop execution, until the operator hits a key on the keyboard. vga5 is slow and primitive and buggy, and it is not recommended for general use. vga5 requires that the device handler VGA be installed on the host, which must be an IBM DOS type **of** computer (ATRI or ATR2). vga5 implements the VGA user command.

## ................................

void wait (buf, j) file comm.inc, SCSI & VIDEO

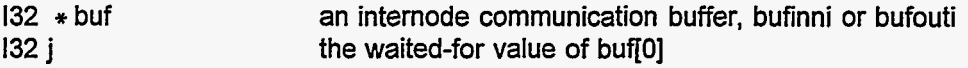

This function is used only by the ATRI programs SCSl and VIDEO. It causes the calling thread to stop execution until buflO] is equal to j. This is used to make the main thread wait for the desired condition of the flags for the bufinni and bufouti communication buffers.

................................

void WaitlnnData (void) file comm.inc, MASTER & SLAVE

WaitlnnData blocks the calling thread (normally the main thread) until data is available in buffer bufinni. Data is put into bufinni by the function rcv running is a separate thread.

................................

void WaitOutFree (void) file comm.inc, MASTER & SLAVE

WaitOutFree blocks the calling thread (normally the main thread) until the data buffer bufouti is free for a new use by the main thread. This function should be used before writing to bufouti, to avoid overwriting data in bufouti that **is** being sent to another node by the function snd which runs in a separate thread.

**\*\*\*\*\*\*\*\*\*\*\*\*\*I\*\*\*\*\*\*\*\*\*\*\*\*\*\*\*\*\*\*** 

void warn (mess) file emmain.c, fmmain.c, gmmain.c, MASTER

 $char * mess$  string to be printed

If echo is on, warn prints the specified string as part of a warning. For programs E and F, warn also prints the line number for the .fc file containing the current command.

\*\*\*\*\*\*\*\*\*\*\*\*\*\*\*\*\*\*\*\*\*\*\*\*\*\*\*

void warnl (dst, src) file emntrp.c, gmntrp.c, **MASTER** 

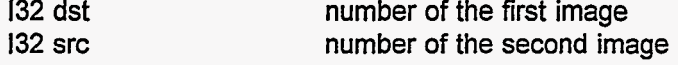

warn1 prints a warning message if dst and src both refer to the same image.

\*\*\*\*\*\*\*\*\*\*\*\*\*\*\*\*\*\*\*\*\*\*\*\*\*\*\*

void warn2 (img, opr) file emntrp.c, gmntrp.c, MASTER

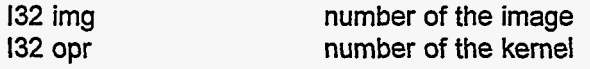

warn2 prints a warning message if image img does not have enough overlap rows to accommodate kernel opr.

................................

void warn3 (img, novl) file emntrp.c, gmntrp.c, MASTER

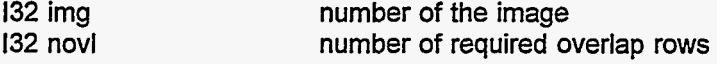

warn3 prints a warning message if image img has fewer than novl overlap rows.

................................

void wtgtz (opr) file emconv.c, **MASTER** 

132 opr number of the kernel

wtgtz checks to see that the sum of the values in the kernel opr is greater than zero, and stops program execution if it is not. wtgtz is used with user command **MOMUV.** 

................................

void ximg (dst) file esmath.c, **SLAVE** 

132 dst number of the destination image

ximg sets the value of each pixel in image dst equal to the pixel's **x** (column) coordinate. Column numbers start with 0 for the left-most column, and increase toward the right. ximg implements the **XlMG**  user command.

*................................* 

void xlinOl (dst, srcb, srca, opr) file eslines.c, **SLAVE** 

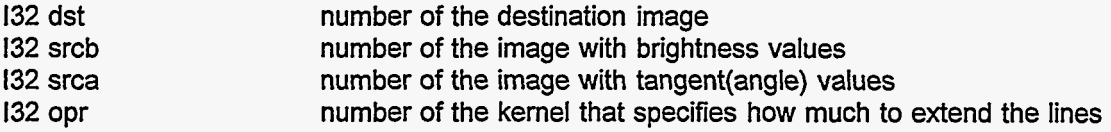

xlin01 extends lines found by IinOl. The "central" pixel in the local region of image dst is set equal to the weighted sum of the brightnesses of the line segments that are in the local region defined by the kernel opr and are oriented in the direction so that their extensions would pass through the central pixel. The weights are the values of the pixels in opr. srcb and srca are the images containing the brightness and orientation data from linO1. dst, srcb, and srca should all be different images, all of the same size. This operation uses overlap rows for both images srcb and srca. dst pixels in the excluded edge region defined by the domain of opr are set to zero. xlin01 implements the XLIN01 user command.

## ................................

void xwin (img, row0, col0, q, caption) file emio.c, **MASTER** 

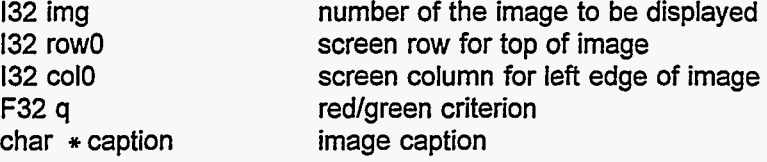

xwin displays image img on the high-resolution **RGB** monitor. The top left comer of the image will appear at row0,coIO in the screen display. Pixel values in image img should be between 0.0 and **255.0**  (see function scale, user command **SCALE).** Red will be used for pixels with value less than q, green for pixels with value greater than q. The character string caption will be printed below the image on the screen. If echo is on, the image will remain on the screen, and the program will stop execution, until the operator hits a key on the keyboard. xwin implements the DlSP user command in **ATR3.** 

................................

void xwininit (argc, argv) file emio.c, **MASTER** 

int argc char  $*$   $*$  argv

xwininit initiallizes the high-resolution **RGB** display software. Its arguments argc and argv are the token count and token pointer arguments of the function main, referring to the arguments on the operating system command line that invoked this software (no arguments should be specified in this command line). The **ATR3** system uses the environment variable **DISPLAY,** and assumes that the window manager program mwm is running in the background. xwininit is invoked one time, when the program is started. xwininit is used only on **ATR3.** 

................................

void xwinres (img, row0, col0, q, caption, res) file emio.c, **MASTER** 

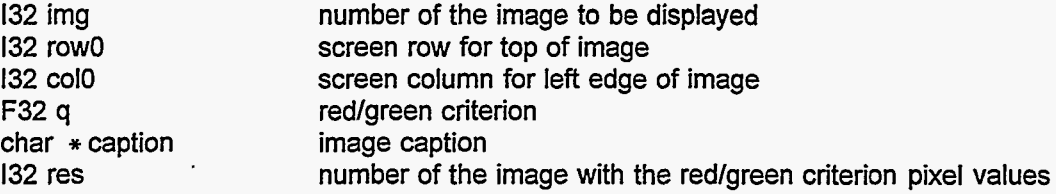

. xwinres is like xwin, except that the pixels are colored red or green according to whether the corresponding pixel in the image res (normally, but not necessarily, a result image) has a value less than q. This allows an input image to be displayed with color coding based on a result image. xwinres implements the **DISPRES** user command in **ATR3.** 

## \*\*\*\*\*\*\*\*\*\*\*\*\*\*\*\*\*\*\*\*\*\*\*\*\*\*\*

void xy2rt (dstr, dstt, srcx, srcy, xcl) file esmath.c, SLAVE

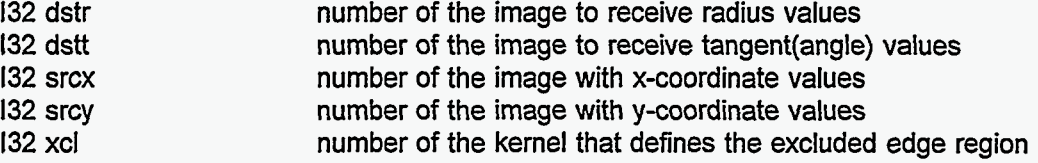

xy2rt converts a vector field from x-y representation to r-tangent(ang1e) representation. Images srcx and srcy contain the x and y component values. The vector magnitude will be put into image dstr, and the tangent of the angle between the vector and the x axis will be put into image dstt. xcl specifies an excluded edge region, in which the dstr and dstt pixel values will not be changed. None of the images need be different from any of the others, although it would normally not be sensible for srcx and srcy to be the same image. If the **two** destination images dstr and dstt are the same, the destination image will contain the vector magnitudes and the vector direction values will not be written to any image. All these images should be the same size. xy2rt implements the XY2RT user command.

................................

void yimg (dst) fife esmath.c, SLAVE

132 dst number of the destination image

Set the value of each pixel in image dst equal to the pixel's y (row) coordinate. Row numbers start with 0 for the top row, and increase toward the bottom of the image. yimg implements the **YlMG** user command.

\*\*\*\*\*\*\*\*\*\*\*\*\*\*\*\*\*\*\*\*\*\*\*\*\*\*\*\*

void zerbuf (img) file esmath.c, SLAVE

132 img number of the destination image

zerbuf sets all the pixels in image img, including the overlap rows, to zero. zerbuf implements the ZEROIMAGE user command.

................................

void zsums (void) file fmopt.c, MASTER, **F** only

zsums initiallizes (sets to zero) certain sums of feature image pixel values and their products, which are used in the training process. zsums is called before the first call to asums for the first of a sequence of training scenes.

................................

void ztbrows (img, jlo, jhi) file esmath.c, SLAVE

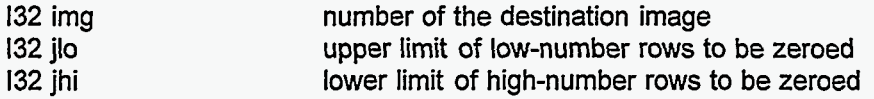

ztbrows sets to zero all the pixels in the indicated top and bottom rows of image img. The zeroed

rows are all rows with row number less than jlo and those with row number greater than **jhi.** 

................................

*I* 

豪

÷,

 $\overline{\vec{r}}$ 

정도

 $\tilde{\mathcal{I}}$ 

 $\frac{d}{dt}$ ΛĐ,

 $\ddot{\phantom{a}}$ 

 $\hat{\boldsymbol{\beta}}$ 

#### **COMMAND CODES**

*E* 

 $\mathcal{L}$ 

Numeric values are used as command codes throughout the software. The following table summarizes the interpretations that the different types of node apply to different command code values. For example, command code 2 is interpreted in the MASTER program (in function feats) as the READY user command, and the SLAVE *(S)*, *SCSI <i>(I)*, and *VIDEO <i>(V)* programs interpret command code 2 as a command to s command code 2 **as a** command to simply reply to MASTER. (The **SCSI** and VIDEO nodes exist only in ATRl.)

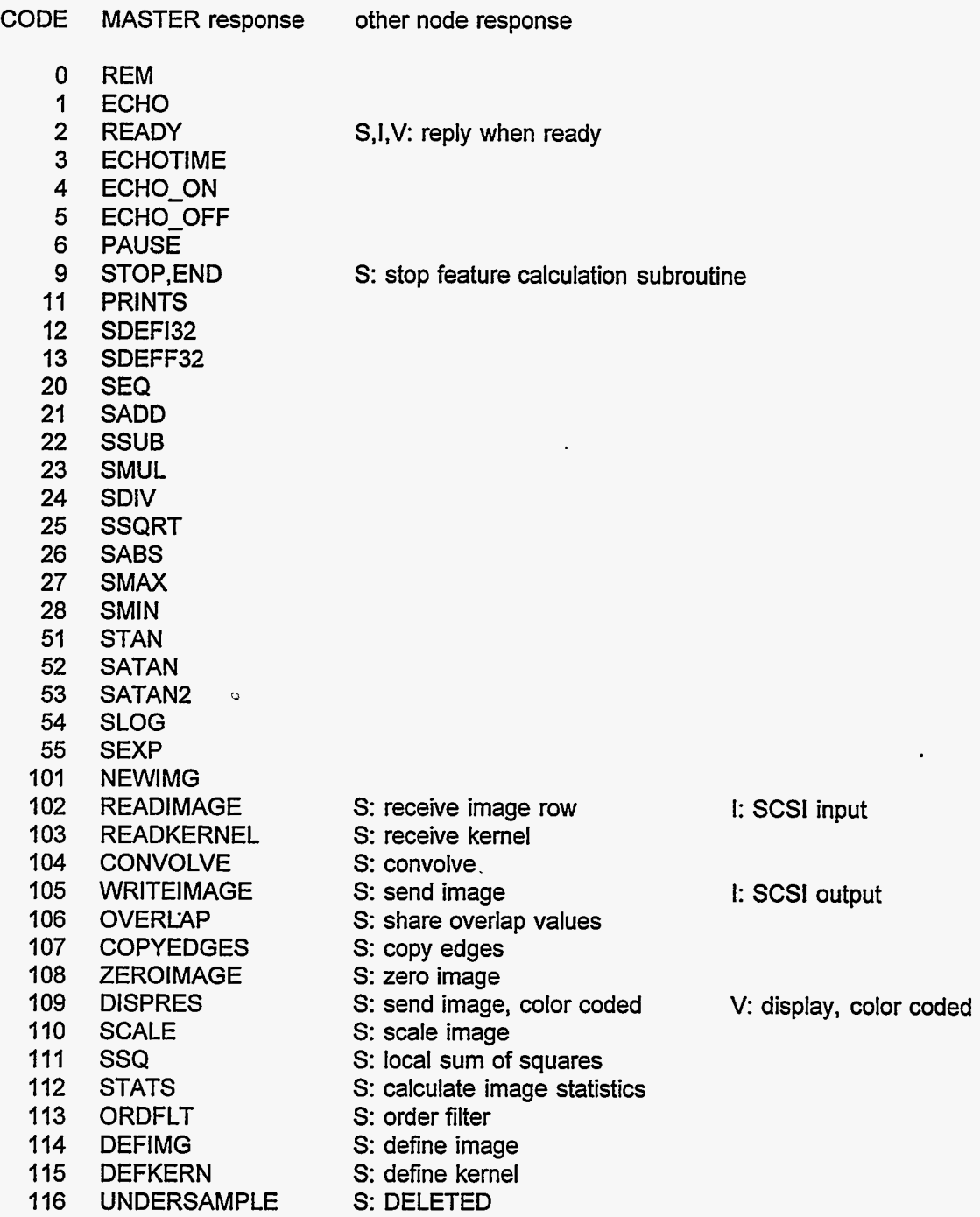

**95** 

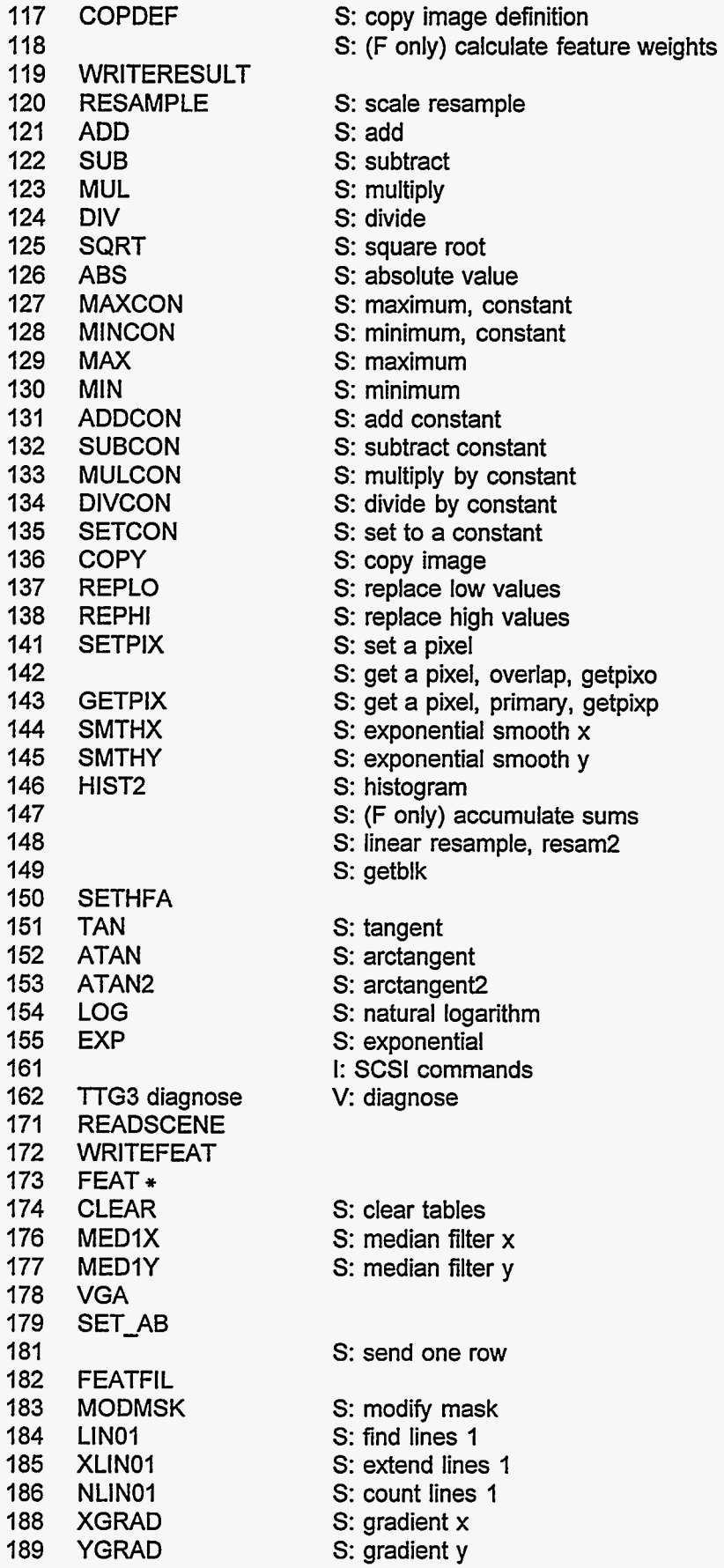

 $\ddot{\phantom{0}}$ 

**96** 

 $\ddot{\phantom{a}}$ 

 $\sqrt{\frac{2}{\pi}}$ 

 $\frac{1}{\sqrt{2}}$ 

 $\hat{\mathcal{E}}_k$ 

 $\frac{1}{2}$ 

 $\frac{1}{\sqrt{2}}$ 

 $\mathbb{R}^2$ 

A.

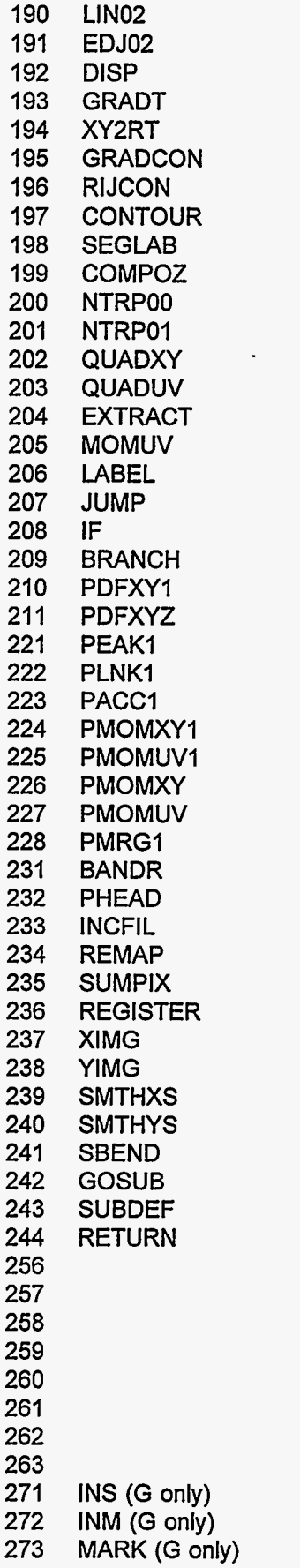

*S:* [find lines 2](#page-7-0) *S:* [find edges 2](#page-7-0) V: display *S:* gradient *S:* rectangular to polar . *S:* concentrate gradient *S:* concentrate rigdes *S:* make contours *S:* label segments *S:* insert image *S:* interpolate, constant *S:* interpolate, linear *S:* quadratic fit *S:* quad fit, rotated *S:* extract image **S:** PDF moments *S:* image PDF *S:* find peaks *S:* link peak pixels *S:* accumulate peak sums *S:* sums to moments *S:* sums to moments *S:* merge peaks

*S:* remap1 *S:* sumpix *S:* regla (DELETED) *S:* ximg *S:* yimg *S:* smthxs *S:* smthyx *S:* s-bend correction

V: erase [V: cursor 1](#page-6-0) on [V: cursor 1](#page-6-0) off [V: position cursor 1](#page-6-0) V: start line V: draw line V: write pixels V: write text

ĵ.

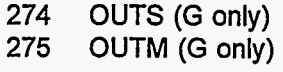

된

 $\bar{\mathbf{r}}$ 

# **ATRl SCSI SOFTWARE**

These sections describe software that is used exclusively on the ATRl SCSI interface node. (ATR2 and ATR3 do not have a SCSI node or a TSCSI program.) The software described here is for version 7 of program TSCSI and for version 14 of programs E, F, and G. Some software that is used on both the SCSI node and either the MASTER or the **SLAVE** node is described in earlier parts of this programmer's manual. Many of the functions included in the SCSI node software are accessible fiom the MASTER program of TSCSI but not from the programs E, F, or G. However, the presence of these inaccesssible functions does not cause any problems for E, F, or G, and in the interest of simplicity of software maintenance the same SCSI node software is used for E, F, and G **as** is used for TSCSI.

The SCSI node source code comprises the files scsi7.c, disk7.c, tape7.c, scsilib.c, scsilib.h, efg.h, and comm.inc. scsilib.c is primarily low level SCSI functions supplied by Alta Technology Corp., and those functions are not described here.

The TSCSI program is for manipulating the devices that are attached to the ATRl SCSI interface node. The interesting software is that which runs on the SCSI node; the MASTER node software merely sends commands to the SCSI node, and the **SLAVE** and VIDEO software serve no real function except to make the overall TSCSI program complete enough to function.

# **GLOBAL CONSTANTS** *AND* **VARIABLES**

This section describes some global variables and constants that are important in the SCSI node software **and** are not described ip previous sections that discuss MASTER and **SLAVE** node software.

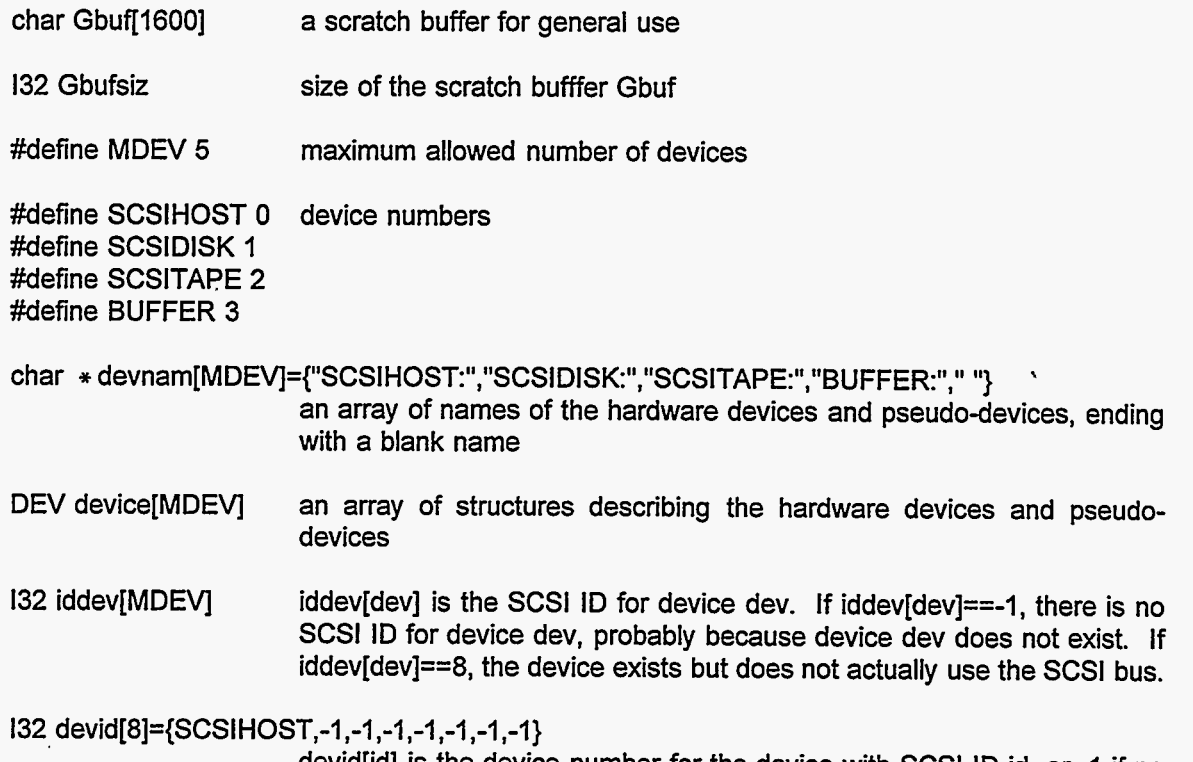

devid[id] is the device number for the device with SCSl ID id, or -1 if no device has SCSl ID id. SCSl ID 0 always goes with device SCSIHOST.

-3

#### **STRUCTURES**

**This** section describes some structures that are important in the **SCSI** node software and are not described in previous sections that discuss MASTER and **SLAVE** node software.

\*\*\*\*\*\*\*\*\*\*\*\*\*\*\*\*\*\*\*\*\*\*\*\*\*\*\*\*

STRUCTURE TYPE: DEV

STRUCTURE INSTANCES: device[MDEV]

STRUCTURE MEMBERS:

**132** bufsiz **132** ( \* openr)(FILE7 \* fil) **132 (**  $*$  **openw)(FILE7**  $*$  **fil, 132 tim) 132** ( \*fillbuf)(FILE7 \* fil) **132 ( \* skipb)(FILE7 \* fil, 132 skipbytes) 132** ( \* emptybuf)(FILE7 \* fil) **132** ( \* close)(FlLE7 \* fil) device flags buffer size, in bytes pointer to device-specific openr function pointer to device-specific openw function pointer to device-specific fillbuf function pointer to device-specific emptybuf function pointer to device-specific close function pointer to device-specific skipb function

The array device[] includes a structure of this type for each hardware device (such as SCSIDISK, SCSITAPE, and SCSIHOST) and each pseudo-device (such as BUFFER).

The device SCSIDISK is a hard disk, DOS formatted.

 $\tau_1$ 

The device SCSITAPE is an Exabyte **8** mm tape drive, or perhaps a compatible device.

The device SCSIHOST is the link from the SCSl node to the MASTER node. No more than one input (read) file and one output (write) file can be opened at any one time for the SCSIHOST device. Since this device uses the bi-directional link to the MASTER node and the communication buffers bufinni and bufouti, etc., other uses of these buffers and this link while a SCSIHOST file is open may cause problems. For SCSIHOST files, the .ptr element of the FILE7 structure points to an array of 9 **132** values. The scsi7-fillbuf or host7-fillbuf command waits until there is data in the communication input buffer bufinni, and it sets the .bufsiz element of the FILE7 structure equal to bufinni[9] and returns with the FILE7 pointers pointing to bufinnc. Data received in the lower elements of bufinnin is copied into the **132[9]** array pointed to by the .ptr element of the FILE7 structure. The scsi7-emptybuf or host7-emptybuf command causes the data buffer to be sent out over the link, with the 132[9] array at FILE7.ptr used as the values for the first 9 elements of bufouti[] in the sendlong function call. The number of bytes sent in bufoutc[] (that is, beyond the first 9 **132** elements of bufouti[]) is the value of the .nbytes element of the FILE7 structure. Some of the programs that use the SCSIHOST device use the convention that a message with zero length (bufinni[9] or bufouti[9] is 0) indicates an end-of-file condition.

The device BUFFER is simply a FILE7 structure and a buffer (a block of memory) that the FILE7 structure points to, with no physical device that the buffer can be copied to or from. You can create multiple instances of pseudo-files for this BUFFER device, and they are all maintained independently. These pseudo-files can be written to and read from by functions like copfil, as long as not more than one buffer full of data is written or read without resetting the FILE7 pointers. A BUFFER pseudo-file is created by calling scsi7-open with the mode parameter either NULL or the name of an existing character buffer that is to be used for this pseudo-file; mode should not be "W" or "R" or "w" or "r". The scsi7\_emptybuf function, or the buff7\_emptybuf function, should be called before reading from the buffer, and the scsi7\_fillbuf function, or the buff7\_fillbuf function, should be called before writing to the buffer. The buffer contents can also be accessed directly, by using the .buf element of the FILE7 structure as a pointer to the buffer, but of course such access does not automatically maintain the pointers in the FILE7 structure. The scsi7 close function, or the buff7 close function, destroys the pseudo-file and, if the buffer was allocated by the scsi7\_open (buff7\_openw) function, de-allocates the buffer.

é,

#### STRUCTURE TYPE: FILE7

STRUCTURE MEMBERS:

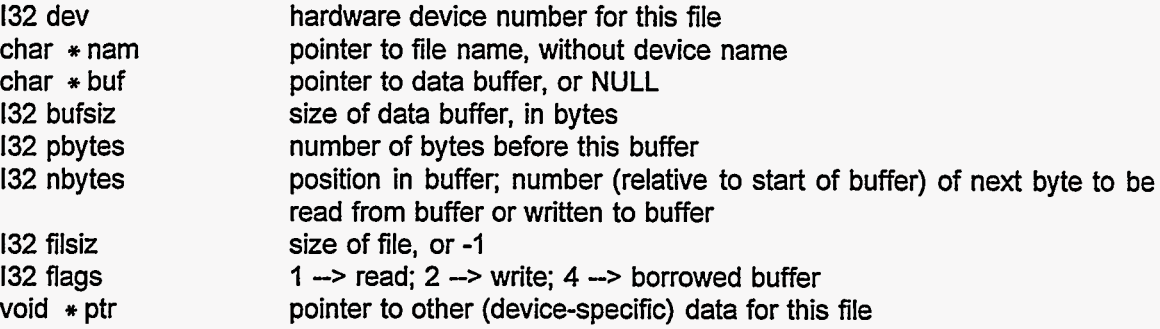

**<sup>A</sup>**structure of this type is created (memory is allocated) for each file and pseudo-file that is opened, and this structure is destroyed when the file is closed.

................................

#### STRUCTURE TYPE: HFP

STRUCTURE MEMBERS:

**132** buf9[9] values to be put into bufouti[O-81 when sending data, or copied from bufinni[O-81 when receiving data

₹

 $\bar{\phantom{a}}$ 

This structure is used as the SCSIHOST-specific data pointed to by the .ptr member of the FlLEL7 structure.

................................

STRUCTURE TYPE: DFP

STRUCTURE MEMBERS:

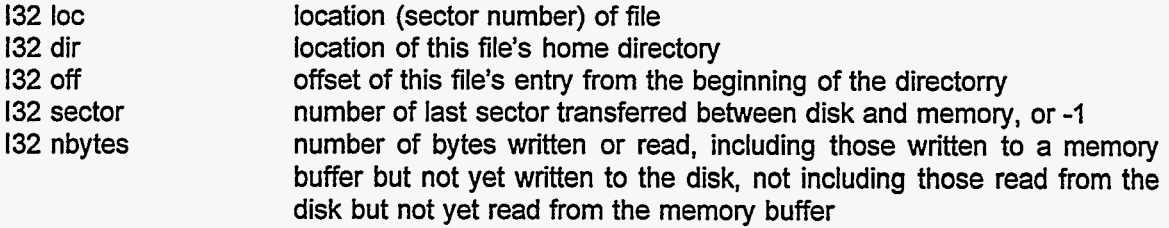

This structure is used as the SCSIDISK-specific data pointed to by the .ptr member of the FILE7 structure.

................................

STRUCTURE TYPE: DIRE

STRUCTURE MEMBERS:

فيتبهو
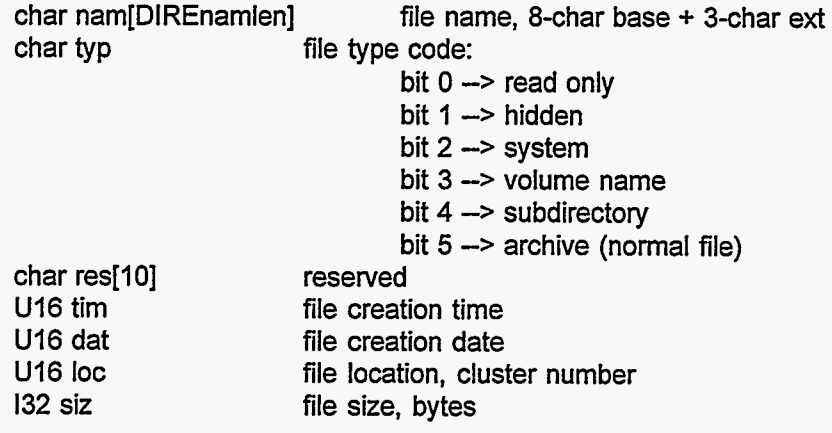

This structure DIRE is the standard DOS disk file directory entry structure.

................................

第二

 $\mathbb{R}$ 

 $\ddot{\phantom{0}}$ 

A,

Ĵ,

-7)

TR.

 $\bar{\mathbf{t}}$ 

### **FUNCTIONS**

This section describes all the functions in the **SCSI** node software, except those in the Alta Technology *Corp.* library. '

\*\*\*\*\*\*\*\*\*\*\*\*\*\*\*\*\*\*\*\*\*\*\*\*\*\*\*

132 buff7 close (fil)

 $FILE7 * fil$  pointer to the BUFFER file

buff7\_close destroys the pseudo-file. buff7\_close always returns 0. buff7 close is the BUFFERspecific close function and should normally be called only by scsi7\_close. See the discussion of the BUFFER device in the DEV structure description.

................................

132 buff7\_emptybuf (fil)

FILE7  $\ast$  fil pointer to the BUFFER file

buff7\_emptybuf resets the pointers to indicate an empty buffer and allow writing to a BUFFER pseudo-file: fil->nbytes=0; fil->filsiz=-1; fil->pbytes=0. buff7\_emptybuf always returns 0. buff7\_emptybuf is the BUFFER-specific emptybuf function and should normally be called only by scsi7-emptybuf. See the discussion of the BUFFER device in the DEV structure description.

................................

**132 buff7** fillbuf (fil)

FILE7  $*$  fil pointer to the BUFFER file

buff7\_fillbuf resets the pointers to allow reading data from a BUFFER pseudo-file: fil->pbytes=0; fil->filsiz=fil->nbytes; fil->nbytes=0. buff7\_fillbuf always returns 0. buff7\_fillbuf is the BUFFER-specific fillbuf function and should normally be called only by scsi7\_fillbuf. See the discussion of the BUFFER device in the DEV structure description.

................................

132 buff7\_openw (fil, size)

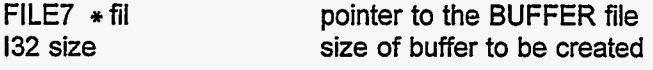

buff7\_openw opens a pseudo-device file, for device BUFFER. The device is open for both read and write operations; there is no buff7\_openr function. If fil->ptr is NULL, buff7\_openw allocates a buffer with size bytes; if fill->buf is not NULL, the buffer pointed to by fil->ptr is used as the file buffer. On return from buff7\_openw, fil->buf points to the buffer; fil->ptr is NULL; fil->nbytes is 0; fil->pbytes is 0; fil->bufsiz is equal to the input parameter size; fil->filsiz is -1; and fil->flags is 0 if the buffer was created by buff7\_openw, or 4 if the buffer is borrowed (if fil->ptr was not NULL on entry to buff7\_openw). buff7\_openw always returns 0. buff7\_openw is the BUFFER-specific open function and should normally be called only by scsi7\_open. See the discussion of the BUFFER device in the DEV structure description.

 $\mathsf{L}$ 

................................

132 buff7\_skipb (fil, skipbytes)

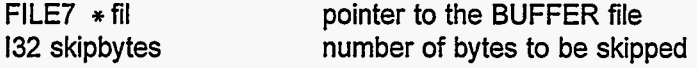

buff7 skipb skips skipbytes in reading from a BUFFER pseudo-file. buff7 skipb always returns 0. buff7\_skipb is the BUFFER-specific skipb function and should normally be called only by scsi7-skipb. See the discussion **of** the BUFFER device in the DEV structure description.

................................

void c2132 (c, i)

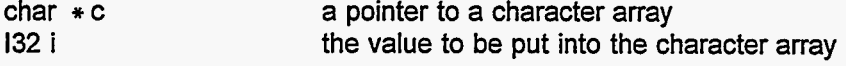

c2132 puts the two least significant bytes of i into the first two bytes of character buffer c, with the less significant byte **first.** 

................................

void  $c4132$  (c, i)

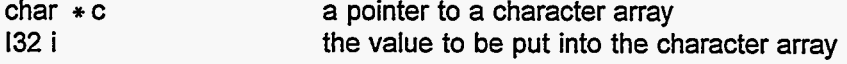

c4132 puts the four bytes of i into the first four bytes of character buffer c, with the less significant bytes first.

................................

132 CS *(S)* 

132 *S* a sector number

CS returns the number of the cluster that includes sector number **S,** or 0 if *S* **is** less than the first sector of cluster 2.

*8* 

................................

void disk2\_fixnam (oldnam, newnam)

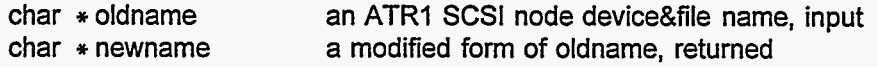

disk2-fixnam starts with the ATRI SCSl device&file name oldname, removes any ATRl **SCSl** node device name (such as SCSIDISK:, SCSITAPE:, SCSHOST:) and converts the remainder of the file name in oldname to upper case characters, and copies this modified file name into the string newname. The character pointers newname and oldname can be the same; that is, the file name can be modified in place without being copied to a new string.

.................................

控令

132 disk2-namfit (entry, wildnam)

char  $*$  entry char \* wildnam

pointer to a DOS file name, with no wild characters pointer to a DOS file name template, with wild characters

disk2-namfit compares a DOS file name entry, with no wild characters, with another DOS file name wildnam, which may include wild characters. disk2\_namfit returns 0 if the names do not match, or the number of matching characters (not including the terminating '\O', '\\', or ' ') in wildnam if the names do match. Any occurrence of '?" in wildnam is construed as matching any one character except delimiters in entry. Any occurrence of **I'** \* **I'** in wildnam is construed as matching any substring not including delimiters in entry. **A** substring is any sequence of characters that does not include a delimiter character. The only delimiter in this context is the implied **I.'** (period) that does not appear explicitly but is assumed between the eighth and ninth characters of entry. The substring that matches the '\*' can have 0 length. If a "  $*$  " in wildnam is immediately followed by a non-delimiter character, the entry substring that is replaced by the "  $*$  " is construed as ending before the next occurrence of that non-delimiter character in entry. Thus, when "  $*$  " is encountered in wildnam, characters in entry are skipped until either a delimiter character or the non-delimiter character following the " \* " is encountered.

## ................................

void disk2\_parse1 (oldnam, newnam)

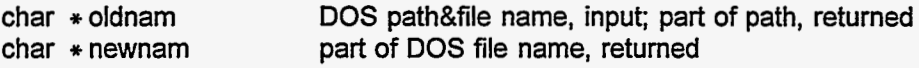

disk2 parse1 separates the last part of the path&file name input as oldnam, copies the last part into the string newnam, and deletes that last part from the string oldnam. The separation is done after the last '\\' that precedes an alphanumeric character or a wild character (' \* ' or '?') in the input oldnam. If no alphanumeric character is found, the entire input oldnam is returned in oldnam and newnam is returned as an empty string. If the input oldnam contains an alphanumeric character but no preceding **VI** oldnam is returned as an empty string and the entire input oldnam is returned in newnam. Examples:<br> **input oldnam** output oldnam output newnam

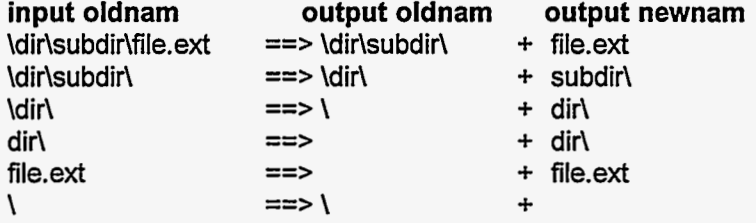

................................

void disk2-writD (ptrD, nam, tim, loc, siz)

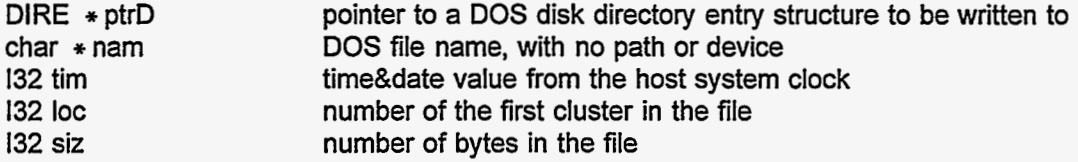

disk2-writD constructs a DOS disk directory entry in the structure pointed to by ptrD. In this entry, nam will be the file name **(8** character base + 3 character extension), tim will be the file creation time, loc will be the location (cluster number) of the start of the file, and siz will be the number of bytes in the file. It is the programmer's responsibility to ensure that these values really do represent the actual file. If the last character in the string nam is a **'W,** the entry is marked as a subdirectory; otherwise, it is marked as a simple file.

\*\*\*\*\*\*\*\*\*\*\*\*\*\*\*\*\*\*\*\*\*\*\*\*\*\*\*\*\*

void disk6-delete '(filnam)

char  $*$  filnam

name of SCSlDlSK disk file to be deleted

disk6 delete deletes SCSIDISK disk files. The string filnam may include the wild characters '\*' and '?' in the base or extension parts of the file name, but not in the path part.

................................

void disk6-dir (filnam)

 $char * filmam$  path or directory name

disk6-dir prints the directory for the SCSlDlSK disk subdirectory specified in the string filnam. filnam can include a file name as well as a path or subdirectory name, and the file name (but not the path) can include the wild characters '\*' and '?'.

.................................

void disk6-Enew (filnam, tim, ptrnewfil, ptmewdir)

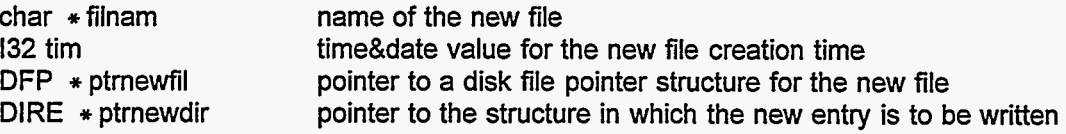

disk6-Enew creates a new file on the SCSIDISK disk. It allocates the first cluster for the file, and it writes a directory entry describing the new file. The directory entry is written to a memory location; copying this new directory entry onto the disk must be done separately. disk6-Enew also sets the values in  $*$  ptrnewfil appropriate to the new file.

................................

void disk6-find (filnam, filpointr, direntry)

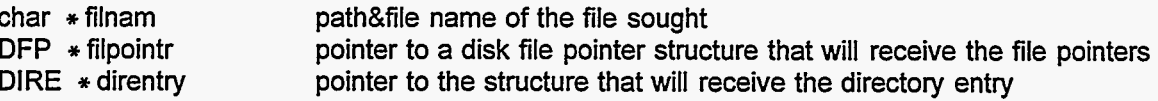

disk6-find finds the file specified in the string filnam, and sets the values in the structures filpointr and direntry to describe the file. If the file is not found, disk6 find sets filpointr->loc to 0 and direntry->nam[0] to '\0'. If the last char of filnam is ' ' (a space), the found entry must be a simple file, not a subdirectory. If the last char of filnam is **'\Y,** the found entry must be a subdirectory, not a simple data file.

................................

**132** disk6-IinkC (oldC)

**132 oldC** the number of the present cluster in the file

disk6-IinkC returns the number of the next cluster in the SCSlDlSK disk file or subdirectory that includes cluster number oldC. If oldC is the last cluster in its chain, disk6-IinkC finds an unused cluster and adds it to the chain and returns its number. If oldC is 0, disk6-IinkC starts a new chain.

\*\*\*\*\*\*\*\*\*\*\*\*\*\*\*\*\*\*\*\*\*\*\*\*\*\*\*\*\*

**132** disk6-IoadDS (DSO, D, bufDS)

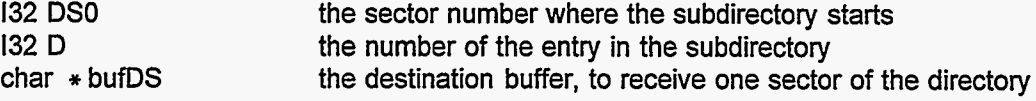

disk6-IoadDS copies one sector of a directory from the SCSlDlSK disk into the memory buffer at bufDS. The sector is the one that contains the D-th entry of the directory that starts at sector DSO. (The numbering of entries, the D values, starts at 0 for the first entry in each directory.) disk6\_loadDS returns the number of the sector that is copied into memory, or 0 if an error occurs.

................................

**132** disk6-IoadFS (relFS, bufFS)

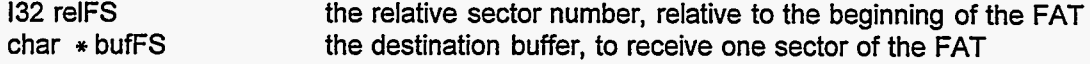

disk6-IoadFS copies one sector of the first File Allocation Table (FAT) from the SCSlDlSK disk into the memory buffer at bufFS. The sector is the one numbered relFS relative to the first FAT sector; relFS=0 refers to the first FAT sector. disk6\_loadFS returns the absolute sector number of the loaded sector.

................................

132 disk6\_loadnextS (oldS, buf)

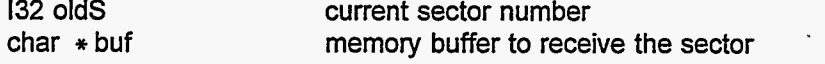

disk6-IoadnextS copies one sector from the SCSlDlSK disk into the memory buffer at buf. The copied sector is the one which is next in the chain for the file that includes sector number oldS. disk6-IoadnextS returns the number of the copied sector. If sector oldS is the last one in the chain, disk6-IoadnextS returns the value 0 and does not load anything into the buffer buf.

................................

void disk6-mkdir (filnam, tim)

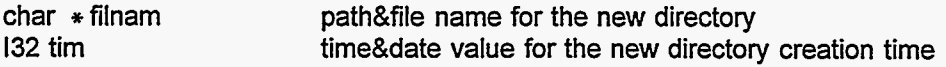

disk6-mkdir creates a new subdirectory on the SCSlDlSK disk.

................................

void disk6-mkfil (filnam, tim, ptrfil)

char  $*$  filnam path&file name for the new file

 $132$  tim DFP \* ptrfil time&date value for the new file creation time pointer to the disk file pointer structure that will receive information about the new file

disk6-mkfil creates a new file (not a directory) on the SCSlDlSK disk. If the subdirectories implied in the path specified in filnam do not already exist, they are created as required. The values in the DFP structure pointed to by ptrfil are set to describe the new file.

\*\*\*\*\*\*\*\*\*\*\*\*\*\*\*\*\*\*\*\*\*\*\*\*\*\*\*\*

132 disk6-newC (void)

disk6-newC finds a not-yet-used cluster on the SCSlDlSK disk, sets its FAT entry to -1 (to indicate that this cluster is the last in its chain), and returns the number of the cluster. It is the programmer's responsibility to use this returned cluster number to link this cluster to the previous cluster or to a directory entry.

\*\*\*\*\*\*\*\*\*\*\*\*\*\*\*\*\*\*\*\*\*\*\*\*\*\*\*

132 disk6-nextC (thisC)

132 thisC number of the current cluster

disk6-nextC finds the SCSlDlSK disk cluster that is next in the chain for the file that includes cluster number thisC, and returns that next cluster number. If thisC is the last cluster in the chain, disk6-nextC returns 0.

................................

 $,$  char  $*$  disk6\_nextD (ptrD, ptrS, buf)

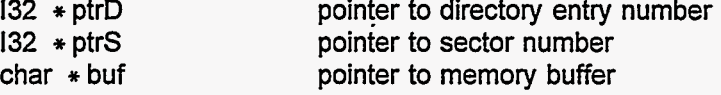

If  $*$  ptrD is -1, disk6\_nextD copies SCSIDISK disk sector number  $*$  ptrS into the memory buffer at buf; sets  $*$  ptrD to 0, indicating the first entry of the directory; and returns buf, which points to that first entry which is at the beginning of the buffer buf. If \* ptrD is greater than -1, disk6 nextD assumes that buf already holds a copy of sector number \* ptrS, that this sector is part of a directory, and that this sector includes entry number \* ptrD of that directory. disk6-nextD returns a pointer to the next directory entry in buf and increments the value of \* ptrD. If necessary to get to the next directory entry, disk6\_nextD reads a new sector from the disk into buffer buf and sets  $*$  ptrS to the number of the sector in buf. Thus, this function allows the programmer to step through all the entries in a disk directory. This function will go past the last valid entry in the directory, so the returned pointer might point to an unused entry. If the end of the directory file is passed, disk6\_nextD returns char \* NULL, leaves \* ptrS unchanged, and sets  $*$  ptrD to  $-2$ .

................................

void disk6\_rename (names)

char  $*$  names a string containing two file names separated by a '\O'

ķ.

disk6-rename changes the names of files on the SCSlDlSK disk. The first path&file name in the string names, the target name, is the old file name that is to be changed, and the second file name in the string names is the replacement file name. The target name can contain the wild characters '\*' and '?' in the file name but not in the path name. If the target name contains wild characters, the replacement name should usually contain corresponding wild characters; otherwise, if the target name with wild characters matches more than one existing disk file name and the replacement name does not have corresponding wild characters, all of the matching disk file names will be changed to the same replacement file name. disk6 rename can be used to change subdirectory names as well as simple file names.

\*\*\*\*\*\*\*\*\*\*\*\*\*\*\*\*\*\*\*\*\*\*\*\*\*\*\*

void disk6-rmdir (filnam)

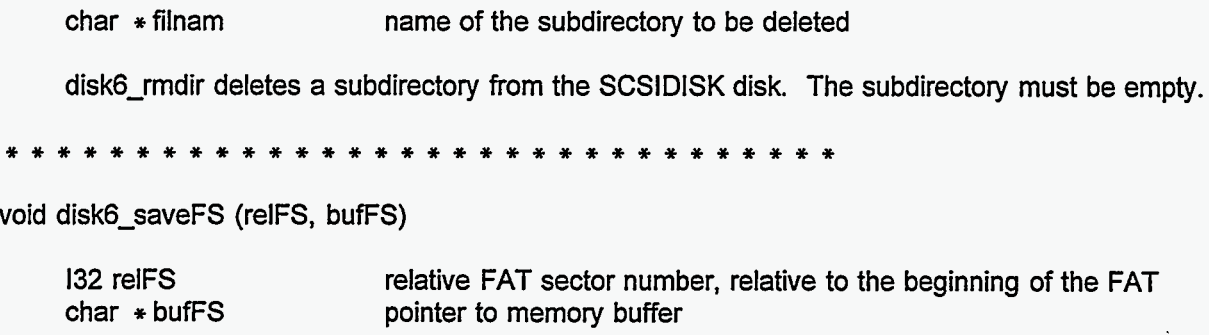

disk6\_saveFS copies one sector from memory buffer bufFS to each FAT (File Allocation Table) of the SCSlDlSK disk, to relative FAT sector number relFS in each FAT.

................................

132 disk6-vacant (void)

disk6-vacant returns the number of unused bytes left on the SCSlDlSK disk.

................................

void disk7-cd (filnam)

char \* filnam DOS-type disk path

disk7-cd changes the current SCSlDlSK directory to that indicated in the string filnam.

................................

132 disk7-close (fil)

FILE7 \* fil pointer to the SCSIDISK file

disk7-close closes the disk file. If the buffer was not empty, disk7-close calls disk7-emptybuf to write the buffer to the disk. disk7\_close completes the disk directory entry describing the file, and returns 0. disk7\_close is the SCSIDISK-specific close function, and should normally be called only by scsi7\_close.

................................

void disk7\_delD (DFP  $*$  file)

 $\mathsf{DFP}$   $*$  file **pointer to the directory to be deleted** 

disk7-delD deletes the file or subdirectory pointed to by the DFP structure file. Specifically, the first character in the file's entry in its parent directory is set to (hex)E5 to indicate a deleted file entry; and, if the entry had a non-zero file location (cluster number), the FAT is modified to make the cluster chain starting at that location available and the location value in the directory entry is set to 0.

\* \* \* \* \* \* \* \* \* \*

**132** disk7-emptybuf (fil)

FILE7 **wfil** pointer to the SCSlDlSK file

disk7-emptybuf transfers data from the file's memory buffer to the disk, for a SCSlDlSK file open for output (write), and returns 0. disk7\_emptybuf is the SCSIDISK-specific emptybuf function, and should normally be called only by scsi7 emptybuf.

- ................................

**132** disk7-fillbuf (fil)

FILE7  $*$  fil pointer to the SCSIDISK file

disk7Jillbuf transfers data from the disk to the file buffer, for a SCSlDlSK **file** open for input (read). disk7-fillbuf returns 0 for normal completion, or -1 for an anticipated end-of-file, or -2 for error conditions including an unexpected end-of-file. disk7-fillbuf is the SCSIDISK-specific fillbuf function, and should normally be called only by scsi7-fillbuf.

................................

**132** disk7-openr (fil)

FILE7  $*$  fil pointer to the SCSIDISK file

disk7-openr opens a SCSlDlSK file for input (read). disk7-openr returns 0 for normal completion, or -1 if the requested file is not found. disk7-openr is the SCSIDISK-specific openr function, and should normally be called only by scsi7-open.

................................

**132** disk7-openw (fil, tim)

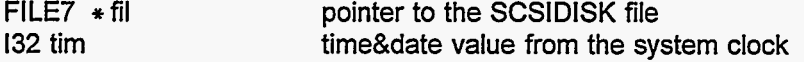

disk7-openw opens a SCSlDlSK file for output (write), and returns 0. disk7-openw is the SCSIDISKspecific openw function, and should normally be called only by scsi7 open.

................................

void disk7 prnpth1 (filnam)

 $char * filmam$  name of a file in the current directory

disk7\_prnpth1 prints the total path for the file filnam in the current directory.

**Y\*\*\*\*\*\*\*\*\*\*\*\*\*\*\*\*\*\*\*\*\*\*\*\*\*\*\*\*\*\*Y** 

### **111**

fg.

**132** disk7-skipb (fil, skipbytes)

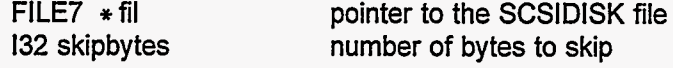

disk7-skipb skips skipbytes in a SCSlDlSK file that is open for input (read). disk7-skipb retums 0 for normal completion, or -1 for an anticipated end-of-file, or -2 for error conditions including an unexpected end-of-file. disk7-skipb is the SCSIDISK-specific skipb function, and should normally be called only by scsi7-skipb.

\*\*\*\*\*\*\*\*\*\*\*\*\*\*\*\*\*\*\*\*\*\*\*\*\*\*\*

void disk7-start (void)

disk7-start reads disk sector 0 and the boot record, and sets disk descriptor parameters in the ATRI SCSl software. This software uses the first partition encountered; other partitions on the disk are ignored. This software assumes that the disk is a DOS disk, and that there is no more than one disk served by the SCSl software (any disk accessed directly by the MASTER node is separate from this SCSl system). This disk7-start function should be executed when the SCSl program is started, before other functions access the disk.

................................

void disk7-zero (tim)

**132 tim** time&date value from the system clock

disk7-zero resets the SCSIDISK disk File Allocation Tables (FATS) and the root directory to indicate an empty disk. This assumes a DOS disk. The boot record and sector 0 are not changed. This function operates only on the first disk partition encountered; other partitions are ignored.

\*\*\*\*\*\*\*\*\*\*\*\*\*\*\*\*\*\*\*\*\*\*\*\*\*\*\*\*

**132** dummy-openr (dummy)

 $FILE7 * dummy$  pointer to a file

dummy-openr is a dummy function that does not do anything. It always retums 0.

\*\*\*\*\*\*\*\*\*\*\*\*\*\*\*\*\*\*\*\*\*\*\*\*\*\*\*

**132** host7-close (fil)

FILE7  $*$  fil pointer to the SCSIHOST file

host7\_close closes the SCSIHOST file and returns 0. host7\_close is the SCSIHOST-specific close function and should normally be called only by scsi7\_close. See the description of the SCSIHOST device in the description of the DEV structure.

................................

**132** host7-emptybuf (fil)

FILE7  $*$  fil pointer to the SCSIHOST file

host7 emptybuf empties the buffer when the SCSIHOST device is open for output, as a write file operation. host7 emptybuf sends the current buffer of data out over the link. host7 emptybuf always returns 0. host7 emptybuf is the SCSIHOST-specific emptybuf function and should normally be called only by scsi7-emptybuf. See the description of the SCSIHOST device in the description of the DEV structure.

................................

132 host7-fillbuf (fil)

FILE7  $*$  fil pointer to the SCSIHOST file

host7-fillbuf fills the buffer when the SCSIHOST device is open for input, as a read file operation. host7-fillbuf waits for a message to arrive on the link and appear in the input communication buffer bufinni. host7-fillbuf returns 0 unless a message with 0 length (bufinni[9]=0) is received on the link, in which case host7-fillbuf assumes an "end of file" condition and returns -2. host7-fillbuf is the SCSIHOST-specific fillbuf function and should normally be called only by scsi7-fillbuf. See the description of the SCSIHOST device in the description of the DEV structure.

................................

132 host7-openr (fil)

### FILE7  $*$  fil pointer to the SCSIHOST file

host7\_openr opens the SCSIHOST device for input, as a read file operation. That is, host7 openr prepares to receive data from MASTER through the hardware link, and to treat this device as a file. host7\_openr always returns 0. host7\_openr is the SCSIHOST-specific openr function and should normally be called only by scsi7, open. See the description of the SCSIHOST device in the description of the DEV structure.

................................

132.host7-openw **(fil,** dummy)

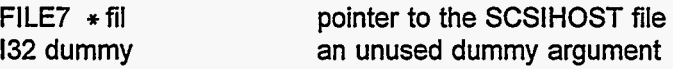

host7\_openw opens the SCSIHOST device for output, as a write file operation. That is, host7\_openr prepares to send data to MASTER through the hardware link, and to treat this device as a file. host7-openw always returns 0. host7-openw is the SCSIHOST-specific openw function and should normally be called only by scsi7-open. See the description of the SCSIHOST device in the description of the DEV structure.

................................

132 host7\_skipb (fil, skipbytes)

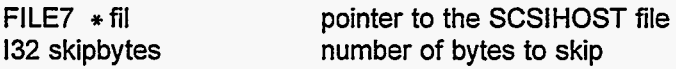

host7 skipb skips bytes in the input stream when the SCSIHOST device is open for input, as a read file operation. host7\_skipb returns 0 unless a message with 0 length (bufinni[9]=0) is received on the link, in which case host7-skipb assumes an "end of file" condition and returns -2. host7-skipb is the SCSIHOST-specific skipb function and should normally be called only by scsi7\_skipb. See the description of the SCSIHOST device in the description of the DEV structure.

\*\*\*\*\*\*\*\*\*\*\*\*\*\*\*\*\*\*\*\*\*\*\*\*\*\*\*\*\*

132 132~2 (c)

char  $\ast c$  pointer to a sequence of 2 bytes in memory

132 $c$ 2 reads two bytes from the memory location  $\ast c$ , and uses the two bytes as the low bytes in the 132 value that is returned by 132c2. The two high bytes in the 132 value are 0. The first byte in memory becomes the lowest byte in the 132 value.

132 132~4 (c)

char \*c pointer to a sequence of **4** bytes in memory

132 $c4$  reads four bytes from the memory location  $\ast c$ , and copies them bit-for-bit into the 132 value that is returned by 132C4. The first bytes in memory become the least significant bytes in the 132 value.

................................

int main (void)

main is the main function for the SCSl node. It receives and interprets command codes from other nodes, primarily MASTER, and generally controls all operations on the **SCSl** node.

\*\*\*\*\*\*\*\*\*\*\*\*\*\*\*\*\*\*\*\*\*\*\*\*\*\*\*\*\*\*

void report (status, msg)

132 status char  $*$  msg status value returned by a SCSl CCS command message to be printed if the status value is not zero

\* report prints the character string msg on the operator's console if status **is** not 0. This report function is used with a SCSI Common Command Set function(...) as the argument status, so the message is printed if the SCSl function returns an error code.

\*\*\*\*\*\*\*\*\*\*\*\*\*\*\*\*\*\*\*\*\*\*\*\*\*\*\*\*

void RollCalll (cpi, cpo)

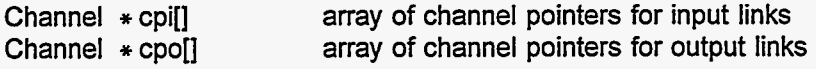

RollCalll sets up inter-node communication links in this SCSl node and informs the MASTER node of the existence of this SCSl node.

................................

132 SC (132 C)

132 C cluster number

SC returns the number of the first sector in cluster C, or 0 if C is less than 2.

\*\*\*\*\*\*\*\*\*\*\*\*\*\*\*\*\*\*\*\*\*\*\*\*\*\*\*

132 scsi7~close (fil)

### FILE7  $*$  fil

pointer to the file to be closed

scsi7 close calls the device-specific function to close the file pointed to by fil. scsi7\_close always returns 0.

\*\*\*\*\*\*\*\*\*\*\*\*\*\*\*\*\*\*\*\*\*\*\*\*\*\*\*\*

132 scsi7-copfil (src, dst, limit)

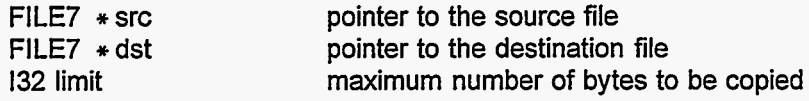

scsi7-copfil copies bytes from file src to file dst until either one of these conditions is met:

1. the number of bytes copied is equal to limit, if the value of limit is greater than -1.

2. the number of bytes copied is equal to the size of either file as indicated in that file's .filsiz structure element, if that value is greater than -1.

The .filsiz condition is checked after the limit condition, so if both conditions are met simultaneously, scsi7 copfil returns as if only the limit criterion had been met.

If the copying stops because of the limit value, scsi7-copfil simply returns. The dst buffers may be left partly full and may not be written to the device.

If the copying stops because of a .filsiz value, scsi7-copfil does one of two things before returning:

1. If the dst buffer is not full, the remaining bytes are set to zero. These zeroed bytes are not included in the byte count.

2. If the dst buffer is full, the data is transferred from the buffer to the device (using scsi7-emptybuf).

scsi7 copfil returns the number of bytes copied to the dst buffer, regardless of whether this data has been transferred from the buffer to the device.

## ................................

132 scsi7\_copy (srcfilnam, dstfilnam, tim)

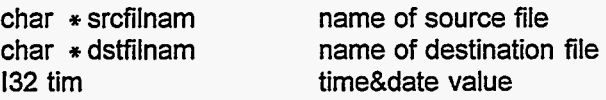

scsi7\_copy copies from file srcfilnam to file dstfilnam. srcfilnam and dstfilnam are assumed to begin with device names such as "SCSIHOST:", "SCSIDISK:", or "SCSITAPE:". The value of tim is used if appropriate, as when a disk file is created as the destination. scsi7-copy returns the number of bytes copied, or -1 if an error occurs.

................................

132 scsi7-dev (whole, part)

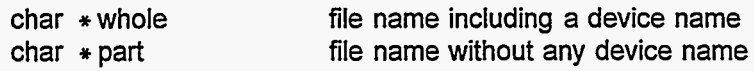

scsi7\_dev returns the number of the device for which the device name matches the first part of whole, or return -1 if there is no match. whole is assumed to begin with a device name such as 'SCSIHOST:", "SCSIDISK:", or "SCSITAPE:". part is set equal to whole with the device name removed. part and whole can .both point to the same character array.

................................

132 scsi7-emptybuf (fil)

 $FILE7 * fil$  pointer to the file open for output

scsi7\_emptybuf calls the appropriate device-specific function to transfer data from the buffer to the hardware device during a file write operation. scsi7-emptybuf **is** used during such operations as copying files.

For the special case in which the device is a BUFFER, scsi7-emptybuf (actually the BUFFER-specific buff7\_emptybuf) merely sets the pointers in the structure fil to the beginning of the buffer in such a way that the buffer can be read from. scsi7\_emptybuf always returns 0.

................................

132 scsi7-fillbuf **(fil)** 

FILE7  $*$  fil pointer to the file open for input

scsi7-fillbuf calls the appropriate device-specific function to transfer data from the hardware device to the data buffer during a file read operation. scsi7-fillbuf is used during such opreations as copying files.

For the special case in which the device is a BUFFER, scsi7-fillbuf (actually the BUFFER-specific buff7 fillbuf) merely sets the pointers in the structure fil to the beginning of the buffer in such a way that the buffer can be written to.

scsi7-fillbuf always returns 0.

\*\*\*\*\*\*\*\*\*\*\*\*\*\*\*\*\*\*\*\*\*\*\*\*\*\*\*\*

 $132$  scsi $7$  getb (fil)

 $FILE7 * fil$  pointer to the source file

scsi7<sub>getb</sub> returns the 132 equivalent of one byte from file or device fil, or returns -1 if the end of the file is passed. scsi7 getb returns the value -2 only if certain inconsistencies in the FILE7 structure values are detected.

\*\*\*\*\*\*\*\*\*\*\*\*\*\*\*\*\*\*\*\*\*\*\*\*\*\*\*\*

132 scsi7\_getnam (fil, nam)

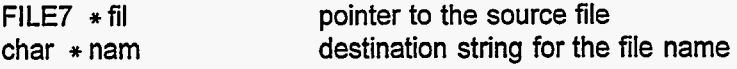

scsi7 getnam reads a character string from the file fil and writes it into the memory buffer nam.  $\forall$ r' characters are always skipped. Leading spaces, before the file name, are skipped. **A** space after a file name character is recognized as a terminating character, and the characters '\0' and '\n' are recognized as terminating characters even if no valid file name character has been read. The terminating character is not copied into the buffer nam; a *'\O'* character is written into buffer nam at the end of the string. scsi7 getnam returns the number of characters copied, or returns -1 if the end of the file is encountered before a string terminating character.

\*\*\*\*\*\*\*\*\*\*\*\*\*\*\*\*\*\*\*\*\*\*\*\*\*\*\*\*

 $\mathbb{R}^2$ 

 $\frac{1}{3}$ 

void scsi7-innrband (src, nrow, nbytes, dstlo, dsthi, nbands, rband)

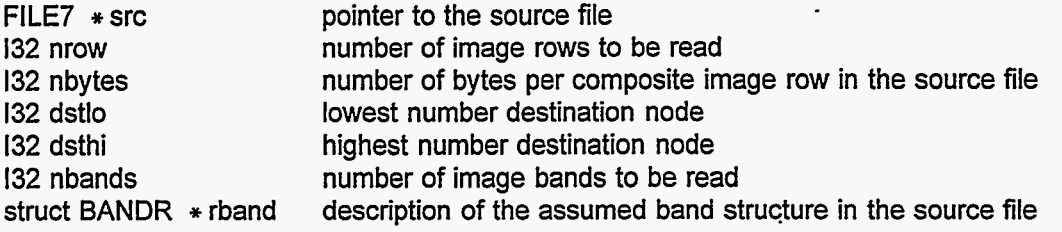

scsi7 innrband is the SCSI node support for the MASTER function inn8 used to read row-interleaved images. Any image header in the source file should already be skipped over, and the src FILE7 structure should point to the first composite image row desired, before this function is called.

\*\*\*\*\*\*\*\*\*\*\*\*\*\*\*\*\*\*\*\*\*\*\*\*\*\*\*

void scsi7-innsmpl (src, nrow, nbytes, dstlo, dsthi, img, bpp)

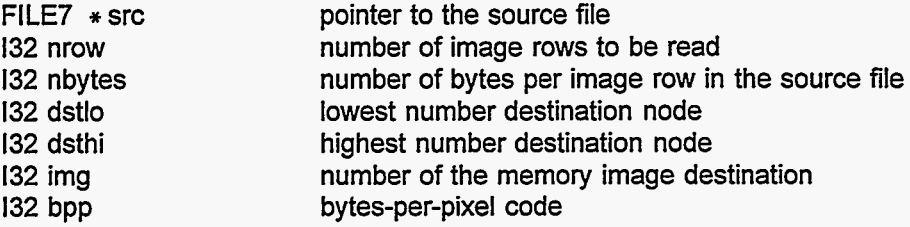

scsi7 innsmpl is the SCSI node support for the MASTER function inn8 used to read simple (not rowinterleaved, not HFA) images. Any image header in the source file should already be skipped over, and the src FILE7 structure should point to the first image row desired, before this function is called.

\*\*\*\*\*\*\*\*\*\*\*\*\*\*\*\*\*\*\*\*\*\*\*\*\*\*\*\*

FILE7 \* scsi7-open (filnam, mode, tim)

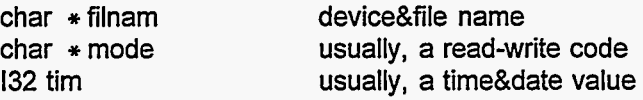

scsi7 open allocates a FILE7 structure, sets the values of some elements in the structure, and calls the appropriate device-specific function to open a file. filnam is assumed to begin with a device name such as "SCSIHOST:", "SCSIDISK:", or "SCSITAPE:". For normal files, the string mode should be "W" or "w" to open a file for writing, or "R" or "r" to open a file for reading. Otherwise, for a pseudo-file, the parameters in the scsi7\_open call may be interpreted differently.

If filnam is "BUFFER:", the "file" is actually just a data buffer that is treated in a limited way as a file. See the discussion of BUFFER in the description of the DEV structure. In this case, if mode is NULL, a buffer is created for the duration of the pseudo-file existence, and the value of tim is used as the number of bytes in the buffer. If mode is not NULL, it is treated as a pointer to a buffer that already exists and will be used for this pseudo-file.

scsi7 open returns a pointer to the FILE7 structure that it allocated, or NULL if the file could not be opened.

\*\*\*\*\*\*\*\*\*\*\*\*\*\*\*\*\*\*\*\*\*\*\*\*\*\*\*\*

void scsi7\_poll (void)

ý.

ú

scsi7 poll checks all SCSI IDs except  $ID=0$  (which always corresponds to the host device SCSIHOST), tries to match any active SCSI ID with the appropriate known device (SCSITAPE or SCSIDISK), and sets values in tables (arrays iddevil and devid[]) to match devices and SCSI IDs. Also, for pseudo-devices that do not really use the SCSI bus (such as BUFFER), scsi7 poll sets the SCSI ID to the dummy value 8 (iddev[BUFFER]=8, for example). scsi7\_poll prints a listing of devices and SCSI IDs on the operator's console.

\*\*\*\*\*\*\*\*\*\*\*\*\*\*\*\*\*\*\*\*\*\*\*\*\*\*\*\*\*\*

**132** scsi7-skipb (fil, skipbytes)

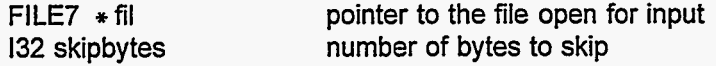

scsi7\_skipb calls the appropriate device-specific function to skip skipbytes bytes when reading an input file. scsi7-fillbuf always returns 0.

................................

**132** scsi7-tart (tamam)

char \* tarnam name of device&file containing the TAR

scsi7 tart prints on the operator's console a list of the files in the TAR. tarnam should include the device name (SCSIDISK: or SCSITAPE:, for example). If the TAR is on tape, the tape should be positioned at the start of a TAR file header when this scsi7\_tart function is called. scsi7\_tart returns 0 for normal completion, or -1 if an error occurs.

................................

**132** scsi7-tan< (tarnam, Istnam, tim)

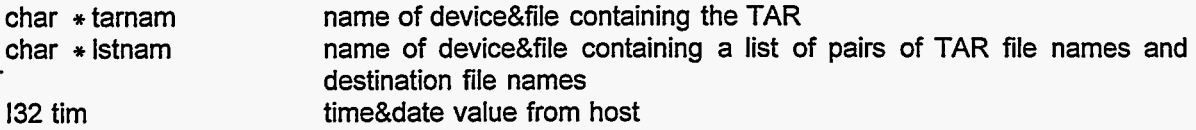

scsi7 tarx extracts files from a TAR. tamam is the name of the file or device that contains the TAR. lstnam is the name of the file or device that contains a list of name pairs, each pair comprising a srcnam and a dstnam. srcnam is the file name that is in the TAR header for a TAR file. dstnam is the file that the TAR file will be extracted to; dstnam should include the device name, such as "SCSIDISK:". srcnam and dstnam should be separated by a space, ''. Successive srcnam-dstnam pairs should be separated by a **'\n'.** If srcnam is a real file name, the TAR will be scanned in the forward direction (never backward) until the TAR file srcnam is found, and it will then be copied to the device&file dstnam. If the first character of srcnam is **I+',** the next TAR file will be copied to the destination. If the first character of srcnam is ' \* **I,** dstnam should be a device name followed by an asterisk ("SCSIDISK: \* **'I,** for example) and all the remaining TAR files in the TAR will be copied to destination files with the device name as specified in dstnam and with file name the same as the TAR file name (except that **I/'** will be replaced with '\Y). Regardless of srcnam, if the first character of dstnam (after the device name) is ' \* ', the destination file name will be the same as the TAR file name. The list of srcnam-dstnam pairs should be terminated either with a '\0' or with "\n\n". tarnam, Istnam, and dstnam must include a device name prefix. srcnam will generally not include such a prefix. If the TAR is a tape, the tape should be at the start of a TAR file header when this scsi7\_tarx function is called. tim is the date&time from the host, and is used if appropriate in creating the destination file. scsi7\_tarx returns 0 for normal completion, or -1 if an error occurs.

132 scsi7-tarxl (tar, dstfilnam, tim, size)

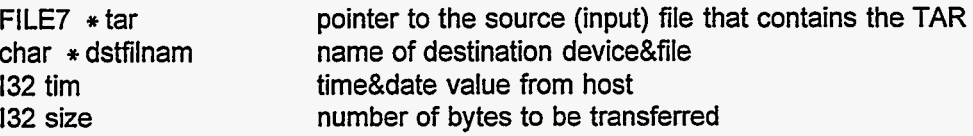

scsi7 tarx1 extracts one file from a TAR, into file dstfilnam. The source file pointers in tar should be at the beginning of a TAR file (after the header) on entry to this function. dsffilnam should include a device name, such as "SCSIDISK:". scsi7\_tarx1 returns the number of bytes transferred, or -1 if an error occurs.

................................

132 tape7\_close (fil)

FILE7  $*$  fil **pointer to a SCSITAPE file** 

tape7 close closes a SCSITAPE tape device file. tape7\_close always returns 0. tape7\_close is the SCSITAPE-specific close function, and it should normally be called only by scsi7-close.

................................

132 tape7-emptybuf (fil)

FILE7  $*$  fil pointer to a SCSITAPE file

tape7-emptybuf writes data to the SCSITAPE tape device from the memory buffer, when writing to the SCSITAPE tape as an output file. tape7\_emptybuf always returns 0. tape7\_emptybuf is the SCSITAPE-specific emptybuf function, and it should normally be called only by scsi7\_emptybuf.

................................

132 tape7-fillbuf (fil)

FILE7  $\ast$  fil pointer to a SCSITAPE file

tape7-fillbuf reads data from the SCSITAPE tape device into the memory buffer, when reading the SCSITAPE tape as an input file. tape7\_fillbuf returns 0 on normal completion, or -1 for an anticipated endof-file, or -2 for a tape input error condition (including an unexpected end-of-file condition). tape7-fillbuf is the SCSITAPE-specific fillbuf function, and it should normally be called only by scsi7-fillbuf.

\*\*\*\*\*\*\*\*\*\*\*\*\*\*\*\*\*\*\*\*\*\*\*\*\*\*\*\*

132 tape7-openr (fil)

FILE7  $\ast$  fil pointer to a SCSITAPE file

tape7 openr opens the SCSITAPE tape device as a file for input (read). tape7\_openr always returns 0. tape7-openr is the SCSITAPE-specific openr function, and it should normally be called only by scsi7\_open.

\*\*\*\*\*\*\*\*\*\*\*\*\*\*\*\*\*\*\*\*\*\*\*\*\*\*\*\*

132 tape7-openw **(fil,** dummy)

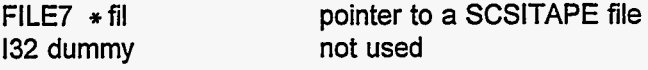

tape7 openw opens the SCSITAPE tape device as a file for output (write). tape7\_openw always returns 0. tape7-openw is the SCSITAPE-specific openw function, and it should normally be called only by scsi7-open.

*<u>\* \* \* \* \* \* </u>\** 

void tape7-setBL (bytes)

132 bytes desired tape block length, in bytes

tape7-setBL sets the SCSITAPE tape block length parameter. It may be necessary to set this parameter correctly before reading a tape.

\*\*\*\*\*\*\*\*\*\*\*\*\*\*\*\*\*\*\*\*\*\*\*\*\*\*\*

132 tape7\_skipb (fil, skipbytes)

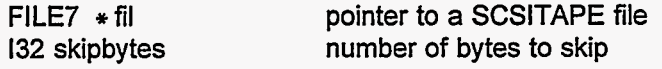

tape7 skipb skips skipbytes when reading the SCSITAPE tape as an input file. tape7\_skipb returns 0 on normal completion, or -1 for an anticipated end-of-file, or -2 for a tape input error condition (including an unexpected end-of-file condition). tape7\_skipb is the SCSITAPE-specific skipb function, and it should normally be called only by scsi7-skipb.

................................

void tape7-start (void)

tape7-start sets up parameters for other functions that use the SCSITAPE tape device. This function should be executed when the program **is** started, before other tape access functions are used.

................................

왕

र जि

 $\vec{q}$ 

### **COMMANDS ACCEPTED BY SCSI NODE**

This section is an outline of the commands accepted by the SCSI node main program. As an example: the second line in the following list indicates that if bufinni<sup>[5]</sup> is equal to 102, the command is to input an image fiom a device attached to the SCSI node. The next line indicates that if bufinni<sup>[6]</sup> is equal to the value SCSIDISK, the data is to come from a SCSI disk file; a later line indicates that bufinni<sup>[6]</sup> being equal to SCSITAPE implies that the data should come from the SCSI tape. bufinni $[7] = 1$  is a command to open the file and skip bufinni $[8]$  bytes, with bufinni<sup>[10]</sup> and following bytes being the name of the file; bufinni<sup>[7]=2</sup> is a command to read from the file, with bufinni[8] and following bufinni elements being values of parameters used in the read operation; bufinni $[7]=3$  is a command to close the file; and bufinni $[7]=4$  is a command to skip bufinni[8] bytes in the input file. In this list, "dev" is the device number.

Some of these commands are for standard SCSI Command Command Set (CCS) operations, such **as** *inquiry, ready,* etc., and are used primarily for diagnostic operations. **A** few of the commands are essentially duplicates, accomplishing the same overall **tasks** in different ways; the duplicates are retained to allow compatibility with earlier versions of MASTER and **SLAVE** programs.

[5] 2 -- > respond, node ready  $[5]$  102  $\rightarrow$  input an image  $[7]$  1 --> open file to read  $[7]$  2  $\rightarrow$  read [6] SCSIDISK --> from SCSI disk **[8]** number *of* bytes to skip **[8]** bytes per pixel [10...] file name, without device name [IO] number of records [11] bytes per record [12] low node destination [13] high node destination [I51 number *of* bands  $[16...]$  band1, ... [14] image number [7] 3 --> close file, end image input operation  $[7]$  4  $-$ > skip **[8]** number *of* bytes to skip [6] SCSITAPE -> from SCSI tape  $[7]$  1 --> open file to read **[8]** file number (file mark number)  $[7]$  2 --> read [10] number of records [11] bytes per record [12] low node destination [13] high node destination [7] 3 -- > close file, end image input operation [14] image number  $[5]$  105  $-$  write an image [7] time and date **[5]** 161 -> SCSl command [6] SCSIDISK -> write to SCSl disk file [6] SCSITAPE -> write to SCSl tape [10...] file name, without device name

Á

 $\ddot{\phantom{a}}$ 

 $[6]$  Ox00  $-$ > test unit ready [7] dev [6] Ox01 -> rewind (rezero) [7] dev [6] 0x03 --> request sense [7] dev [6] Ox10 --> write filemark [7] dev, SCSITAPE only [6] 0x11 -- > space [7] dev, SCSITAPE only [8] number of filemarks to write [8] number of items to space over 3 --> goto end of data.  $[10]$  0 --> items are blocks, 1 --> items are filemarks,  $[6]$  0x12  $\rightarrow$  inquiry [7] dev  $[6]$  Ox1A  $-$ > mode sense [7] dev [6] **0x25** -> read capacity [7] dev [6] 0x28 -> read block of SCSl disk [7] dev, must be SCSlDlSK [8] block number [6] Ox2B -> locate logical block [7] dev (implemented only for dev=SCSITAPE) [8] block number [6] 0x34 --> read position  $[6]$  0x37  $-$ > read defect data  $[6]$  -2 -- $>$  SCSI bus reset [6] -3 --> scan disk for non-default blocks (DO NOT USE THIS COMMAND) [6] -4 --> initiallize device, delete all files [6] **-5** -> print directory  $[6]$  -6  $-$  delete a file [6] -7 -> set block length  $[6]$  -9 -- $>$  do nothing [6] -11 -> copy one tape file to one disk file [8] time and date [10...] file name, without device name [IO] number **of** records [11] bytes per record [12] bytes to skip [7] dev [7] dev [7] dev [7] dev [10...] OPTIONAL file name (for disk only) [7] dev (implemented for dev=SCSIDISK only) [10...] file name, without device name [8] block length in bytes [7] dev (implemented for dev=SCSITAPE only)  $[7]$  1 --> open disk file to write  $[7]$  2  $\rightarrow$  copy [7] 3 --> close files, end copy operation [6] -12 -> copy one SCSI disk file to host [10...] SCSI disk file name, without device name

 $\ddot{\phantom{0}}$ 

[6] -13 -> copy one host file to SCSl disk

[8] time and date

[10...] SCSI disk file name, without device name

[6] **-14** --> rename a SCSl disk file

[7] dev (implemented **for** dev=SCSIDISK only)

**[IO** ...I target name, **'\VI** replacement name, **70',** without device names

[6] -15 -> change current directory

[10] new directory name, without device name [7] dev (implemented for dev=SCSIDISK only)

[6] -18 -> copy **TAR** to disk

[8] time and date

**[IO** ...I **TAR** file name and disk file name, withoug device name

[6] -19 --> general copy

[8] time and date

**[IO** ...I source file name, *W,* and destination file name, including device names

[6] **-20** -> **TAR** file extract

[8] time and date

[6] **-21** --> **TAR** directory **[IO** ...I **TAR** device:file name, *W,* and list device:file name, including device names

[10...] TAR file name, including device name

女

 $\ddot{\cdot}$ 

# **ATRl VIDEO SOFTWARE**

These sections describe software that is used exclusively on the ATRl video interface node. (ATR2 and ATR3 do not have **a** video node.) Some software that is used on both the VIDEO node **and** either the MASTER or the SLAVE node is described in earlier parts of this programmer's **manual.** The software described here is for version 14 of programs E, F, and G.

Most of the VIDEO software is built on the **TTGS** library, which is not described here. **A** few functions in the **TTGS** library seemed to behave incorrectly, and they were replaced by the GDL ... functions listed here.

**Y** 

## **FUNCTIONS**

**This** section describes all the functions **in** the VIDEO node software.

\*\*\*\*\*\*\*\*\*\*\*\*\*\*\*\*\*\*\*\*\*\*\*\*\*\*\*\*

void GDL-attach-cursor (id)

132 id cursor number

GDL-attach-cursor does the actual drawing of cursor number id at a previously specified location on the RGB monitor screen.

\*\*\*\*\*\*\*\*\*\*\*\*\*\*\*\*\*\*\*\*\*\*\*\*\*\*\*\*\*

132 GDL\_create\_cursor (cursor, ncol, nrow, ec, ic)

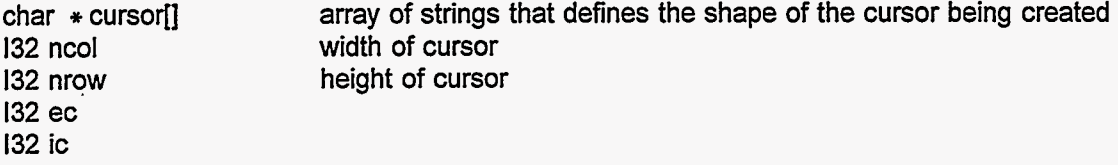

GDL-create-cursor defines a cursor which other functions can draw and move on the RGB monitor screen, and returns the identification number of the new cursor.

\*\*\*\*\*\*\*\*\*\*\*\*\*\*\*\*\*\*\*\*\*\*\*\*\*\*\*\*\*

void GDL-draw-cursor (id, col, row)

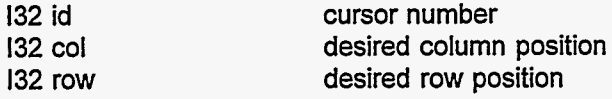

GDL-draw-cursor draws cursor number id at position (row,col) on the RGB monitor screen.

.................................

void GDL-unattach-cursor (void)

 $\mathcal{L}(\cdot)$ 

GDL\_unattach\_cursor erases whatever cursor may be on the RGB monitor screen.

................................

void movcur (row, col)

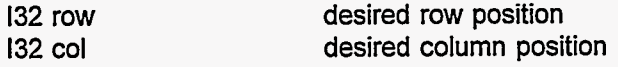

movcur draws a cursor on the RGB monitor at the indicated row and column position.

\* \* \* \* \* \* \* \* \* \*

int main (void)

τ

 $\epsilon \propto$ 

main is the main function for the VIDEO node. It receives and interprets command codes from other nodes, primarily MASTER, and generally controls all operations on the VIDEO node.

................................

void RollCallV (cpi, cpo)

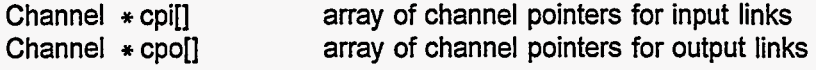

RollCalN sets up inter-node communication links in this VIDEO node and informs the MASTER node of the existence of this VIDEO node.

\*\*\*\*\*\*\*\*\*\*\*\*\*\*\*\*\*\*\*\*\*\*\*\*\*\*\*\*

void sub1 (void)

Ý,

 $\epsilon^{-2}$ 

sub1 puts a test pattern on the RGB monitor, for test and diagnostic purposes.

................................

 $\hat{\mathbf{r}}$ 

 $\ddot{\cdot}$ 

Ś

С.<br>С

## **COMMANDS ACCEPTED BY VIDEO NODE**

This section is an outline of the commands accepted by the video node main program. The number in brackets  $\lceil \cdot \rceil$  at the beginning of each line is the number of the bufinni<sup> $\lceil \cdot \rceil$ </sup> array element that contains the value, and the following text gives the meaning of the value. **A** line that is indented is **part** of the command message that includes the less-indented preceding line.

[5] 2 READY, respond to master when ready. [5] 109 fetch and display an image, result-coded. [6] image number [8] col0 [7] row0 [IO] **Q** (floating) [Ill ncol [12] nrow [13] result image number [5] 162 special TTG3 diagnostic commands. [6] 1 change display parameters and draw test pattern. [10] PixelClock [12] xRes [11] LineFrequency [13] yRes [6] image number [8] col0 [14] FrameRate [5] 192 fetch and display an image. [7] row0 [IO] **Q** (floating)  $[11]$  ncol [12] nrow [5] 256 erase **[5]** 257 cursorl on [5] 258 cursor1 off [5] 259 position cursorl [6] cursor1 row [7] cursor1 column [5] 260 position cursor0 (invisible cursor) [6] cursor0 row [7] cursor0 column [5] 261 draw line using cursor0 [6] ending row [7] ending column *[8]* color [6] starting row [5] 262 write some pixels on the screen [7] starting column [8] number of pixels [5] 263 write text on screen **[7]** starting column [10]... pixel values, one pixel per byte [6] starting row [10]... characters, one per byte

友

# **REFERENCES**

**1. 00003,** February **1997. G. D. Lassahn,** *Automatic TLI Recognition System, General Description,* **INELEXT-97-** 

**2.**  February **1997.**  *G.* **D. Lassahn,** *Automatic TLI Recognition System, User's Guide,* **INELEXT-97-00004,** 

ķ,

 $\omega = \frac{1}{2}$ 

 $\frac{1}{2}$ 

Ţ

 $\frac{1}{2}$ 

÷, đ,